$29,47$ 

# UNIVERSIDAD NACIONAL AUTONOMA DE MEXICO

## **FACULTAD DE CIENCIAS**

# SISTEMA COMPUTACIONAL DE RESULTADOS EN RED PARA UNA INSTITUCION BANCARIA

#### **TESIS PROFESIONAL** EL TITULO DE: U R 0 C т A T. GUILLERMO VILCHIS ESQUIVEL

**DIRECTORA DE TESIS:** MAT. MARIA GUADALUPE ELENA IBARGUENGOITIA GLEZ.

FALLA DE ORIGEN

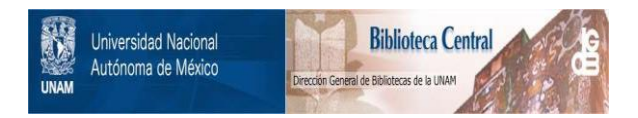

## **UNAM – Dirección General de Bibliotecas Tesis Digitales Restricciones de uso**

# **DERECHOS RESERVADOS © PROHIBIDA SU REPRODUCCIÓN TOTAL O PARCIAL**

Todo el material contenido en esta tesis está protegido por la Ley Federal del Derecho de Autor (LFDA) de los Estados Unidos Mexicanos (México).

El uso de imágenes, fragmentos de videos, y demás material que sea objeto de protección de los derechos de autor, será exclusivamente para fines educativos e informativos y deberá citar la fuente donde la obtuvo mencionando el autor o autores. Cualquier uso distinto como el lucro, reproducción, edición o modificación, será perseguido y sancionado por el respectivo titular de los Derechos de Autor.

#### $\overline{I}$  $c \in$ I

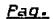

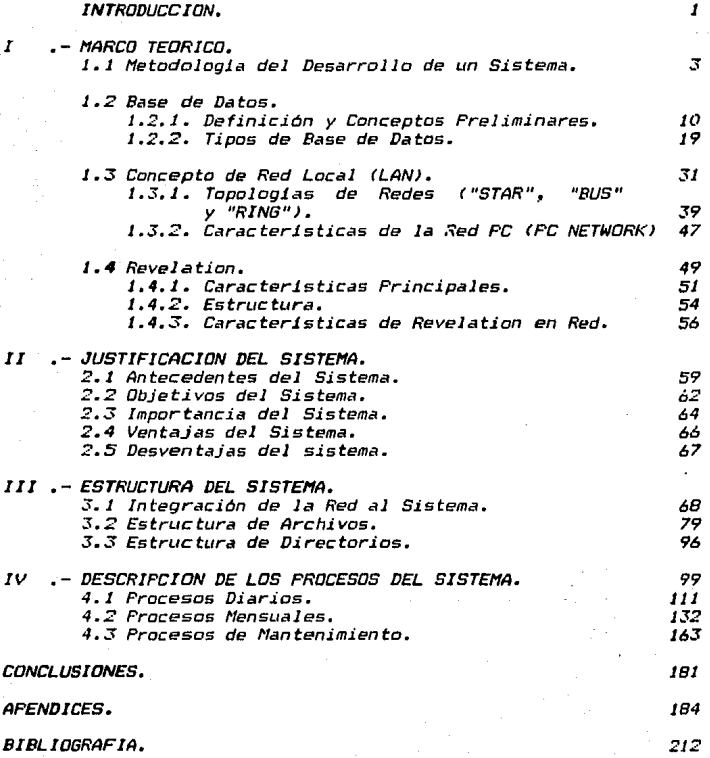

*JNTRODUCCION* 

#### INTRODUCCION

Este trabajo está enfocado hacia las instituciones bancarias y para poder realizarlo de una forma más completa se utilizarán datos reales de una de estas instituciones llamada MULTIBANCO COMERMEX S.N.C.

En esta institución. al igual que en cualquier otra, existe Dirección de Tesorería entre cuyas principales funciones esta  $I_{H}$ la de manejar la contabilidad interna del banco con el apoyo de sistemas computacionales.

Uno de estos sistemas permite al MULTIBANCO COMERMEX conocer su situación, financiera emitiendo un balance diario y mensual. A través de ellos se sabe el importe de la utilidad o pérdida que tiene la institución, pero no la forma en la que ésta se obtuvo<br>que precisamente es lo más importante, de aqui la necesidad de crear un sistema que permita complementar estos balances, el cual se llamará "SISTEMA DE RESULTADOS" con el se podrá presentar en forma real y detallada el desarrollo de la utilidad o pérdida del ejercicio, en otras palabras es el estado real de ingresos y egresos con los que opera el banco en un lapso determinado.

Por lo anterior se podrá decir sin temor a equivocarnos que este SISTEMA DE RESULTADOS es de gran utilidad para normar la politica económica del banco.

A continuación se describirá brevemente-cada uno de los capitulos que conforman este trabajo:

En el CAPITULO I se plantea el marco teórico por medio del cual se describen las fases a través de las cuáles se desarrolla un sistema, los conceptos y características principales de una base de datos, descripción de las topologias de red que existen enfatizando las caracteristicas y estructura del Sistema Manejador de Base de Datos Revelation que fué el que se utilizó para el desarrolo de este trabajo.

El CAPITULO II se refiere a la justificación del sistema presentando antecedentes, objetivos, importancia, ventajas y desventajas del funcionamiento del sistema.

El CAPITULO III describe de que manera se realizó - 15 integración de una red al sistema, resaltando la estructura de los archivo y la estructura de directorios.

En el CAPITULO IV se explican los aspectos más importantes de cada uno de los subprocesos que forman los procesos diarios, mensuales y de mantenimiento. mencionando la problemática de

aquellos en que se trabajo más para lograr integridad, eficiencia y no redundancia, acompañando a cada uno de estos con su diagrama de bloqt.1e *y* especificando que arc-hivos utilizan.

*Posteriormente se presentan las conclusiones* , *un glosario de términos que explica* los *conceptos contables* qu~ se *utilizan dt.1rante ld exposición de este trabaJo,, un* catálogo *de las cuentas de rt:sttltados\_, un catálogo de centras de* costos *y* sucurscdes *contables.* 

#### **CAPITULO** I

MARCO TEORICO

#### *1 .. 1 !1etodalig1a del Desarrollo de* un *Sistema*

El desarrollo de w1 sistema *también* conocido como ciclo vi tal de un *sistema* es *un conjunto de actividades relacioniiidas entre* sl y ordenadas qt.1e *da.n* como r&sul tado J,1 *terminación* de una serie ele *programas.* 

Los *periodos* en las que estcts *actividades* tienen lugar se *denominan "FASES".* 

Las principales fases *de Lln* ciclo de desarrollo son:

*JI* Fase *de* Definición.

21 Fase *de* Diserto.

3) Fase *de* Programación.

41 Fase *de Prueba del Sistema.* 

5) Fase de Aceptación.

61 Fase *de Instalac:i6n y Operac:i6n.* 

#### *Fdse f1..!!. Definición*

En esta fase se define el problema técnico. Se debe realizar Lm *documento* que *describa* desde el *principio* cual es ese problema en un lenguaje no técnico con niveles de detalle cada<br>vez mayores, se debe ser muy especifico acerca de qué *capacidades van a incluirse en el sistema.* 

Todo *Jo anterior* ..fiE! *resume* en *realizar* un anJllsis *del*  problema.. es *decir,* se trata de *entenderlo,* se *hace* un *documento* pur escrito *para describirlo,* se *planea Jo* que se *quiere*  construir.

Es en *esta tase* en donde *se* tiene un contacto *estrecha* con el *cliente o usuario del sistema a través de entrevistas constantes* para encontrar que es lo que realmente quiere.

<sup>A</sup>*medida* qL1e se *va realizando* la *especilicación* del *problema, se* deb~ *de obtener Ja* ,1probación del cliente o usuario *can ei*  propósito de satisfacer sus necesidades.

Es import'.~nte menciLmar qt1e lo que se planea *construir se* deno111in .. :; si st1;>ma. Un sistema es *una combinación estructurada* de partes qt.1f;:' interectuan pari:t *satisfacer* Llnd *serie de objetivas."* 

 $\overline{x}$ 

#### ~etodologia *del Desarrollo de un Sistema*

Una vez conocido el problema-se comienza a tener- ideas  $relativas$  a las soluciones, es aqui donde comienza la siguiente fase del ciclo de desarrollo que se llama diseño.

#### Fase de Diseño

Un resultado clave de la fase de definición fue la<br>especificación del problema que define el trabajo que se va a rectlizar~ *El siguiente documento importante par escribir es la*  especificación del diseho que constituye el proyecto de! sistema ..

En esta fase se describe Ja solución del problema y sirve *como punto de partida para* Jos *programadores.* 

La especificación del diseño intenta describir una solución aceptable del problema en forma sistemática, sin dejar brechas en la lógica ni problemas de comunicación sin resolver. Es la linea base de todo disetto *y* codificación detallados.

La especificación del diselto se forma de lo siguiente:

Concepto general del Diseño • Es una breve combinación de textos y diagramas que proporcionan un panorama general de todo el sistema de programas diseñados a un nivel global.

Normas y Estándares .- Comprende diversos conceptos como 111..u 1/lt:t~ *Je.•* lu6 diagramas Lit..~ flujo\_, esttlndares de nomenr:J~:¡tur,,, normas para las interfases *y* formatos de los mensajes.

Diseño del Programa .- Aqui se describe la estructura real del sistema de programas mediante una combinación de diagramas de flujo, de información jerárquica general y después se descompone el sistema en funciones mas pequeñas para poder verlo más de cerca.

El nivel de detalle debe ser tal que no se haya dejado ningún problema importante de diseño para la fase de programación.

Diseno de Archivos .- Define en detalle todos los archivos *del* sis l·ema, es to *es,* archivos qLI~ *si:r* éin Lt ti 1 *i* ::ad os por más de un módulo del *Programa.·* 

Flujo de Datos .- Este es una especie de resumen del djseflo *comprensible* para *la* administración superior *no* técnica.

Al final de la fase de diseño casi se esta a punto de asignar recursos (fuerza de trabajo en programación. fuerza de trabajo para pruebas y tiempo de la computadora) de aqui la importancia de esta fase.

#### 11etodologla del Desarrollo de un Sistema

Los diseñadores deben ser ante todo programadores expertos y .:Jl flltf!nos algunos de ellos deben haber participado de manera *activa en el análisis del problema.* 

El plan de documentación debe estar en buena forma al final ..:~ e.:, \_\_ <sup>1</sup>r:i~~·. ..:1.13.nda *J,a mayoria* de los doct.1mentos se de~irir.~n <sup>v</sup> delinean, la primera versión del manual del programador debe<br>estar lista ya para su distribución.

AJ fJ.nal de cada fase del ciclo de desarrollo deben hacerse revisiones del estado que guarda la situación, debido a que la *revisión hecha al final de la fase de* dise~o *es probablemente la*  más critica de todas, casi se esta en un punto en que no es *posible regresar.* 

*Al* término *de una revisión exi* tosc:t *o despl'tes* de hacer cambios *coma resLrl tado* de *la* revisión., se *da luz* verde *y se* comienza la fase *de* programación.

#### Fase de Programación

*Coma* su nombre *lo* indica en *esta fase se* lleva a *cdbo el trabajo* de *programación\_,* es *decir,* la *codi.* f.icación de *los*  programas. Aqu1 *las* programadores ocuPan *el centro* de *atención.* 

*En esta fase los analistas y los* disertadores todavia dese1npef'l.an ur: pBpel de apoyi::i muy significativo. *Una* parte *de* los *analistas y* di.seltddores *originales tienen que* hacer los *sigui.entes trabaJas:* 

CONTROLAR LOS CAMBIOS .- Esto se reduce a investigar los cambios propuestos, a recomendar su-adopción-o rechazo y a documentar <sup>'</sup>los resultados. Alivia a los programadores de buena<br>parte de la carga de profundizar en un cambio propuesto y de *resolver las consecuencias de hacerlo.* 

CONTROL Dé LOS DAtOS .- ésto significa vigilar todos Jos Archivos del sistema de manera que no sean violadas sus<br>*estructuras. Las estructuras de los Archivos del sistema y todas las reglas* par~ *vigilar* estas.. *deben haber sido* expresadds como *partt:i'* dc-1 d.zsefto de base. Se considera *important.:e controlar también* los *cambios* en los *Archivos* del *sistema.* 

.<br>*SIMULACION .— El grupo de análisis y diseño es responsable de realizar las corridas* de *simulación, evalt..1ar y distribuir rt:st..tl* tado:;.: puede proponer c~1mbios *en ei disefro* como *resultado* de *algunas simulaciones.* 

*5* 

وأوال التهادي والمتأملة

#### l'letadolagla del Desarrolla de un Sistema

REV1SJON DEL análisis *y diseño continuamente revisa el diseño detallado (las* especificaciones *progr.=imc1dores. El obJetivo es detectar las desviaciones del*  dis~fro de base:. DISENO DETALLADO .- Significa que el grupo de de la codificación) escritas por los<br>.nbietivo es detectar-las desviaciones del

DOCUNENTACION PARA EL USUARIO .- Esta inc1L1ye presentar por *escrito un documento para ayudar al cliente o usuario a utilizar.*<br>el sistema, así como una documentación descriptiva, que diga en *el* sistema~ *asi como una docLtmentación descriptiva,, que diga en* que formi:.1 va a integrarse &1 sistema,, lo cual es trabajo de los *programadores. Lta* docL1mentación *para el* Ltsuario *puede incluir* los Jos *siguientes temas:* 

- *Instalación del sistema.*
- *Pruebas periódicas del sistema* despt'1es *de la instalación.*
- *Procedimientos de iniciación diaria.*
- Procedimientos diarios de operación,, opciones *y* corrección de errores.
- Preparar Ja entrada para el sistema.
- Analizar las salidas del sistema.

Los programadores constituyen en pocas palabras el punto focal de organización. Su trabajo ( el proceso de programación) puede considerarse como una serie de 5 pasos: diseño detallado, codificación, prueba de la unidad, documentación e integración. El programador es el responsable de Jos primeros cuatro *y* Cfyuda al quin to.

Durante la fase de programación el trabajo del grupo de prueba consiste en *tener las cosas* list.as para Ja prueba del sistema, la prueba de aceptación y la prueba de campo, es decir, se preocupan por como se desempef'la el sistema *y* qué tan bien satisface Jos requisitos establecidos en la especificación del problema.

Despúes de que los programadores han integrado un producto 4.JLte les satisface, un grupo separado realizará una nueva serie de pruebas en un medio lo más "vivo" posible con ésto comienza la fase de prueba del sistema.

#### Fase de Prueba del Sistema

El objeitivo de *es* ta fase es someter *1* os productos del programador a una serie completa de pruebas que no han sido

#### Metadalog1a del Desarrollo de un Sistema

disefradas diseñadas ni ejecutadas por los programadores y que se<br>desarrollan en un medio lo más cercano posible a la realidad con un minimo de simula<mark>ción, un segundo objetivo</mark> es adiestrar al *cliente de manera que* estr:i *listo a hacerse cargo de* !:LI *nuevo sistema.* 

Cada caso de prueba debe constituir una unidad en si misma. independientemente de todos Jos demás. Dentro de cada prueba *deben existir puntos de reinicio, lugares convenientes para reanudación en el caso de que* algo *se aborte inesperadamente*   $dur$ ante *la prueba.* 

Cada prueba debe ser planeada de manera que en los análisis posteriores pueda demostrarse claramente cuáles fueron las *entradas, cuáles deberían ser los resultados predichos y cuáles* fueron en realidad los resultados.

El personal que realiza la prueba debe ser competente desde el punto de vista técnico *y* mostrar tendencias hacia el anlilisis. Deben entender cabalmente al cliente o usuario y especificación del problema.

Durante esta fdse se pueden hacer correcciones de manera que puedan ser tan poco importantes que no sea necesario realizar. pruebas de nuevo o todo lo contrario puede requerir una revisión a fonda en uno o *mtis* módulos del programa.

Las actividades que se requieren en el adiestramiento del cliente son: el uso del sistema y mantenimiento del mismo.

Para el uso del sistema se deben considerar todos los medios habituales de adiestramiento: sesiones formales de clase, seminarias, adiestramiento en el trabajo e instrucción con el auxilio de computadoras.

Se necesitan redactar *y* entregar manuales del usuario para ser utilizadas tanto en el adiestramiento coma en la operación del sistema.

Par lo regular el cliente asume el trabajo de introducir cambios futuros en el sistema (mantenimiento) por lo que es conveniente que los documentos descriptivos de la especificación del diseño y las especificaciones de codificación describan en forma completa y precisa el sistema, además se pueden redactar manuales especiales para hacer frente a dificultades que permitirán a otras personas entender varios recovecos especiales del sistema o enseffar atajas para analizar algunas áreas de codificación particularmente problematicas.

#### Metodologia del Desarrollo de un Sistema

Cuando un sistema o subsistema ha logrado pasar limpiamente la prueba final, los programas y su documentación son archivados en la biblioteca, a fin de esperar la demostración de aceptación.

#### **Fase de Aceptación**

El objetivo de esta fase es demostrar al cliente que el sistema que se le ha entregado satisface sus necesidades, esta prueba de aceptación es designada por diversos nombres: prueba de demostración. prueba de funcionamiento, verificación del producto, etc. Cualquiera que sea el nombre el fin que se busca es la aceptación del cliente por escrito de que el sistema cumple con los requerimientos que solicitó.

Al igual que en la prueba del sistema, la prueba de aceptación se diseña y-se formaliza-en-un documento llamado especificación de la prueba de aceptación.

La prueba de aceptación se realiza en una forma muy parecida a la prueba del sistema, pero con las diferencias siguientes:<br>primera el cliente puede-desempenar un papel activo; puede proporcionar a su propio personal para que realice algunas de las operaciones manuales o todas ellas. Segunda el cliente puede insistir en introducir en el sistema datos que nunca se habian visto ni utilizado antes. Tercera, la aceptación puede ser<br>condicional; por ejemplo, pueden requerirse pruebas posteriores en lugares geográficamente dispersos a fin de obtener  $I_{\theta}$ aceptación plena.

Esta fase para muchos sistemas pequeños se puede considerar como la última pero en casos en que la aceptación es condicional y debe ser continuada por nuevas pruebas en algún otro lugar, o se tenga que hacer la conversión de un sistema antiguo a uno nuevo, así como por mantenimiento o afinamiento se tendrán que realizar otras actividades descritas en la siguiente fase.

#### Fase de Instalación y operación

Las demostraciones de aceptación pueden ser realizadas en equips del cliente, y al terminar exitosamente éstas, el sistema deberá estar instalado y en operación.

En esta fase se realiza una prueba de campo la cual debe realizarse en el ambiente final en el cual va a funcionar el sistema. Esta prueba puede equivaler a simplemente repetir  $_{1ac}$ pruebas anteriores (las pruebas de aceptación) en el nuevo ambiente.

### f'letadologia del Desarrolla de un Sistema

Una vez realizadas estas pruebas se procederå a la conversión de la operación manual por el sistema entregado.

*El cliente puede requerir los servicios de mantenimiento y afinación. El mantenimiento v afinación.*<br>*Afinación. El mantenimiento significa descubrir problemas que*<br>*aparecen tardiamente, incluvendo fallas o errores en la* aparecen tardiamente, incluyendo fallas o errores en documentación que no fuE'ron *desct1biertos* durante Ja fase de aceptacion. *El afinamiento consiste en ajustar o refinar los* parámetros en algún lugar dentro del sistema. Sólo puede hacerse esto despúes de que se ha observado el sistema en operación durante algún tiempo.

Finalmente se redactará un informe de como se desarrolló toda Ja *secuencia de acontecimientos, el cual recibe el nombre de evaluación del sistema y contendrá los aspectos mas importantes* del sistema.

Una *vez explicado* cada una de *las fases por las* que *atraviesa*  un *sistema y considerando que el* sistema de *resul* tc1dos esta *elaborado* en un *sistema manejador* de *base de datos como lo* es *Revelation, es necesario empezar* a *conocer los conceptos elementaJeS y las cartacterJ.sticas de una base de* datos.. Jos cuales se explicarán en las siguientes secciones.

#### *1.2 Base de Datos*

La generación de herrramien tas que simplifiquen *y racionalicen las tareas del genero* hLrmano *ha resultada ser históricamente un reta interesante .•* no *escapando de este contexto inc Jusi ve las propias herramien* fas *y,a desarral ladas como seria el computador. Un casa importan te resultada de investigación y*  desarrolla en software han sido las bases de datas que vienen a *ser 1..rn sustituto de Ja tipica relación cotidiana., un programa- un* archiva*11* causd del desquiciamiento de información en las *organizaciones.* 

Es *par Ja anterior, que para lograr un* uso correcto *del computador en cuanta a problemas can el almacenamiento y*  recuperación de datos~ la cultura infarmAtica ha desarrollada los *Si•temas M•n•j•dar•s d•* B•s•s d~ *Datas, teniendo* como *consecuencia la aparición de una disciplina* 169.ica que *qui te las ambiguedades existentes en las datos.* 

*Entendiendo por elabora el cerebro diciplina lógica, aquellos procesos* que humano para l,a correcta formulación de *pensamientos.* 

*Por esto, es necesario cantar can un conjunto de conceptos*  que *permitan formular lógica* y precisamente las estructuras *correctas* qL1e deben tener *las datas* en el *computador* de ah1 *la necesidad de establecer en un principia a nivel de organización*  en general un conjunto de ideas que permitan responder<br>adecuadamente a la generación de presentes y futuros desarrollos *de sistemas.* 

*Estos conceptos se explicarAn en* forma *general* en *las siguientes secciones.* 

#### *J.2.1 Definición y Conceptas Preliminares*

*Diversas definiciones sobre el concepto ENTIDAD:* 

*Una Entidad es:* 

- a) Una persona, *lugar,* cosa,, evento o *concepta acerca del cual* se *registra información (5. ATRE!.*
- *b) Un objeto acerca del cual deseamos registrar información fC.J. DATE!.*
- *cJ Un* objeta *tangible* o intangible sobre *el* cual se almacend *información (J. /'IARTIN!.*

#### *Definición y Conceptos Preliminares*

*d) Un objeto del mundo flsico el cual es caracterizado por un*  conjunto de atributos con la restricción de que ningún atributo puede tomar más de un valor (S.P. GHOSH).

*Se pueden resumir las* cinteriares *definiciones* en *la siguiente:* 

*ENTIDAD es una descripción de r:arcicterlsticas que al* uni fic,arse d,an *lugar* él *un* objetivo *sustcincial del* mundo *real.* 

A las propiedades de una ENTIDAD se les llama ATRIBUTOS.

Cuando las ATRIBUTOS toman valares dan lugar a un INDIVIDUO de la ENTIDAD.

Un IDENTIFICADOR es un atributo, el cual toma valores únicas *para di* f•rentes *individt1os.* 

Un *REGISTRO es* una colección *de datos* o *una* secuencia de bits que representan información acerca de un individuo.

Un CAIFO es una *subestructura* del *registra* que *contiene* una unidad *de información relevante al* registro.

Un ARCHIVO es una caleéción de registras *genera* 1 *mente*  can *igudl* formato *y definición* de campos.

Para comenzar a describir las ventajas de *aplicación en una base de datos se* harA *ld de tener comparación*  con *respecto a una aplicc.ción convencional.*  una

El Esquema No. 1.2.1.1 muestra un ejempla *de* una *aplicación*  convencional formada *por* varios si temas cada uno accesa Lln archivo de datos para obtener ld *información par* medio de *reportes.* 

Desventajas de trabajar con este tipo de aplicación *canvenc.ional:* 

1J Redundancia *en los* datas.

2) Falta de integridad y consistencia en los datos.

31 Dificultad para compartir las datas.

- 4) Grandes problemas para la administración del software *y hardware.*
- 51 Dificultad en el desarrolla del software.
- 6J Uso *inadecuado del almacenamiento auxili.ar.*

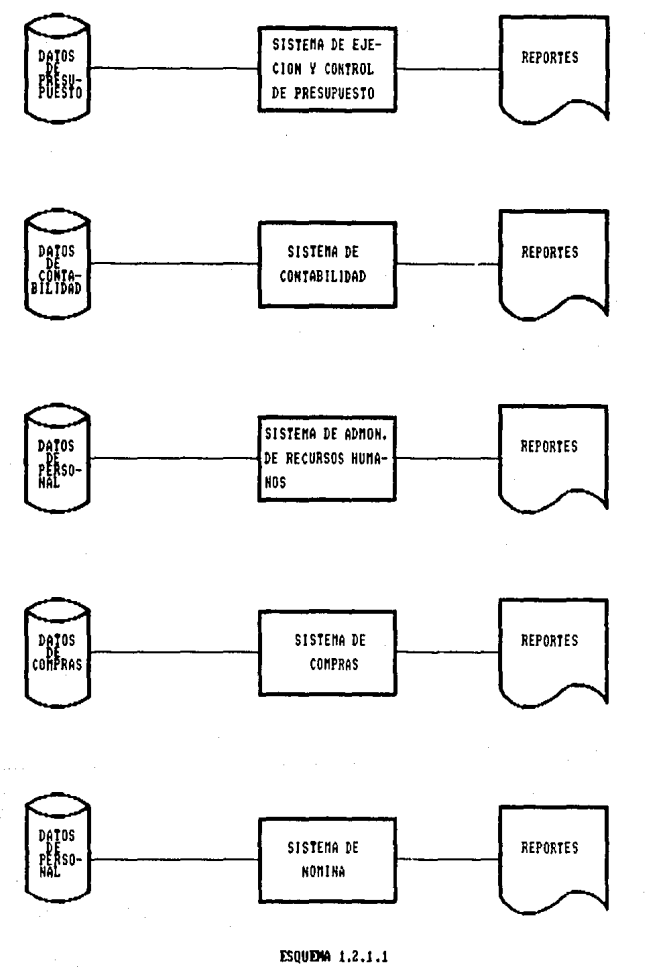

#### *Definición y Conceptos Preliminares*

#### /:lhora definiremos el concepto de Base de Da tos:

Una Base, de Datos es una colección de datos, almacenados en forma interrelacionada y que son utilizados en varias<br>aplicaciones de una manera óptima <mark>al evitar al mínimo la</mark><br>redundancia, Los datos están almacenados de tal manera que son independientes de los programas que Jos usan.

Con esto ya se puede establecer la diferencia entre una Base *de Datos y un Archivo de Datos:* 

- La Base de Datas satisface los requerimientos de varios usuarios ofreciéndoles representaciones (VISTAS) de los datos de acuerdo a su interés.

- El Archivo de Datos puede tener a más de un usuario pero solo *con una representación de* Jos *datos.* 

*El* software\_, *hardware y* los *procedimientos necesr..1rios para la administración y control* de una o *varias* Bases *de Datos* se Je se encarga de las funciones básicas de procedimientos de un<br>archivo. Hace-posible el acceso a datos relacionados con aspectos<br>operacionales. funcionales y organizacionales de la operacionales, funcionales *y* organizacionales *de la institución.* 

#### **Objetivos que se persiguen en una Base de Datos:**

- 1) *Lograr* .la *integración* de los *datos* que *se registran* en una base.:
	- Consistencia *en* los datos.
	- Diversificación en el uso de datas.
- 2) *Reducir al minimo los cambios en los programas cuando hay* modificaciones *en* la *estructuración lógica* de *los datas* de la aplicación (o sistema ) en cuestión *ó* cuando los hay en el registro fisico, es decir, independencia de datos.
- 3) Proporcionar información a los distintos niveles en<br>la organización, especialmente cuando se trata de *la orgctnización.. especialmente* cuando *se trata* de preguntas no previstas.
- 4) Lograr la seguridad *y* privaciddd de la *información.*

Los *elementos* t~cnicas *de Bases de Datas necesarios para* alcanzar sus *objetivas san* los *siguientes:* 

- Independencia flsica de datas.

Definición *y* Conceptas Preliminares

- Independencia lógica de datos.

- Redundancia controlada.

- Diccionario de datos.

- Necanismos de control de integridad.

- Lenguaje de usuario final.

Principales componentes de un sistema para la administración de Base de Datas.

 $-$  El grupo administrador de Base de Datos.

- Lenguaje para la definición de datos (DDL).

- Diccionario de datos.

- Esquema.

Modelo conceptual de datos.

- Lenguaje de manipulación de datos (DML).

El objetivo de un Sistema Administrador de Base de *Datos..* es la independencia de los datos, que trae consigo la reducción en el mantenimiento de los pregramas.

La independencia de datos se puede ver como la inmunidad de las aplicaciones a cambios en:

- Estructura de almacenamiento de datos (estructura lógica).

- Estructura de acceso a Jos datos (estructura fJsica).

Esta independencia de datos permite:

- 1) Al grupo adminstrador de base de datos recilizar cambios en contenida, localización, representación y organización de una base de datos sin causar la reprogramación.
- 2) La adaptación de nuevas tecnologías de equipo y de software.
- ~) Compartir los datas de acuerdo a necesidades especificas de las usuarios.

4J Simplificar el desarrollo de la programación.

#### *Definición y Conceptas Preliminare&*

*5) Lc:t centralización del control necesaria para el grupo*  administrador de la base-de-datos con el propósito de *asegurcir la integridad y seguridad de* las *bases de datas.* 

*Una vez explicados* estos *conceptos la aplicación convencional del* Esquema *Na. 1.2.1.1 la podemos representar ba;'a* un *sistema de*  base de datas <ver Esquema Na. J.2.1.2).

*Ahora se mencionará algunas de las consideraciones erróneas acerca de una base de datas:* 

- 1 J Una base de datas implica un sistema de información *gerencial.*
- 2) Und base *de* datos se *describe* frecuentemente cama la unión *de atributos que contiene todos* Jos *d.:ttos de la arganizáción.*

~) *Las bases de datos necesitan estar en tiempo real.* 

*As1 cama eNisten desventajas en una aplicación convencional también las hay al tener una aplicación bajo un sistema de bas• de datos 11 estas pueden ser las siguientes:* 

- 1) No es *tan frtlcil seleccionar a las personas que trabajarrt.n en el anrf4lisis y diserto de* una *aplicación en* un *sistema de base de datos ya que deben tener los conocimientos*<br>*necesarios en el manejo de éstas.*
- 2J La *elaboración de una aplicación en un sistema de base de datos es mAs laboriosa por el conjunto de caracterlsticas que se deben de reunir para poder desarrollarla de la mejor manera pasible de modo que* se *contemplen todas* Jos *detalles importantes.*
- ~) Se *utiliza* mAs *espacio en disco al realizar un respalda de la información.*

Pero at..'in as1 es mayar *el número de ventajas que* se *obtienen* cuando *una* aplic~,c.ión st:? *realiza en un sistema de base de* datos que bien vale la pena enfrentar estas desventajas.

Hoy en dia las caracteristic<mark>as que se observan en los</mark><br>emas manejadores de bases de datos para definir su sistemas *maneJadares de bases de dotas eficiencia son* las *siguientes:*  SLI

- *Relación en* los *datos de entrada.* 

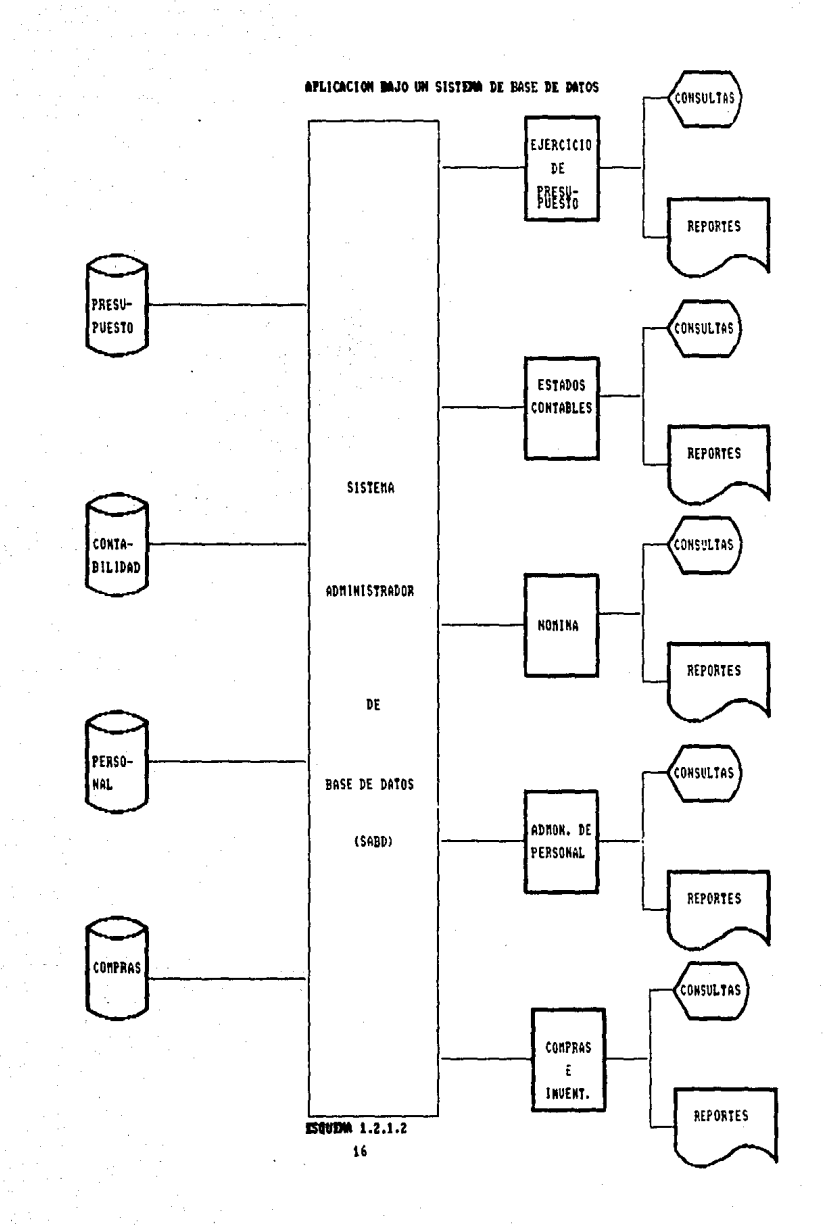

#### *DefJnicidn y Conceptos Preliminares*

- Que tenge1 un reporteador que permita facilmente *relaciom:ula información.*
- Que tenga un lenguaje de programación.
- *Una* adecuada *velocidad al momento de ejecutar* Jos *programas.*
- *Que permita hacer una documentación explicita de la aplicación.*
- Fácil de utilizarse.
- *Que tenga un buen soporte técnica.*
- *Precio a valar.*

*En base a* estas *caracter1sticas la información a nivel mundial referente* a Jos *diferentes* productos *considerados como sistemas manejadores de bases de datas esta representada en el cuadro conparativo <Cuadro No. IJ editado por una revista CByte 19881.* 

En el Cuadra No. 1.2.1.3 se puede observar que las calificaciones al sistema manejador de base de datos Revelation san *bastante aceptables par lo que* se *puede decir que* se *esta* traba;'anda si no con el mejor con uno de los mejores manejadores *de base de datos para el desarrollo del Sistema Computacional*  de Resultados.

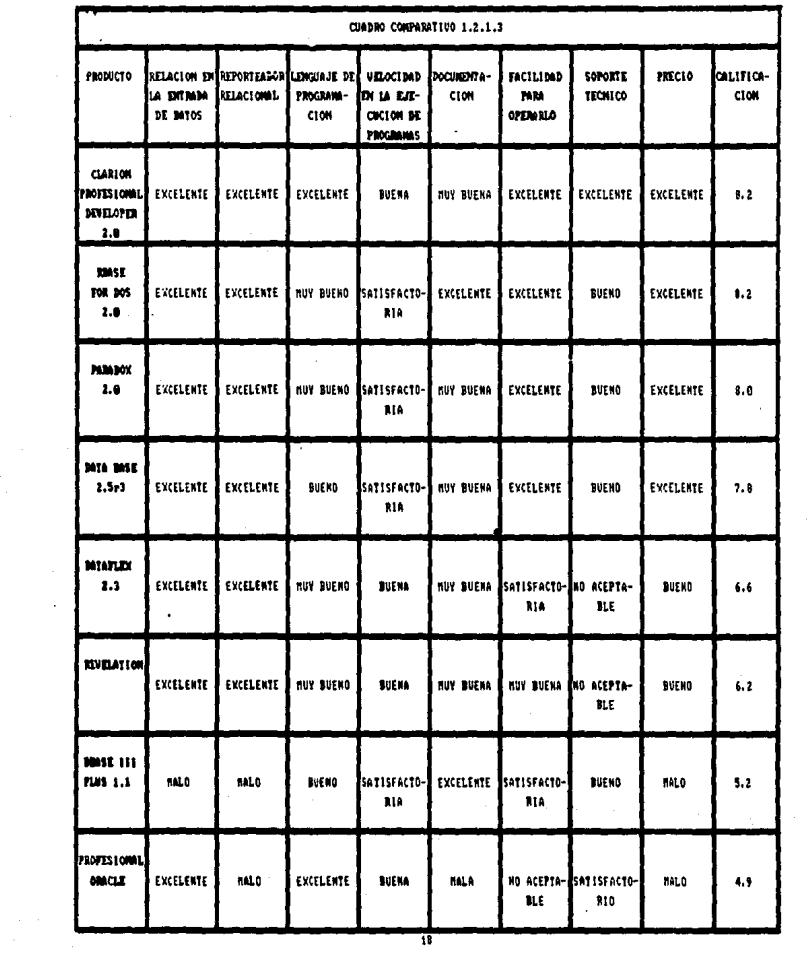

ina (n. 1876)<br>1905 - Carlos Barcelona<br>1906 - Carlos Barcelona

#### 1.2.2 Tipos de Bases de Datos

Los tipos de bases de datos estan definidos de acuerdo al modelo de los datos.

Un modelo de datos contiene la información relativa a la entidades y <u>sus relaciones</u>. Representa, además el puente entre los requerimientos de los usuarios, a través de sus programas de y la manera en que los datos se encuentran aplicación almacenados.

Antes de continuar es conveniente hacer un paréntesis para explicar brevemente algunos conceptos que son elementales para seguir explicando todo lo concerniente al modelo de los datos.

Exiten tres modelos importantes (no confundir con modelo de datos) para diseñar logicamente las bases de datos siendo los siouientes:

- MODELD CONCEPTUAL

- MODELO EXTERNO

- MODELO INTERNO

#### EL MODELO CONCEPTUAL

Este modelo es producto de la vista total de datos es decir, en lugar de preocuparse por una parte de un sistema, (subsistema) como podria ser presupuestos o contabilidad se debe pensar en el todo que solucione las partes, por lo que el desarrollo de este<br>modelo implica un estudio de la información que produce una organización. destacando los tipos de información y los flujos que se realizan en la organización, luego de haber hecho esto, conocidos de antemano los objetivos organizacionales y las restricciones acerca de los datos, mediante combinaciones y reconciliaciones se procede a obtener el modelo conceptual.

#### **MODELO EXTERNO**

Cunociendo el modelo conceptual, es importante reconocer cuales son las funciones aplicadas a la información como podrían ser: reportes, calculos, ordenaciones, selecciones, consultas, almacenamiento, actualización, cancelación de movimientos etc., que identifiquen los requerimientos de las diversas áreas que componen la organización, el proceso de conciliar todo lo<br>anterior se denomina diseño de modelos de aplicación y el<br>producto de este ejercicio se denomina modelo externo (este<br>resuelve los problemas de las partes a partir

*Tipos de Bases de Datos* 

#### MODELO INTERNO

Las restricciones de equipo (capacidad de almacenamiento, disponibilidad de periféricos, disponibilidad de procesador,<br>tiempo de respuesta etc.) junto con el modelo conceptual producen mediante el proceso intelectual de diseño del modelo de acceso y<br>almacenamiento físico el modelo interno, en escencia esto resuelve los conflictos hombre-máquina, que pudieran ocurrir entre lo que se desea resolver (modelo conceptual, modelo externo) y como debe estar dispuesto en la máquina.

#### **PROPOSITOS DE ESTOS MODELOS**

modelos tienen como propósito conciliar Los diversos intereses, por un lado un gran surtidor de datos que contemple "todo", modelo conceptual, luego funcionalmente lo que las áreas o sus interrelaciones demanden; finalmente deben considerarse las aspectos de capacidad que tiene el equipo de computo.

El modelo conceptual, sirve también para conocer el modelo de datos/información organizacional, el modelo externo ayuda a la elaboración de programas de aplicación y facilidades de consulta, el modelo interno trata de optimizar almacenamiento y acceso de datos.

Las gráficas No. 1.2.2.1, 1.2.2.2 y 1.2.2.3 muestran una sintesis de los modelos.

Más adelante se observará por que fué necesario hacer este paréntesis, ahora continuaremos definiendo el concepto de Relación.

Una Relación es una conexión entre dos conjuntos de datos (entidades).

Los Tipos de Relaciones entre Entidades y Atributos son:

*1) Uno a uno* 

2) Uno a muchos

*3) Muchos a muchos* 

Ejemplo: Sistema de Hospitales

#### **ENTIDADES**

- *# Paciente*
- # Médico
- *\* Cuarto del Hospital*
- # Cama del Cuarto

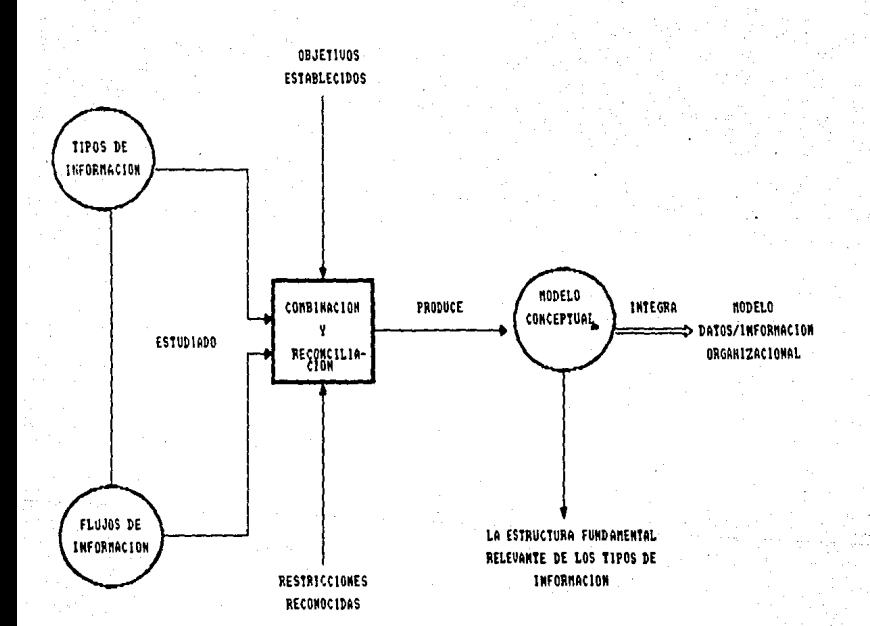

MODELO CONCEPTUAL

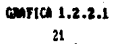

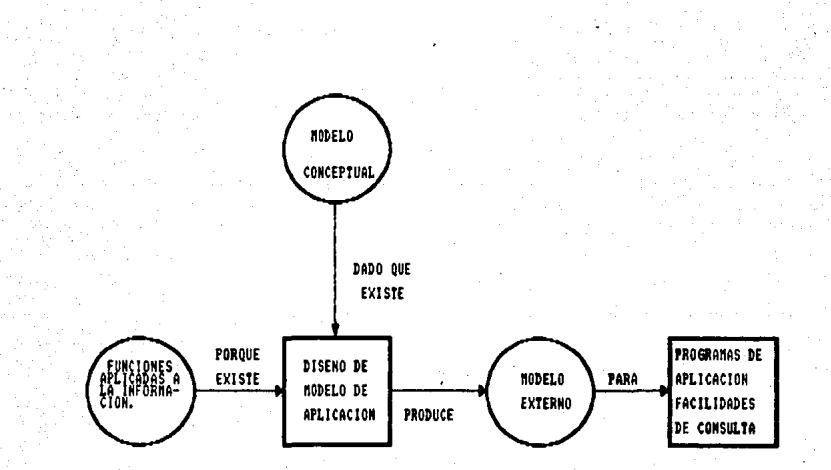

HODRIO EXTERNO

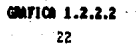

MODELO INTERNO

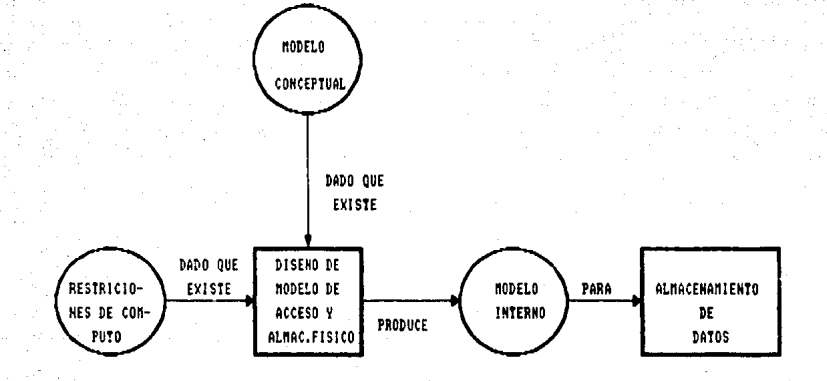

*Tipos de Bases de Datos* 

# Fecha de Consulta *\* Fecha de Cirugia* # Enfermedad *\* Paciente y Laboratorio<br>\* Paciente y Rayos X* \* Medicamentos **UNO** 1) Paciente .<br>Gama UNO **UNO** 2) Paciente .<br>Cuarto de Hospital MUCHOS MUCHOS *3) Paciente* Medico **MUCHOS** 

Las relaciones entre atributos se refieren al significado de los mismos en el tiempo.

Medicamentos

Paciente y laboratorio

 $- Classe$ - Descripción - Clave del Paciente

- Clave del Médico que envió el medicamento.

- Clave de la enfermedad

- Descripción de la enfermedad

- Tipo de examen
- Costo

Paciente-Rayos X

Enfermedad

- Clave del Paciente

- Clave del Médico
- Tipo de radiografia
- Resultado
- Casto

Las relaciones entre atributos se refieren al valor de estos.

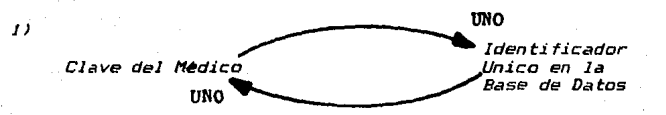

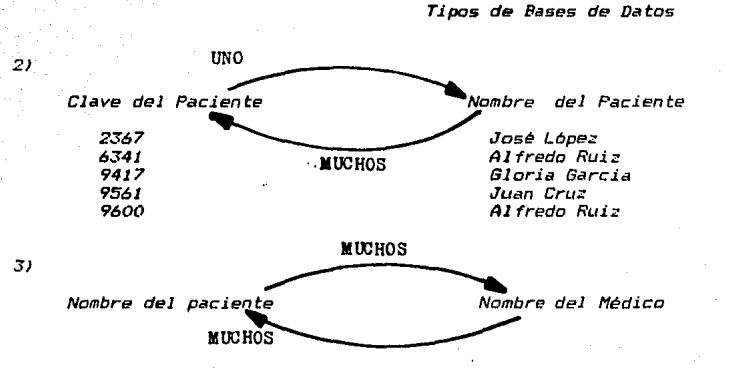

*Como a través del modelo conceptual se conocen los modelos de datas y siendo este una de las modelas importantes para djsehar*  logicamente las bases de datos, por esta razón fue conveniente *explicar cada una de ellas en JJneas anteriares 11 ahora* se *padrA proseguir can el estudia de las tipos de bases de datas 11 que cama se mencionó al comienza de esta sección estas* est~n *definidos por el modelo de datos.* 

*Se conocen tres tipas de modelas de datos para representar las rel•ciane& entre entidad•s:* 

- *El Hodelo JerJrquico*
- *El Hodelo de Redes*
- *El Hodelo Relacional*

#### fil *HODELO JERllRQUICO* !l. *DE ARBOLES*

- *El* tipo *de relación muchos .a muchas entre entidades no puede ser representado bajo esta estructura.*
- *En este modela las entidades se relacionan bctJa una* jerarqu1a cuya *organi::,;ción se asemeja* a la de un ~rbal, de *donde* se dice que *el* modelo h1grup.:1 Nodos,, rc..1mas *y hnJas.*
- *El Nodo* mJs *alto en la jerarqu1a* se Je *llama ra1z y se encuentra en el nivel J.*
- *Todo Nodo consiste de uno a varios atributos describiendo* a Ja *entidad en ese Nado.*

### Tipos de Bases de Datos

- Todo Nodo que se encuentra a nivel inferior de 1 tiene como predecesor a un solo Nodo del nivel anterior y puede tener a uno, varios o ningún sucesor (hijos).

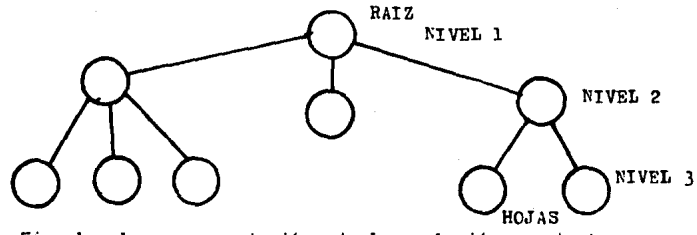

- Ejemplo la representación de la relación paciente y médico puede realizarse de dos maneras.

1) Considerar al paciente como Nodo raiz.

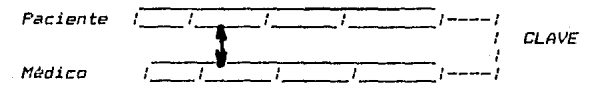

*2) o bien al Médico como Nodo raiz.* 

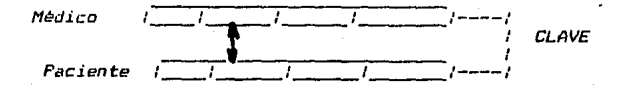

3) Un tercer caso lo es cuando se introduce la entidad "fecha de consulta" para actuar entre las dos anteriores:

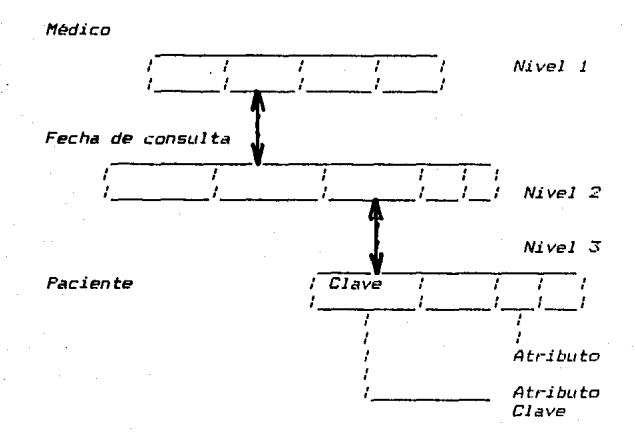

Los *tres* casos *representan modelos* cuando se trdte de 1~ misma aplicación. La diferencia estriba en *que el usuario tiene 3 modas distintos entre entidades. de observar Ja relación*  Los tres casos representan modelos de datos distintos aún

Las entidades pueden participar en diferentes relaciones. *siendo distintos los modelos que las representen.* 

#### **Ventajas**

- *La costumbre de utilizar Jerarqulas de parte de las usudrios.*
- NL1ChCJs paquete::, de bases de d¿¡t.ws utili:¿¡n este m.;;di:•lo *coino estructura.*
- Cada modela de datos define una relación entre entidades favoreciendo mólt.tples "vistas" del usuaria *y* la producción *sobre el* rendimi~nto *en* su *operación.*

*Tipos de Bases de Datos* 

#### Desventajas

- $-Las$ relaciones de muchos a muchos no pueden ser representadas directamente.
- Cualquier Nodo que no sea el del nivel 1, sólo puede ser accesado a través de la raiz.
- Las operaciones de inserción y baja de un registro requieren de un gran cuidado por su complejidad y por su posible repercución en la congruencia.

#### MODELO DE REDES

Cuando un modelo de datos representa relaciones entre entidades donde al menos una de ellas es del tipo muchos a muchos se describe por medio de una Red.

Ejemplos: ENTIDADES!

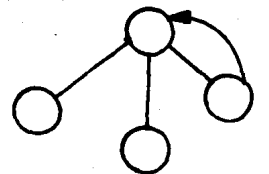

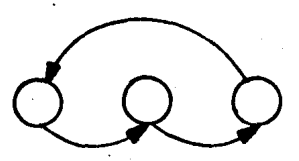

En términos generales, el modelo de Red permite que un Nodo ó entidad tenga varios "padres". PECHA DE LA CIRUGIA

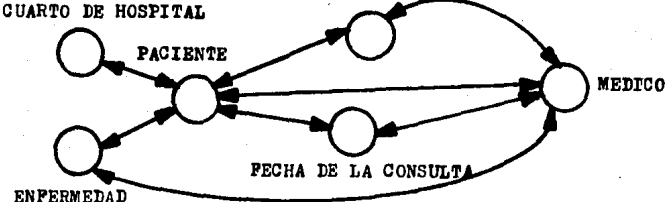

El esquema es visto como una arborescencia cuyos. Nodos, son las entidades y sus arcos ó aristas son las asociaciones o relaciones entre estos Nodos. Sin embargo a deferencia del modelo jerárquico ésta arborescencia carece de restricciones. Una cadena entre<sup>'</sup> Nodos es el conjunto de arcos ó aristas que los unen y si éstos tienen una dirección se llamarán trayectorias.

#### *Tipos de Bases de Datos*

En un modelo de datos tipo Red cuando las relaciones que se presentan ninguna es del tipo muchos a muchos se dice que es una<br>Estructura "Simple". De lo contrario se identifica como una *Estructura "Simple''• De lo contraria se identifica coma una Estructur• "Compleja".* 

#### *Ycnt«J••*

- *Huchos paquetes de Bases de Datos utilizan este modelo como estructura.*
- Las relaciones de muchos a muchos, que paca se presentan en *la vida real pueden ser implementadas facilmente.*

#### Desventajas

- *Es compleja. El programador debe conocer la posición de los conJuntos y los registros "conectores" pard poder "moverse" en la estructura lógica de la Base de Datos.*
- *En la reorganización de la Base de Datos es posible perder independencia de datas.* Esto *ocurre ·cuando se remueven conjuntos.*

*Se debe entender coma conjunto a una colección de registras. Cada conjunto puede estar repre=entddD por un* ~rbol *de* dos *n.i.veles que muestra una relación de uno* a *muchas entre un tipo de*  registro identificado como propietario y uno ó mas identificados *coma registros miembros. Un registro miembro tiene un propietario*  en el mismo conjunto. Cualquier registro miembro puede tener más de un propietario siempre y cuando estos pertenezcan a conjuntos *diferentes.* 

#### *fffJ.. f1(]DELO RELAC IONllL*

- Fu~ *introducido por el Dr. E. F. CODD en 1970.*
- Eh *este Hadelo* todos *los datas se presentan en forma de tablas de das dimensiones.*
- Las *tablas* ptteden *estilr representilndo o bien a una entidad o a una relación entre entidades. Sin embargo,. en* forma *genérica a las tablas* se *les conoce cama relaciones.*
- *Toda columna en las tablas representa un atributo.*
- Toda *f.ila <sup>11</sup>*representa *en* terminas convencionilles *un registro (tupla!.*

## *Tipos de* Bases *de Datas*

- Al *rango* de valares que puede tomar un atributo se JP. *conoce como Dominio del atributo.*
- él arden en filas *y* columnas no importa.
- Todas las filas son dife. f-~mtes *y* definen individuas.

#### J.~ *Concepto de Red Local*

*Anles de empezar a definir el Concepto de Red local* se *hará* una breve historia. de las Redes Lacalf:!'s.

El almacenamiento y análisis de información ha sido uno de los grandes problemas a que se ha enfrentado el hombre desde que inventó la escritura. No es sino hasta la segunda mitad del siglo *XX que el hombre ha podido resolver en parte este problema gracias a la invención de la computadora.* 

En la decada de los 1940's el hombre dio un gran salto en este problema *¿fl* inventar la computadora electrónica. Ahors la información podía ser enviada en grandes cantidades a una **i**ncalidad central donde se realizaba el procesamiento de Ja<br>*misma. El problema era que esta información (que se encontraba en<br>grandes cajas repletas de tarjetas) tenla que ser "acarreada" al grandes cajas repletas de tarjetas) tenia que ser "acarreada" al departamento de proceso de datos.* 

*Con Ja aparición de las terminales en la decada de las 1960's se logró la comuni.c:ación directa entre Jos usuiirios y la unidad central de proceso, logrando con esto una comunicación más rápida y eficiente, pero* s9 *encontró* con *un* problemd~ *entre* mds *terminales y* otros *peri fl!ri.cos* se *agregaban a las computadoras Ja velaciddd de respuestd de las mismas comenzó a decaer.* 

Hacia la mitad de la decada de los 1970's la refinada<br>tecnologia del silicón e integración en miniatura permitió a los fabricantes de computadoras construir más inteligencia en *máquinas más pequef1<1s.* 

Estas *mJquinas l lc.tmddas micracamputodDras descanaestionar·an* et era posible que cada usuario tuviera su propia microcomputadora *en* su *escritorio.* 

*A principio de la decada de* Jos *J980's las mi.crc11:1'mpL1tadoras hablan revolucionada por completo el concepto de computación<br>•blan revolucionada por completo el concepto de computación<br>•electrónica así como también sus aplicaciones y mercados. Los gerentes de* Jos *departamentos de* inform~tic<1 *fueron perdiendo el control de Ja información ya que ahora el proceso de esta* no *estaba centralizado.* 

*Esta epoca se podrla denominar como Ja era del floppy disk.*  Los vendedores de microcomputadoras proclamaban "En estos 30 diskettes puede ud. &1lmacenar la información de todo su archivo". Sin embargo de alguna manera se habia retrocedido en la forma de<br>procesar la información ya que ahora habia que "acarrear" la procesar la información ya que ahora habla que "acarrear" .<br>información almacenada en los diskettes de una micro hacia -otra<br>y -también -la -relativa poca capacidad de -los -diskettes -hacia *y también la relativa poca capacidad de los diskettes dlfici! el manejo de 9randes cantidades de información.*
Con la llegada de la tecnología winchester se lograron dispositivos que pod1.a.n almacenar grandes cantidades de información, capacidades que iban desde 5 a 100 megabytes. Una desventaja de esta tecnología era el alto costo que significaba *la adquisición de un disco duro.* 

En este entonces fué cuando nació la idea que permitirla a multiples usuarios compartir los costos y beneficios de un disco, *as1 como* su *información, iJrchivos .• dispositivos y lineas de c:omuriicación. Pero para lograr esto se tendrla que recurrir a las*  Redes Locales (LAN).

Las siglas LAN (Local Area Network) se traducirá como Redes *Locales.* 

*Con el objeto de conocer las ventajas y desventajas que* se *obtiene al seleccionar un sistema en red, se mencionaran las* diferencias entre red local, usuario único y multiusuario.

#### USUARIO UNICO

- *S6lo* st.1 *permite el acceso a un* usuario, *es decir\_, todos los recursos estAn disponibles para una sola persona.*
- *El ndcJeo dE! un sistema de usuario (mico es* una microcomputadora.
- La unidad *centrdl* de *procesamiento* <CPU: *Central* Processing UrJJ. t) de la *micracampt.1 tddora no se comp,1rte* ·' *s61* o *responde a las Ordenes del usuario en turna.*
- *El sistema de usuario t'mico contiene un.:r* o *mJs unidades de disco dura y flexible.*
- *Para compartir datas o programas, un usuaria debe abandonar*  el *sistema antes que* otro *lo utilice,* o *debe cambiar las*  discos *flexibles de* un *sistema de usuaria única a* otro.
- La *unidad central* de *procesamiento* de *lit mAquina divide* su *tiempo entre las distintas tareas que* va *a realizar\_, pera sólo pard* un *usuaria.*
- *Uno* o mds *tipas de impresoras pueden conectarse a la mAquina de usuaria ónica. Algunas programas permiten inclusa emplear varias impresoras a la* ve=.• o *continuar el trabaja en Ja computadora mientras se imprime, pera* se *trata de impresoras espec.ializadas. Esta signi ficd que\_,*   $\bm{p}$ ara compartirla, se tiene que desconectar la impresora de<br>una maquina y conectarla a otra.

### *tt!JL T 1USLJ8RIO*

- Estos *evolucionaran a partir de las grandes computadoras princi.pales (a las que* se *llama centrales)\_, disefrctdas para* 

*que muchos* usuarios *pudieran conectarse y trabaJar en* fanr..;1 *simul tá.nea.* 

- *Todos* los *usuarios que utilizan el sistema al misma tiempo comparten el poder de la máquina y la unidad central de procesamiento* se *encarga de las tareas presentadas par* los  $u$ suarios que se conectan uno por uno *(técnica de tiempo* compartido).
- *Las usuarias comparten la memoria, discos, cintas e impresoras.*
- *Compartir el poder de la unidad central de procesamiento*  crea una limitación que sólo se supera al reducir el número *de usuarias,* o *bien mejorando la mltquina multiusuario.*
- *La terminal <viéndola desde la perspectiva del usuaria) par lo general.. sólo* est.1 *formada por una pantalla de video y un teclado. Rara vez tiene su propia memoria útil a espacia de almdcendmiento, par la que no se puede* usar *en trabajos*  grandes fuera del sistema (se llama terminal muda).
- *Otra caracterJstica de* las t•rminale~ *en este tipo de sistemas* es *que comunican* a *la unidad central de procesamiento* sólo un *caracter* • *la vez.*
- En *este tipo de sistemas* se *permite que mAs de un* LtSLlaria *comparta con facilidad una impresora sin desconectarla ni ilccion.ar interruptores.*

## **REDES DE AREA LOCAL**

#### **VENTAJAS**

- *Tienen el poder de un sistema de* usudrio *t:lnico, porque cada*  usuario *tiene una máquina con su propia unidad central de procesatnJ.ento.*
- *Permite emplear recursos como discos, impresoras y, lo más importante, pragr•mas y* datos *que* se *puedan compartir.*
- *Comparte la información· y* se *pueden realizar consolidaciones.*
- Las máquinas *encargadas de supervisar el acceso a los datos y programas comunes se llaman servidores de archivos. También se* usan *para regular el acceso a las medias de impresión que* se *pueden compartir.*
- *El poder de una estación de trabaja sencilla rara vez* se *campara c:on el de* un *sistema mu!* ti *usuario. Sin embarga .•*

*cuando* se *considera el poder de todas las estaciones de trabaja en la red,* se nota *que* con frec1.1encia *es mayor que el de muchas minicomputadaras; inclusa alcanza el poder de la uniddd central de procesamiento de algunas computadoras grandes (main trame).* 

- *Son una mejor inversión que los<br>microcomputadoras. Y se<sup>puede afirmar que*</sup> *sistemas departamentales, la*  red de Area *local es la inversión* m~s *productiva. sistemas de*  para pequeños<br>local es la
- *Entre las diferentes dispositivas electrónicos que* se conectan en la red, se puede realizar lo siguiente:
	- *Enviar mensajes.*
	- *Enviar* datos *para ser impresos en una de las impresoras.*
	- *Buscar información en el disco dura.*
	- *Recibir documentos del procesador de palabras.*
- *Algunas redes locales no* todas, *permiten* Ja *integración de equipos de distinta fabricante y con distintos sistemas opera ti* vos.
- Pueden *crecer* Jo ~uficiente *para hacer frente* a *las necesidades de una organizctción.*

#### Comunicaciones Internas

*Las comunicaciones internas suponen una gran parte de Ja vida laboral de la gente en* una *oficina. Del 75 al BOY. de todas las comunicaciones de negocios tienen lugar dentro de* un *edificio.* 

*CORREO ELECTRONICO es el nombre genèrico del software que*<br>itte que las Redes Locales sean usadas como medio de *permite que* las *Redes Local•s* sean usadas *coma medio de comunicación para intercambiar mensaJes entre usu.3rias* de *la* red.

*El correa electrónico permite:* 

- Enviar *mensajes* de *una* term.J.nal a otra, o a un grupa de *terminales.*
- Etiquetar mensajes cama urgentes, de moda que *el destinatario se• alertado para* su *recepción* inmediata~ o *para* su *almacenamiento y posterior consulta.*
- Respuestas *y* acuses de *reciba para* su *requerimiento y envio.*

### *Comunicaciones Externas*

No sólo pueden unirse redes situadas en el mismo edificio,<br>sino que Redes Locales separadas cientos de kilómetros *sino que Redes Locales separadas cientos de kilómetros pueden unirse por medio del sistema telefónica.* 

*Para el lo, es necesario conectar a cada red un dispositiva* 11 amado MODEl'i. Los modems transforman 1 os da tos en un forma to que *permite* su *transmisión por los cables del teléfono.* 

<sup>A</sup>*continu.acián se* expandrti una visión general *de las operaciones a realizar en las Redes Locales.* 

*aJ Conexión de* Jos *dispositivos de la red.* 

Cada PC tiene una tarjeta adaptadora\_, la cual es la responsable de enviar hdcia afuera o hacia adentro Jos datos en *la PC.* 

*La tarjeta adaptadora* estd *conectada al cable de la red.* 

Los discos duros *y las impresoras* se *conectan a la Red por medio de un servidor (PC* u *otra dispositiva inteligente).* 

En c.1lgunets Redes *Locales las* PC qLte *trabajan coma*  servidores pueden seguir haciendo procesos normales (como<br>estación de trabajo). Sin embargo en la mayoría de los casos es<br>preferible no permitir que el servidor de archivos funja como tal<br>y como estación de trabajo. Un ser *misma tiempo.. debertft dividir* su *tiempo y memoria entre* dos *tare.as., sin poder realizar ninguna a la perfección.* 

En *las* redes de *Area local* pequef'fas, *con* unos cuantos *nodos,*  este *modo dual* de *operación podr1.a* aceptilrse. No obstante, *cudndo existen varias* nodos, *quizA hasta* sed *necestEtria agregar otro servidor de* archivas para mantener un funcionamiento *adecuado.* 

### *b) Transmisión d• datos*

La *transmisión* de datos se *lleva a cabo en paquetes,* los cuales *siempre* contienen:

- *El nombre del dispositivo remitente.* 

- *El nombre del disposi ti.va receptor.* 

- *Datos.* 

Las tamartos de los paquetes *varían de* acuerda con *el* t1pa *de*  red.

Grandes cantidades de datos se transmiten en paquetes *separados .•* uno *a continuación del* otro.

*el Transmisión par el cable.* 

*Par lo general se utiliza un cable coaxial* o *doble trenzado para interconectar la red,- en ambas* casos.. *Ja camunic:aci6n* se *trasmite par media de seNales eléctricas.* 

*Una nueva e importante tecnalogla comercial es la fibra óptica. Las seNaJes en este media* se *realizan por media de emisiones pulsantes de luz muy pura.* 

*En particular para la red PC* se *realiza lo siguiente:* 

- *a)* Los *datas abandonan la tar}eta adaptadora.: se leen las direcciones por* todos Jos *dispositivos.*
- *bJ Los dispasi* ti *vas a* Jos *que no van dirigidas.. ignoran el contenida de* Jos *paquetes.*

Las *redes locale5* se *caracterizan* por *un.:i velocidad de comunicación de entre* 1 *y* 10 *Mbps.* 

*di La impresora y su servidor.* 

*La impresora trabaJct* a *menor ·velocidad* qL1e a *la* que *viajan las datos en la red.* 

*Una de las funciones principales de* los *servidores de impresión es atender por turnos* los *trabajos de impresión.* 

*Un servidor de ctrchivo puede fungir también como servidor do impresión.* Sin *embargo* <sup>1</sup>con *instalaciones grandes,* estas *funciones se realizan mejor en una mAquina por separado. En general 1* si se *dispone de* seis *o menas estaciones de trabaJo .• un servidor de archivo* es *suficiente para* desempe~ar *las dos funciones.* 

*Los* datos *esperan en el almacenamiento temporal <spoalJ de impresión del servidor1 para ser impresas.* 

*El spaal de impresión contiene* datos *de mAs de un usuario.* 

el *L• unidad de di•ca duro y* su *servidor.* 

*El disco* duro *se puede dividir en vólumenes y cada vólumen*  puede *ser asignada* a *distintas usuarias y* usos.

*A* estos *vólumenes se* pllede *tener acceso muy frflcilmente.* 

*El servidor del* disco *contiene la lista de usuarias con permiso de lectura y escritura de cada vtJlumen.* 

Las clayes (passwords) pueden utilizarse también para *contro1ar el* acceso.

Los *diskettes continuan siendo operativos.* 

*f) Administración de redes.* 

*Deben realizarse las tareas de administración de redes* ocasionalmente para qLte ·Ja red cumpla los *requerimiPntos* de la *organización* a *la que pertenece.* 

La forma de realizar estas tareas dependerá de la naturaleza *de cada red. A continuación* se *mencionéln algunas de estas tareas:* 

- Dividir Jos discos en vólumenes *y* determinar las funciones *de cada una (base de datos compartida/ archivos propios).*
- *Retirar vo1i:1menes del disco.*
- Especificar accesos de lectura/escri *tur-a* parif cada vólumen *(quien puede escribir/leer en cada válumen).*
- Asignar *y* cambiar claves (passwordsJ.
- Informar a todos los dispositivos de la situación de los otros dispositivos (por ejemplo: en que PC está instalado el disco duro).
- Informar a todos los dispositivos cuando se añade o cambia a otro dispositivo.

### **DESVENTAJAS**

- Entre mifts eficiencia se busca en una *red,* se incrementa el *grado de complejidad.*
- Los sistemas operativos de redes locales son de reciente desarrollo, por lo que el soporte técnico no es muy<br>desarrollo, por lo que el soporte técnico no es muy<br>adecuado.
- *Na* todo el software existente en ~1 mercado se ddapta al ambiente de red.
- Las redes locales no funcionan en todas lds computadoras, *es* decir, deben *existir* requisitas m1nimas en la configuración de estas.

*37* 

### RECOMENDACIONES

- *Si se quiere tener el m1nimo de problemas en la instalación*  de una red, es preferible comprar el sistema operativo,<br>las tarjetas e incluso la computadora con un *mismo*<br>fabricante.
- Al desarrollar una aplicación que funcionará en un ambiente *de red, optimizar la mAs que Se pueda el* uso *de la memoria*  IRAMJ. Ya que se debe recordar que no sólo la aplicación *que se ejecuta en ese momento es la que consume memoria,* si no también consumen memoria el sistema operativo (DOS) *y* el sistema operativo de la red (IBM PC NETWORK, NOVEL<br>NETWORKS). Por lo anterior es comveniente, comprar una *computadora can suficiente capacidad de memoria para evitar*  este tipo de problemas.

## *1.3.1 TopologJas de Redes*

*El término tapolog1a* se *refiere a la forma de conectar las microcomputadoras y los cables que componen la red. ENisten 4 tipos de tapolog1as que prevalecen hay en dla, y estas son ESTRELLA, BUS LINEAL, ANILLO Y ANILLO NDDIFICADD.* 

*Cada topolog!a tiene* sus *ventajas y desventajas. A continuación se mencionan las caracter1sticas de cada topologla y* sus *ventajas y desventajas.* 

### *TQPQLOGIA ESTRELLA (STAR)*

*Esta topalagJa es quiza la* más *familiar y consiste en una computadord principal central alrededor de ld cual* se *s.ituan las terminales y dispositivos.* 

*Las Redes Locales (LANJ, pueden configurarse con* Jos *mismos principias que* los *utilizados para las computadoras principales.* 

*El dispositivo de mando en Ja topoJagJa estrella (star) de una LAN,* se *usa fundam9ntalmente coma un conmutador para conectar entre* si *las* estaciones *de trabajo y terminales* per1f~r1cas.

*Trabaja dfl forma muy simi.lar a un sistema telefónico privado,* en el que la *central actud como interconectador de* todos *Jos teltlfanos de la red.* ·

*El dispositivo de mando en una LAN puede ser un repetidor p•siva .• que* es *un dispositivo* s~ncillo *que no realiza ningón y pasa mensajes a todas las estaciones de trabaja de la*  .<br>*proceso y pasa mensajes a todas las estaciones de trabajo de la LAN.* 

*Alternativamente,* el *dispositiva de procesador activo,* que *recibe mensajes, manda puede los pracesit ser un y los retrasmite.* 

*8asicamente,* Ja red es *operada* por *un dispositivo en el mando*  que *pregunta* • *c•d• elemento de* la red, por *turna,* si *tiene datos par• transmitir.* 

*A* esta *forma de aperar se Je llama SONDEO y es generalmente el tipa de operación usada para topolog1as estreJJa ISTAR>.* 

*La computadora principal* o *central es la que contiene el Archiva Servidor <FILE SERVER> (fig. 1.3,l.l), Ejemplos de esta configuración san: AT&T's STARLAN y Novel 5-NET.* 

### *Ventaias*

- Adecuada par.J camunicacianes *de* muchos d *una.* 

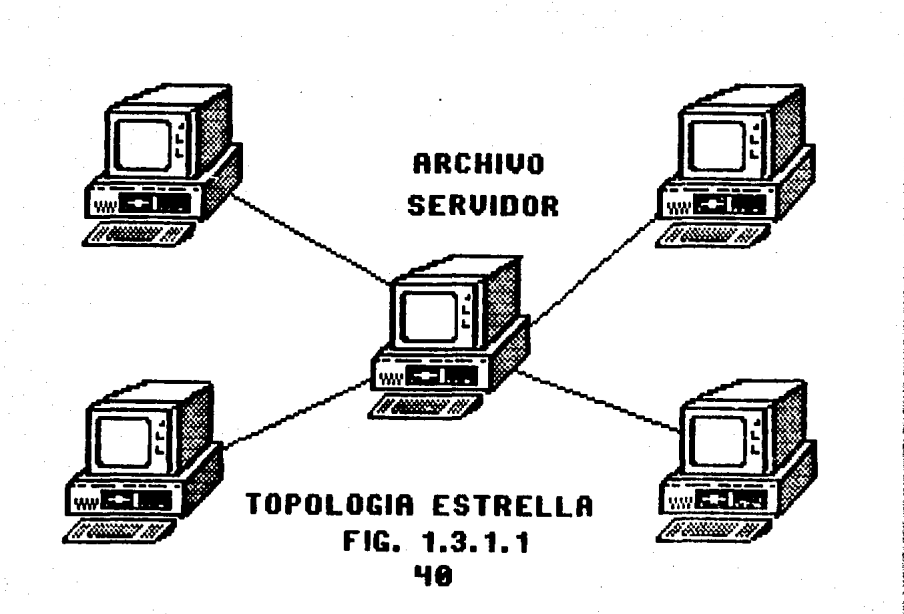

### *TopoJoglas de Redes*

- *Soporta terminales inteligentes y no inteligentes.*
- *Cada linea* es *independiente.*
- **Se pL.1eden obtener medios de transmisión y velocidades**  *mi.«* **tas.**
- *Cl direccionamiento* **es** *simple y de control centraliZddo.*
- *La detección de fallas y eJ aislamiento es directo.*
- **Se pueden integril.r voz** *y* **datos.**
- Puede cubrir grandes áreas geográficas.
- *Esta configuración es la mAs rdpida en condiciones de un gran número de entradas/salidas.*

#### Desventajas

- *La faJJa del dispositivo de nlétndo* supone *que deja de funcionar la red en* su *totalidad.*
- **St:: neces.itdn puertos en el manda pa.rc. todas las 11neas.**
- E:J *despliegue de cables y Ja modificación de rutas puede resultar mt.ty* **ce1ro.**
- *La tecnoJogla compleja en eJ dispositivo de mando* supone *un encctrecimien to.*
- *Debe aplicarse tecnologfa nueva para obtener las máximos beneficias.* **Esto** *implica ciertos factores de riesgo.*
- *Debido al proceso central, la proporción de datos es mayor*  que en otros tipos de<sup>r</sup>ed, ocasionando un tiempo de *respuesta menor.*

### **TOPOLOGIA BUS LINEAL**

*Esta topologJa se caracteriza por un* sólo *canal* d~ **comunicac.ión llamado BUS al cual se conectan tifnta los Archivos**  *Servidores como las estaciones de trabajo (fig.* J.~.1.2>. *Ejemplo*  **de esta configuración es la c:ompuert.a de enlace de c:omunicctt:ión**  *<'gateway communicati.ons ·) G-NET.* 

*A cada nodo se le da una dirección unica,* 

 $Se$  *pueden usar varias técnicas para compartir:* 

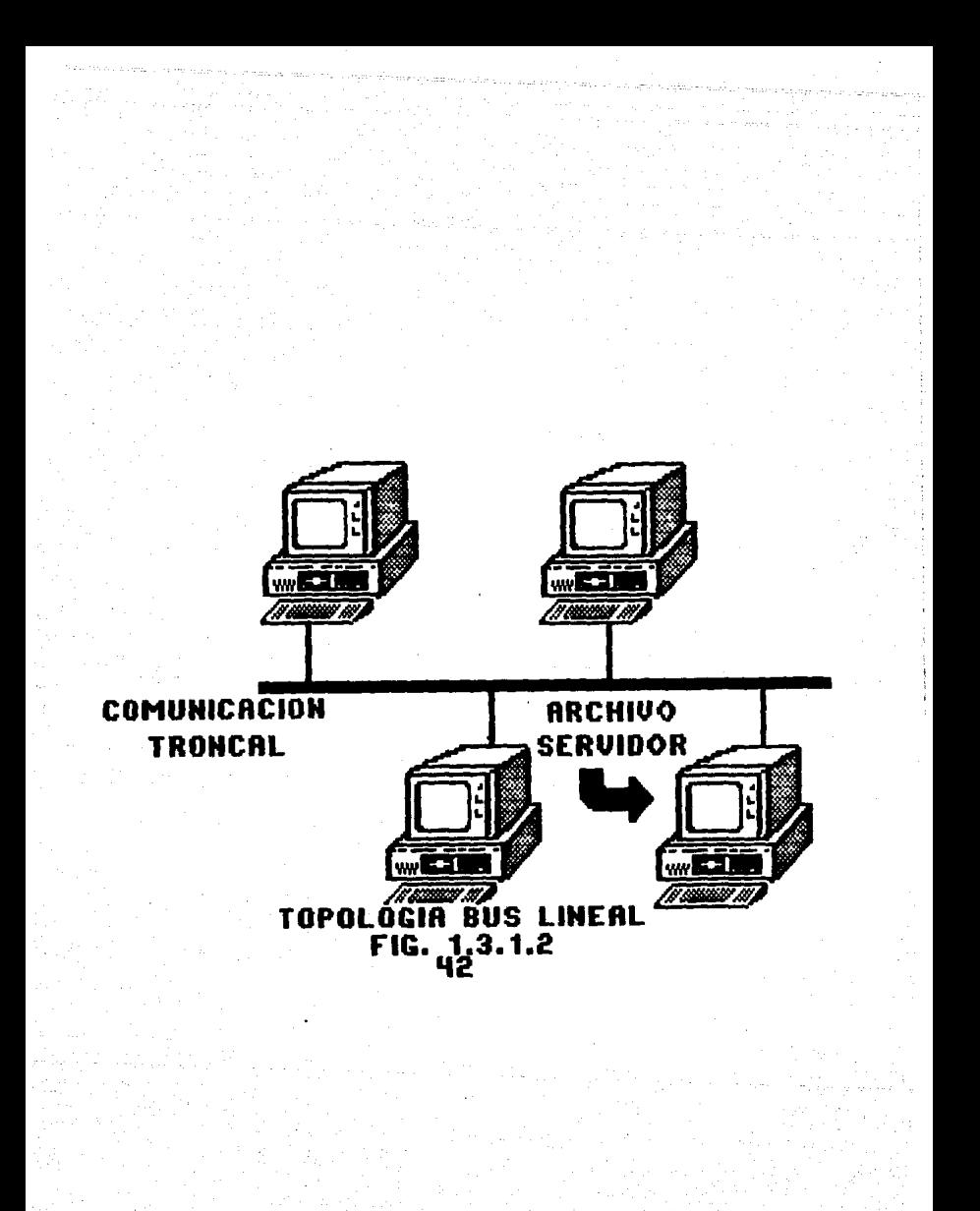

*Topologlas de Redes* 

Horario por nodo .- se asigna una hora determinada a cada *nado para que transmitan* o *reciban* algi:m *paquete, con el objeta de ev;tar cangestionamienta en la red.* 

*Contención al a:ar* .- *la transmisión y recepción de*  paquetes, se realiza en forma arbitraria.

División de frecuencia • - la seffal asignada a cada nado es *diferente, y* esto *reduce los problemas de transmisión y rscepcion:* 

*Difusión generol* .- *requiere que cada nado este escuchando continuamente* ..i *BUS para poder detectar si algón paquete viene dirigido a él.* 

## Ventajas

- *Consta de un cable principal que transporta datos.*
- *Bueno para comunicaciones a distancias cartas.*
- *Pueden obtenerse altas velocidades de transmisión de datas.*
- *Tiene flexibilidad, pues* los *dispositivos pueden ser reubicados o ampliados sin necesidad de redisefro masivo ..*
- No es necesario interrumpir las operaciones de la red para aftadir nuevos *dispositivos.*

#### Desventajas

- *Los nodos deben* ser la suficientemente inteligentes *para detectar los datos alterados.*
- *Necesidad de protocolos de al to nivel para asegurarse de* que las *datas recibidos* son *Jos mismos* que *los* que *se* han transmitida.
- *Sólo una seWal puede estar activa en el BUS a un tiempo.*

### *<u>TOPOLDGIA DE ANILLO (RING)</u>*

Esta topoJogJ.a se caracteriza par una comunicación circular, *cada* est•ción *de tretbaJo esta* conectada a otras *dos como* se muestra en *Ja* figura 1.;J.J.3. Ejemplas de estet configuración san: *PRONET y PCNETWORI{,* 

*La técnica de paso de señal de canal vacio, es el método más usual de operación.* 

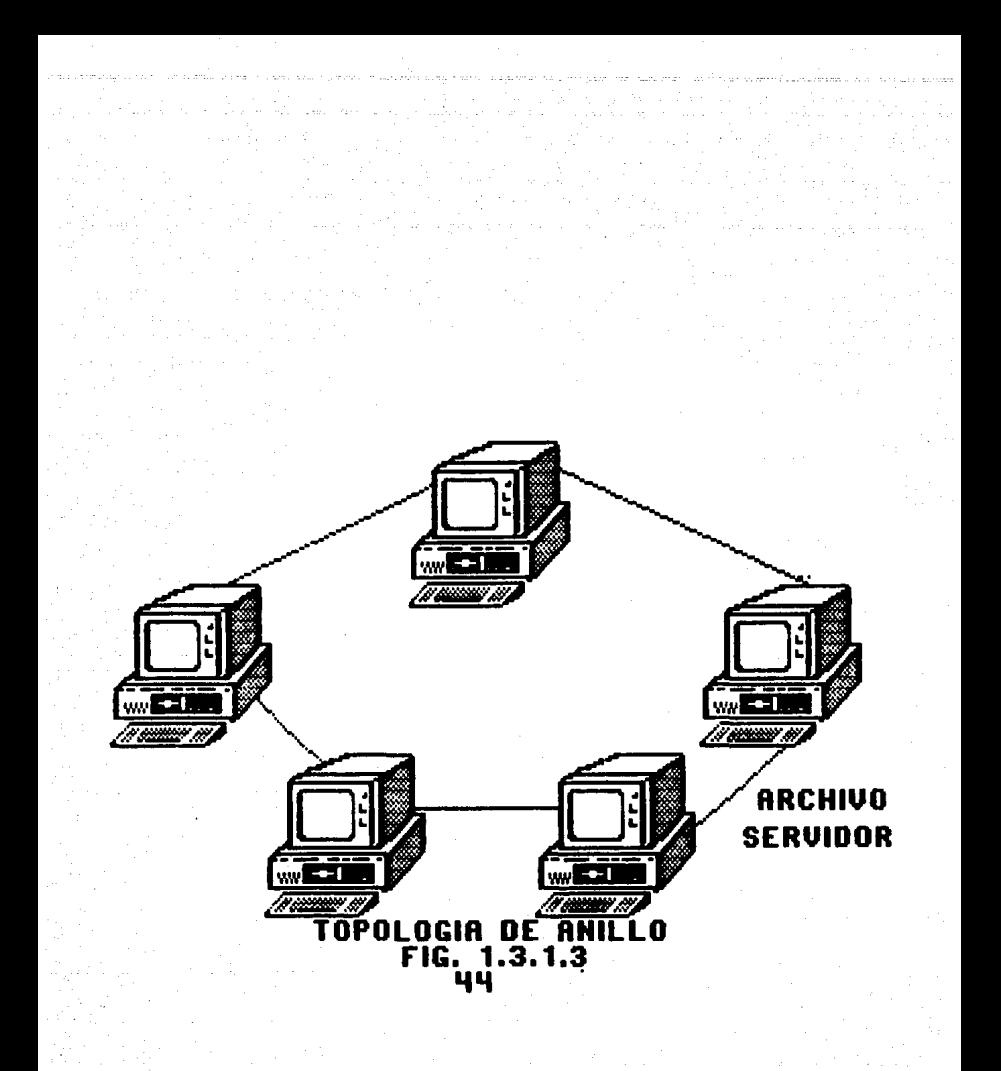

**Topologias de Redes** 

### Ventajas

- Consta de un conjunto de nodos conectildos cada uno a los nodos *vecinos y a ningón otro.*
- Los *mensajes pasan* a *cada* nodo *por turna.*
- Los *dnillas pueden ser unidireccionales* o *bidireccionales.*
- *Con frecuencia se usan estaciones moni* torr..lS *para generar* se*ffales y detectar y retirar paquetes de* deteriorados.

#### **Desventaias**

- *Ningón* nodo es *responsable del control.*
- *La 'flexibilidctd, es a veces, un problema* yd *que para ampliar la red es necesaria suspender las operaciones.*
- *Si una estación de trabaja se descompone,* l~ *comunicación se interrumpe.*

### *TOPOLOG/A flE. ANILLO /1QDlf!CADO*

*Esta tapolag1a consta de una caía a la cual.se conectan 1.ss* estaciones de trabaja, de estd forma si una *estac.ión* de.• trdbajo *queda fuera de servicio, Ja red na es interrumpida (fig. J.3.J.4J.* 

*Ya* se *explicó el concepto de Red local <LANI y Ja forma de conectar las micracomputadaras (lds tapolag1as existentesJ,en la próxima sección se enfocara la atención a la red PC que es con la &e trabajó para la •laboración* ~el *Sistema de Resultadas.* 

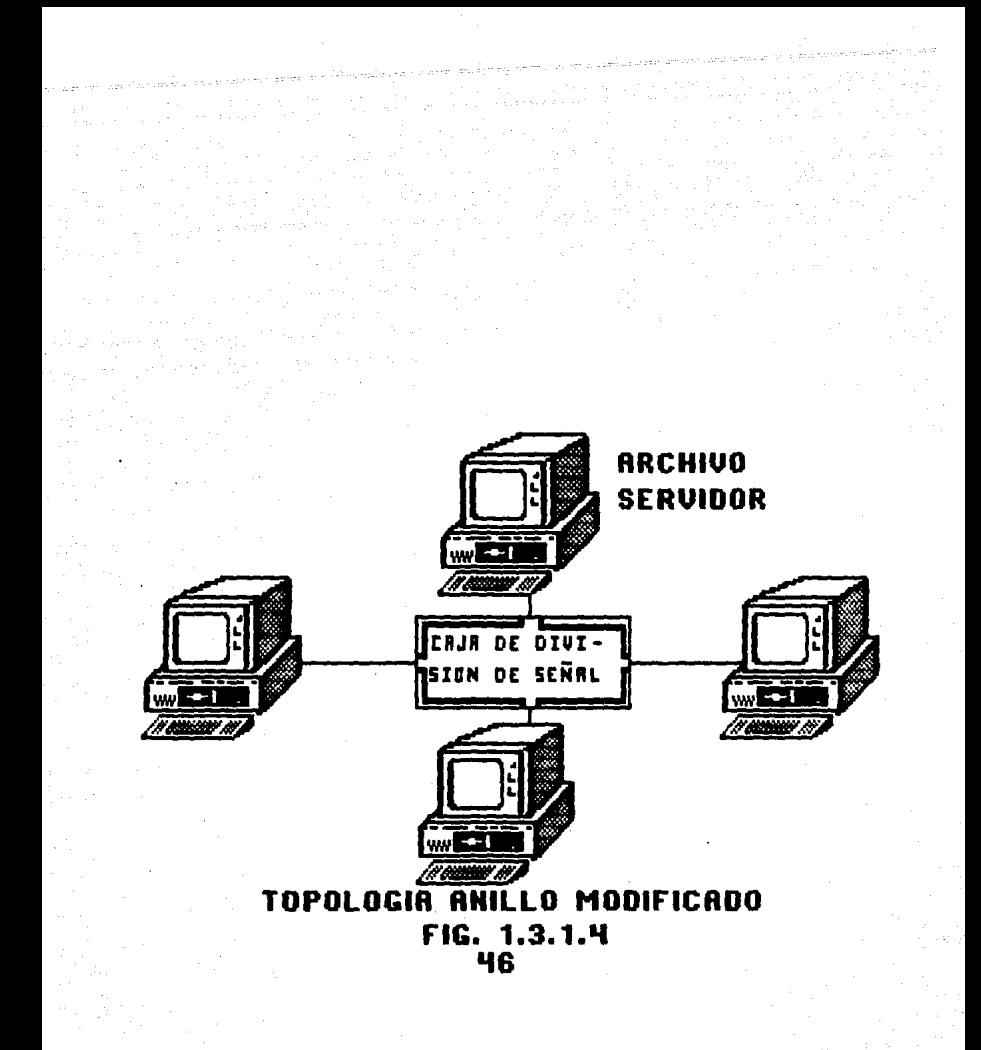

## l.3.2 Caracteristicas de la Red PC

La Red PC IPC NETWD!1KJ es un sistema que permite *interconectar computadoras personales para compartir* **recursos** *y*  permitir Ja función de mensaíeria.

**Los** *recursos* **a** *camPartir son:* subdirectorios. **impresoras.•** *discos y* 

*Cada PC controla* **sus recursos** *decidiendo cuáles* d~ *ellos* serán compartidos, con qué clave (password) serán accesados y con<br>qué forma de acceso se utilizarán (sólo lectura, **que forma** *de ctccesa* **se** uti.Jizar~n **<sólo** *lectura,. lecturalescri tura, etc. J* 

*Pueden haber varias* m~quinas *funcionando cama servidores y* **na e>dste una máquina** *controladora de* **Ja** *red,* **esta implica que si**  algún servidor falla, la red puede seguir funcionando.

Configuración de las funciones de cada estación (PCJ.

*Existen 4 diferentes maneras de configurar a cada una de las estaciones* **tPCJ** *que componen una red.* 

- REDIRECCJDNADOR (REDIRECTDR!

- RECEPTOR (RECEIVERJ
- MENSAJERD IHESSENGERJ
- SERVIDOR ISERVER!

# REDIRECCIONADOR (REDIRECTOR)

Es Ja forma más simple de configurar una estación de la red.  $l$ as funciones permitidas en esta configuración son :

- **Puede utilizar las recursos que se** est~n **compartiendo en la**  *red* (discos~ *directorias e impresoras).*
- *Puede enviar mensajes.*

Requiere de 128 Kbytes de memoria (36K DOS + 2BK Red + 64K de la Aplicación) y una uniclad de diskettes de 360 Kbytes.

### RECEPTQR fRECElVERI

**Cuenta can todas las funciones de Redireccianadar fRedirectarJ**  m.as:

- *Puede recibir mensajes.* 

Caracterlsticas de la Red PC

- Puede almacenar mensajes en un archivo, desplegar por pantal Ja o imprimirlo.

Reqttiere de 192 Kbytes de memoria !36K DOS + 60K Red + 96K de la Aplicación) y una unidad de diskettes de 360Kbytes).

### **MENSAJERO (MESSENGER).**

Cuenta con todas las funciones de Receptor (Receiver) más:

- *Petición del programa de la red a través de una combinación de teclas.*
- *Permite retransmitir mensajes.*

- *Permite definir nombres alternos en la estación.* 

Requiere de 256 Kbytes de memoria (36k DOS + J56K Red + 64K de la Aplicación! y una unidad de diskettes de 360 Kbytes.

### SERVIDOR (SERVER).

Cuenta con todas las funciones de Mensajero (Messenger) más:

- Permite compartir las recursos de la estación (F'C).

Requiere de 320 Kbytes de memoria (36K DOS + 220K Rad + 64K) de la Aplicación) y una unidad de disco fijo.

En la siguiente Tabla se resumen estas 4 configuraciones:

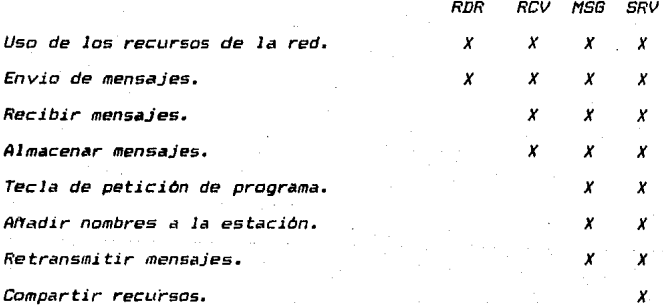

# *1.4 Revelation*

*Revelation RELACIONALES. es un* sistem~ *manejador de Base de Datos* 

Fue diseñado y creado por cinco personas quienes trabajaban como asesores de varias corporaciones, evaluando la información *que estas campanl'as necesitaban y proporcionando soluciones para resolver los problemas en* c1.1anto *al manejo de* su *información.* 

*E'n 1978 antes de que* las *computadoras personales tuvieran auge,, el los resol vieron* sL1s *problemas de trabajo con una minicomputadora. Pero sintieron Ja necesidad de crear un sistema*  para una computadora personal, el cual podrían utilizar para *generar aplicaciones petra* usos *subsecuentes en las computadoras de sus clientes.* 

*Una aplicación es* una *serie de programas relacionados*  generadas par los asesores para resolver negocios especlficos que se necesiten. Por ejemplo la aplicación de una cuenta en uso<br>puede consistir de algunos archivos y programas, es decir entrada de natos, montos, clientes, facturas, etc, etc.

Cuando las computadoras personales aparecieran en el mercilda,\_ un ancfllisis demostró que esto tendrla. la fuerza necesaría para la proyección de su sistema. La manera anticipada con la que ellos pudieron crear el software necesario para las PC's tuvo como consecuencia que el trabajo al realizar una *aplicación fuera más fácil.* 

Ellos padlan programar *y* proporcionar el mismo manejo de archivos y la misma capacidad de generar reportes en una PC que en una minicomputadora a un costo adecuado para sus clientes.

*Se empezarla* a *crear el Sistema REVELllTION. En esta etapa de*  creación, la filosofía básica para la proyección del Sistema fué que verdaderamente sirviera para resolver las necesidades de la gente de negocias *y* esta filosof!a se empezó a conocer como *el ESPIRITU DE REVELATION.* 

*Esta filosafia engloba la siguiente:* 

- Sistema orientado a usuarios, no a programadores. Esto es que el sistema podrà ser entendible por el usuario.

- El sistema también estará orientado para generar aplicaciones que parparcianen Ja solución real a los problemas de Jos clientes.

*El sistema* será *creado de manera tal que aquel las*  aplicaciones generadas puedan ser fácilmente modificadas.

*El sistema como* un *instrumento será tan* poderoso *como para llegar hasta donde la imaginación del usuario* lo *permita.* 

*El sistema podrá tolerar el manejo de* datos *con todas las pruebas requeridas para crear y manejar medios de información sofistic¿¡dos.* 

*él sistema también podr.J manejar datos en Ja tradicional de archivos.*  farmif

éJ *sistema podr.J permitir que el flujo de Ja información sea transformable,* es *decir* se *pueda expander* o *contraer.* 

El *sistema permitirá el manejo de* datos *de* tal *manera, que* la *información pueda ser útil en* los *negocios y para tomar decisiones importantes en la creación de procesas.* 

El *sistema debe ser disefrado para manipular tiempos de proceso que permitan al usuario hacer tantas cosas como cuentas .*<br>utilice.

– El sistema podr<mark>A operar en dos niveles:</mark>1) para personas<br>pricipiantes y 2) para programadores.

*El sistema proporciona* una *ayuda para* redl.izar su *dacc.rmentac.ión en*  cuanto *a la descripción de campos de algón archivo.* 

*Con* todos estos puntos *se decidió el procedimiento a* seguir *para* Ja *creación del sistema. Entre* Ja& *facilidades* con Jas *que cuenta el sistema RéVELATION incluyen aspectos* como campos *<sup>y</sup> registras de longitud variable, diccion•rios, etc,* las *cuales* se *discutir.in en las sigui9ntes pAginas.* 

50

## *l.4.l. Caracterlsticas Principales.*

- La organización de los datos es a través de Cuentas, *Archivos, Registros* y Campos.

- *REVELATIDN utiliza las cuentas para hacer Ja separación entre un tipa de usuario y otro.* 

- Cada cuenta puede ser de cualquier tamaño, pues el Sistema es *expandible,* es *decir* se *pueden agregar tantas cuentas como* se *necesiten en el* f1..1turo.

- Cada cuenta puede ser protegida mediante el uso de claves *de acceso de tal manera que solamente la persona que conoce dicha*  cJav• podr.j tener acceso a la información de esa cuenta *especlf ica.* 

- *Una cuenta de REVELATIDN puede contener determinaría nllmera*  de archivos de datos. Un Archivo de Datos se define como una colección de datos relacionados, almacenados en una estructura *lógica y sistemática; y el Sistema Manejador de la Base de Datos<br>es una colección de Programas de Cómputo y Archivos de Datos que* permiten al usuario capturar - almacenar, extraer y manipular la<br>información en el sist<mark>e</mark>ma. Un buen Sistema Manejador de una Base *de Datos permite* tambi~n al usuario generar una grdn *variedad* de *aplicaciones y reportes.* 

- *Las archivas de REVELATIDN* san *llamadas Archivas Relacionales. Esta simplemente significa que la informaciOn en un registro de la Base de Datos* podr~ *ser presentada en forma tabular cama columnas de datos.* 

– C<mark>ad</mark>a archivo del sistema manejador-de Base de Datos *REVELATIDN*  podr~ *contener cualquier nómero de registras.* 

- Ca<mark>da reg</mark>istro deberà tener un identificador único llamado LLAVE, formado por letras y/o números y puede ser también multipartes; ^ ci con *el con el contece de hacer ónico el*<br>dentificador del registro.<br>identificador del registro.

- *En REVELATION* se *considera que cada columna en un registro* es tm campo *separado.* 

- *Cada tantos cama carr1cteres. la longitud total del registra na exceda ríe*  65,000 registro podrá tener-cualquier número de campos,

- Los *archivas, registro's y campas* son de *Jongi tud variable.,*  esto es una gran ventaja para el usuario pues la computadora

solamente almacenará tanta información como sea necesaria para *éste archivo,, registro y campo.* 

- Los *registros de longitud variable permiten que las datos en un archivo sean incrementados, borrados ó alterados sin tener que madi ficar* al gt:m *programa* ya *hecho.* 

- *REVELATION permite que un campo contenga más de un valor,* ésto es *que sea NULTIVALUADO.* 

- *REVELATION* es *Diccionarios.* tambi~n *denominado un manejador de* 

- *Las* -*Diccionarios* son *el* enl~ce *entre el ust.1dria y el computador. Este enlace permite la interacción extensiva entre* Jos *dos, es decir* son *los* int~rpretes *del lenguaje entre el usuario y la computadora* pues *Jos Diccionarios contienen la información que el Sistema necesita para entender las palabras como comandas del usuaria. Cuando un comando es eJecutado en la computadora, REVELATIDN verifica en el Diccionario para conocer el signi'ficada de cada palabra .lntes de ser ejecutada.* 

- Existe un Diccionario de Datos para cada archivo de *REVELATIDN,* 'ste es *creado cuando se cre• el •rchivo y contiene toda la informdc:ión que define por completo c.ada* uno ª" Jos campos del *registro.* 

- *NAs de 15 p•rAmetros pueden ser espec1ficadoo p.ara cada campo cama son: nombre; si el campo es multivalu¿wda 6 no.: como serA la salida de datos para* 'se *campo; Justificñda* • *lñ demo sera la salida de datos para èse campo; Justificada a la<br>derecha ó a la izquierda; el nombre del encabezado a desplegar en<br>los reportes y parámetros más complejos incluyendo una conversión de la salida (para moneda, fecha y tiempo), una fórmula R/BASIC*<br>(para indicar al Sistema como manipular los datos), ó una *!para indic.ar •l Sistema como manipular* Jos *datos>,* ó *una validación de las datos de entrada.* 

- *La definición de algunos campos en el Diccionario pueden cambiars11 5in tener que reconstruir el •rchivo •n* su *totalid•d.* 

- *Cuando un campo es definido en el Diccionario de un Archivo, el dltimo p.arAmetro que se define es el de la Descripción misma del campa y* ~ste *es usado para que en un* momento *pueda ayudar* en *la dacumentlfción* de *alguna aplicación.* 

- *El archivo VOCABULARY <VOC> es considerada el Diccionario principal pues contiene las palabras, comandos y s1mbolos que entiende REVELATION y a travls de* Jos *cu•les se relacionan todos* Jos *archivos mientras que un Diccionario solamente contiene la información pertinente a un archiva espec1fico.* 

# *Caracterlsticas Principales.*

- *Cada cuenta de REVELATION tiene* su *propio archivo maestro* IVOC!.

- La *forma mediante la cual se almacenan y localizan en disco* **Jos** *registros solicitados es una función de dispersión.* 

- *La Base de Datos. REVELATIDN* est~ *integrada por* los *siguientes componentes:* 

> *l!R/DESIGN.- Es un lenguaje de aplicación de 4a. g•n11ración por medio del cual* **se** *crean Archivos, Diccionarios, Programas y Pantallas para alguna aplicación determinada.*

> *2JR/LlST.-* Es *un l•nguaje de tipo GUERY que permite la generación de reportes as!* **como** *recuperar la información de la Base de* Datos,

> *:J!R/BASJC.- Es*  **un** *Lenguaje de Programación Completo*  **pues tiene un**  *Compilador y un Depurador para* **los**  *programas.*

> *.fJR/TEXT.- Es un Editar que funcian• coma un procesador*  de palabras, el cual es utilizado para crear y editar<br>código fuente de un programa R/BASIC, Registro de Datos *y Registro de Dice ion.aria. el* ~ual *es utilizado para crear y editar*

> *5!R/EDIT.- Es el Editor de L1nea que funciona de manera similar al anterior.*

### *J.4.2 Estructura de Revelatian*

€1 archivo SYSTE/'1 contiene las CLlentas de cada usuario que *han sida creada en REVELATION.* 

El archivo SYSOBJ tiene las subrutinas <en código objeto) con las que funciona el lenguaje R/BASIC.

*El archiva VERBS contiene* todos los comandos *d& REVELATION como subrutinas en código objeto.* 

*El archiva ROES contiene* todo *Ja relacionado con RIDESIGN como son programas de captura,* men~1s *y archivas de indexación.* 

*El archivo QFILE contine Jos apuntadores para* otros *archivos de REVELATION.* 

En el archivo LISTS se guardan todas las listas que se generan cuando se hace un SORT ó alguna selección a determinado *archivo por alguna caracterlstica en especial.* 

El archivo HELP contiene las instrucciones que nos facilitan *y ayudan en el mane.io de REVELATION.* 

*Por* ~Jtima *el archiva ERRORS, contiene* todos *los mensajes de error que envla directamente REVELATION.* 

**SISTIMO DE RESULTADOS EN RED** 

**ASTRUCTURE BE REVILATION** 

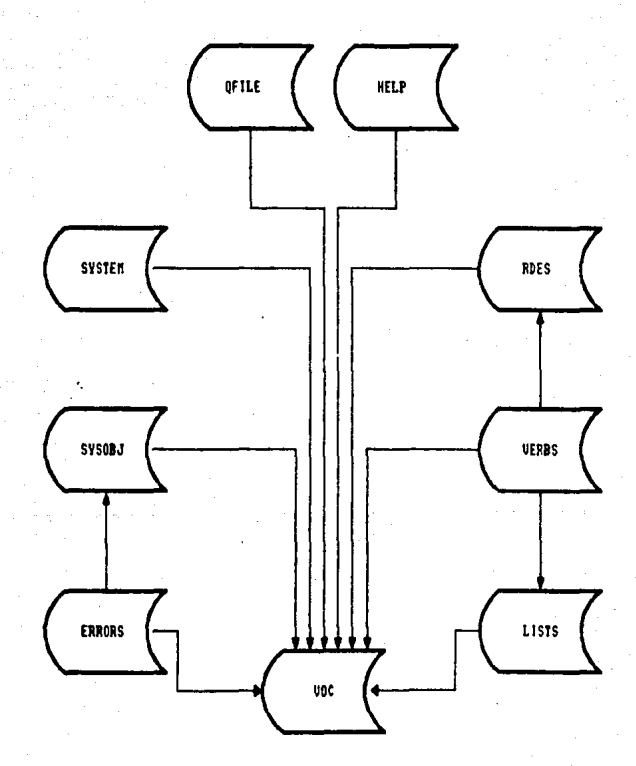

**lllG. 1.4.Z.1**  SS

# 1.4.~ *Caracteristicas de ReveJation en Red*

*Revel•tian funciona con algunas redes de las conocidas comercialmente en el mercada. Con la versión de Red de Revel,atian* se *pueden conectar .variets computadoras personales* <sup>a</sup> *una con caracteCsticas de. servidor (5erver) permitiendo que el*  acceso de los datos sea de una misma fuente.

*Las Redes representan una inavación en el manejo de* ddtas *ya*  que su efectividad consiste en permitir a cada usuario de la Red *accesdr todos las archivos de manera* compartida~ *pera* no *se puede que Vdrios usuarios a la vez accesen un mismo registro en* un *archiva.* 

· Una Red ideal debe tener las siguientes facilidades para *asegurar la eficiencia en el maneja de* Jos *datos.* 

- *1J Debe tener das sistemas manejadores COlfPllRTIDOS Y NO COl'fPllRTIDOS. de archivos*
- *2) Debe tratar de actualizar registros bloqueaúos reconocidos por el sistema.*
- J) *Cualquier aplicación debe ser accesible o ddecuable, es decir, que pueda funcionar con o sin lif Red.*
- *4J Flexible manejo de archivos* ·que *permita mover* estos *de* un *sistema manejador a otro sin cambiar la aplicación.*

*Explicación de cada una de estas facilidades:* 

*lJ llrchivos Compartidos y no compartidas.* 

*La versión de Red de Revelation tiene* dos *sistemas manejadores de archivas ROS y LINK.* 

*El sis tema ROS no permite compartí r 1* os *da* tos *de* un *archivo. Este sistema manejador de archivos se utiliza cuando* el *usuario* no *quiere compartir Ja información*  en la Red. Los archivos tipo ROS son más eficientes<br>cuando el tamaño del archivo es menor a 200 Kb.

*El sistema manejador de archivos* LINK~ *permite que algunas usuarios en la Red accesen las datas en* los archivos. El sistema LINK puede *tambien utilizarse en archivos no compartidas o en una versión simple de*  Revelation. *Los archivos tipa LINK* son *mAs eficientes cu•ndo el tamarta del archivo es mayar a 200 Kb.* 

### *2)* Registros Blaqueddos.

Los registros-individualmente-bloqueados son una<br>idad -importante en una Red eficiente. Estos facilidad importante en una Red eficiente. permi. ten *a* una persona a *1* a *vez* .accesar un registro especifico *en* algunas archivos compartidos en la Red. Esto significa que más de un usuario puede accesar algtinos archivas tipa LINK., pera solamente un usuaria puc.."'de accesar algún *registra* determinado en este archiva.

Revelat·ion en Red facilita el usa de semaforas para restringir el acceso *y* ayudar a maneJar el archivo Cuando un usuario tiene bloqueado un registro en particular, este usuario puede escribir, borrar o hacer alguna modificación en el registro. Despúes que el registro es desbloqueado. otro usuario en la Red podrá blaquedrla.

El mecanismo de bloqueo proporcionado por Revelation. asume que en la Red existen varios métodos *de* bloqueo *de* registras.

#### 3) Aplicación Adecuable.

Cuando una ~pl icación *se* realiza para que funcione en Revelation, podrá funcionar en un sistema con Red, o sin Red. Algunas aplicaciones utilizan las instrucciones de bloqueo y desbloqueo (LOCK<sup>'</sup> y UNLOCK'), estas son completamente adecuables y funcionan-con o sin una *versión* de *Red.* 

*Esto se* logra porque Revelation ofrece *esta* facilidad en su CONFIGURllCION *y* na en el código fLtente de la aplicación ya que el sistema manejador de archivos es independiente del *código fuente de Ja* aplicación.

#### *4)* C•mbias *en el* maneja *de* archivos.

Toda aplicación *en* Red *de* Revelat.ion proporciona la facilidad de compartir archivos (LINK) y no compartir archivos *(ROSJ.* Por la que *de* acuerda *a* las necesidades que se tengan se puede mover un archivo de un sistema manejador a otro. Esto se logra fácil y cuidadosamente con el comando RECREATE-FILE.

El comando RECREATE-FILE es muy importante cuando se desea convertir una aplicación que contiene archivo l"ipo ROS a una Red la cual debe tener archivos tipo LINK para compartir los datos.

### Sistemas Nanejadores de *Archivos en* Revelation

*Anteriormente* se explicó que existen dos sistemas *manejadores de drchivos* el estandar o default ROS *y* uno nuevo llamado LINK.

Cada sistema *proporciona* ciertos beneficios que podrán usarse para complementarse.uno con otro. ROS establece el método más eficiente para manejar archivos pequeños. LINK permite al usuario compartir archivos. registros *y* programas *en* Ltn sistema de Revelation que funcione en una Red.

*Los archivos tipo* LINK *y* ROS pueden *coexistir en* una CL1enta de aplicación de Revelation *y* cada *uno tiene diferentes ventajas*  cuando *se* utilizan *apropiadamente.* 

El sistema *manejador de archivos* LINK puede *maneJi:ar drchivos* de *cualquier* tama/to. Sin *embargo* Ja *eficiencia* de *Revelation* es incrementada *cuando* el *sistema* LINK se usa *con* archivos demasiado *grandes. Este sistema* requiere adem~s del tama~o *del archivo cuando* se *comparten* datos, *usar algunas* de las *configuraciones* de *la Red.* Permite a cada usuario en Ja *Red bloquear uno* o más registros *en un archivo compartido.. esto proporciona un servicio vital en un medio de Red previendo que más de una persona accese*<br>*algún dato a la vez.* 

El sistema LINK utiliza semaforos o candados para, ayudar, a *proteger y hacer* m~s eficiente el *maneJa de* Jos datos.

*Por último se puede decir que la forma o manera de determinar<br>... un archivo es tipo LINK o ROS se define cuando se crea el* archivo a través del comando CREATE-FILE o por medio de la *componente de Revelation llamada R/DESIGN.* 

*CAPITULO II* 

JUSTIFICACION DEL SISTEMA

#### *2.1 Antecedentes del Sistema*

Como todos los sistemas de computación: el de Resultados tuvo SLI antecedente manual *y* fué el desarrollo de la computación *el que permitió llevarlo a c.:ibo con más rapidez; permiti":ndo la* eliminación de recursos humanos en *estd* .!Jrea *y necesarios* en otras, existiendo asi una mayor eficiencia para evitar además las posibil idctdes de errores *y* fraudes.

*El Sistema de Resultados vino a englobar lo que en el*  proceso manual comprendiá el manejo de las cuentas de mayor acreedoras *y* deudoras (51 's *y* 52'sJ que en si mismas canst.i tuyen un 257. dE! la contabilidad de un banca *y* el reparte que emiten .• que es el Auxiliar Contable; debe checar contra la Balanza de Tesoreria que sólo se ralizaba a nivel de cuenta de mayor, perdiéndose Ja información a nivel de subcuentas en las fichas contables mismas.

Anteriormente el maneja de esta contabilidad requerla de 40 a 50 personas adscritas a una Subdirección que dependià directamente a su vez de una Dirección Ejecutiva de Banco. La organización administrativa era en base a departamentos que inclu1an 2 *ó* 3 tireas las cuales podJ,an ser Are•s Operativas que se caracterizaban por sólo tener gastos; o Areas de Servicios Especiales que también tenjan gastos mas a su vez contaban con ciertos ingresos. Has sin embarga todas estas áreas afectaban par medio de sus movimientos contables los Auxiliares Contables por lo que no podla haber un control en el interior del departamento y mucho menos entre ellos mismos.

Todo esto representaba altos valómenes de trabajo que se velan incrementadas a su vez par los llamados "Errores de Dedo" que eran números mal tecleados en la sumadora, cuya localización requería de ir al archivo de fichas contables *y* buscar ficha par ficha aquella en la que se encontraba la cantidad que habla sido mal tecleada;y también existi1an los "Errores en la Afectación de Auxiliares" pues en forma manual se daba que afectaban un<br>Auxiliares" pues en forma manual se daba que afectaban un<br>auxiliar por otro, lo cual se reflejaba al dia siguiente y habia que eliminar dicho movimiento en forma contraria en la que se habla hecho, por abonos o cargos dependiendo del caso, lo cual implicaba arreglar las auxiliares cantables de dla!3 anteriores *y*  la proliferación de los mismas, pero unicamente a nivel de cuenta de mayor ya que en forma manual se sumaban todas. las fichas<br>contables de todas las subcuentas y el total obtenido era por *contables de* todas las *subcuentas y el total obtenido era por* lo que se afectaba la cuenta de mayar por Jo cL1al un error implicaba horas y horas de trabajo extra.

Asi bien se implantó "El Presupuesto" ( que más tarde seria también otra sistema) par medio del cual se presupuestaban para

### *Antecedentes del Sistema*

*el siguiente afta ciertas variables* , *esta implicaba un parámetro fijo y de control par.i!f* los *departamentos. Al misma tiempo surgen*  los *Centras de* Castos *como* sustitutos *de las áreas pero no*  funcionaron como se esperaba debido a que se daban de alta tantos *Centras de* Costos *como se solicitaban; entonces surgió la po11tica de que únicamente a* p~rtir *del nivel de gerencias* se *autarizdCan Centras de* Costos o *en aquel las departamentos que manejaban au.v.iliares cantables ajenas a* sus *gerencias como por ejemplo\_. en Departdmentos Productivas que contaban con Areas*  Dperativas Pasivas, que se caracterizaban por dar servicios *teniendo solamente gastos y con Ar•as* O~r•tivas *Activ•s que* tambi~n *daban servicios y ten1an* gastos *y a* su *vez ingresos. Sin embarga* todos Jos *Centros de* Costos *deb1an consolidarse en determinadas gerencias.* 

*Otro error que se cometia y ahora se ha evitado gracias al* • *SJ&t•.. d• R••ultados. 11 era en el vaciado de la información que conten1an los auxiliares contables para otro proceso llamada "•n•llticos" que a* su *vez representa* otro *porcentaje considerable en la contabilidad de un banco.* 

*En lo referente a las fraudes que* se *comet1an en el tJntecedente manual tenemos par ejempla, como cada sucursal lleveba en forma individual s1..1 propia contabilidad pod1an existir fraudes respecto* a *los gastas que efectuaban ya que si yo coma gerente de sucursal gasté mucho la solucionaba invitando a comer a iilgún ejecutivo de cuenta y pidiéndole por favor que realizara un depósito fuerte en mi sucursal p'or determinado nL1mero de dlas con lo cudl se elevarlt!I mi promedio de captación mensual disimulando con ello mi fraude.* 

*Otro tipo de fraude eran los ret·iros de dinero mediante una ficha contable la cual era destru1da en la noche y con ella na quedar la antecedente ni huella del retiro pero sin embargo si se hdbla efectuado el fraude.* 

*Por todo ello hubo que centralizar las cuentas* mJs *importantes en un computador central tanto deudoras coma acreedoras< como por ejemplo Ja cuentil 2101 que era de cheques). 11tis tarde se creó el Depdrtdmento de Control Previo de Gastos que aperaba en 1'3 cilpital de la repóblica y que autoriza* o *no el cabro de una ficha contable de acuerdo a los intereses de la*  institución.

*Por ser grande el nómero de cuentds y con el surgimiento de*  las Centras de Castas *y* par la creación del Departamento de *Control Previo,* se *logró que la información se* centralizar~ *en* Jas *Cabeceras Regionales ejerciendo* dS1 *un control sobre lds* 

# Antecedentes del Sistema

Sucursales Contables y estas<sup>a su vez, sobre las Sucursales<br>Urbanas logrando cubrir así toda la República Mexicana con las<br>trece Cabeceras Regionales.</sup>

### 2.2 DbJetivos del Sistema de Resultados en Red

Entre los principales Obj<mark>etivos</mark> que se tratan de alcanzar con el Sistema de Resultados que se expone en el presente trdbajo, podemos citar los siguientes :

- Llevar en forma exacta, expédi ta y profunda *el*  control de la si tuaciÓn financiera dol banco .• control de la situación financiera del banco.<br>conociendo el importe de la utilidad ó pérdida con la que estti operando *y cómo* la está obteniendo *y el*  porqué de ella.
- *Conocer el* estado *real de ingresos y egresos del* banco en un lapso determinado.
- Coni:rolar *y conocer* la situación financiera de manera ~onificada *y* calendar.izada del banco en la República Nexicana.
- Evitar los fraudes en todas las zonas, principalmente en aquellas que son de alta productividad.
- Liberar la mayor capacidad de recursos humanos canaliz.tlndolos *a* otras *Areas de* Ja institución *o en*  su defecto reduciendo con ello los gastos que a la<br>Dirección de Tesorería corresponden por esta Dirección de Tesorería corresponden Subdirección.
- *Mantener* en forma *consistente* e lntegre.1 toda la informacjón del banco.
- Reducir al m1nimo las modificaciones *a los programas*  debida a *cambios* que *surgan* en *Ja* información.
- Mantener, una redundancia controlada en el manejo, de la información.
- Obtener la mayor eficiencia posible en cuanto al mantenimiento de este Sistema.

# *Objetjvas del Sjstema de Resultadas en Red*

- *Distribuir lii carga de trabajo para la procesos diarios y para* los *procesos mensuales.*
- Agilizar Ja Captura Diaria de fichas contables por media de la red.

2.3 Importancia del Sistema de Resultadas en Base de Datas

En un campo como la informática que ha tenido una *marcdda ei,,'oluci6n* es *importante estar al dla en el conocimiento de las herramientas que permiten* una *mayor facilidad en el maneJo*  la información, recurso que es trascendental para la toma de *decisiones en cualquier institución, y* si se considera que una<br>institución bancaria vive del manejo adecuado de recursos *insti lución bancaria vive del manejo* adecLtado *de recursos monetarios .• entonces e>:iste la preocupación por desarrollar* Lln sistema acorde a las necesidades y de fácil utilización.

*Una herramienta para el desarrollo del sistema* es *la Base de*  Datos, recurso que permite mantener la información clara, integra *y* concisa Jo que redunda en una disminución del espacio para manejarla.

El Hanejador de Base de Datos con la que se trabajó se conoce en el merc.ado de la computación coino *"REVELATIDN"* )'1 es *un* sistema manejador de archivos que le permite al usuario final, a través de su módulo reparteador obtener todas aquel las informes que san necesarias *y* que no necesariamente estAn consideradas como periódicas.

El *conocimiento de* una herramienta con estas *caracterlsticas*  no se puede dar con tan sólo el estudio de los manuales, ha sido necesario realizar pruebas que han ayudado a la obtención de una mejor explotación de todas sus potencialidades.

.<br>SISTEMA DE RESULTADOS, haciendo uso del sistema manejador de base<br>SISTEMA DE RESULTADOS, haciendo uso del sistema manejador de base de datas REVELATION es un paso importante para estar al dla en el avance informático; con lo cual las regiones, usuario final de dicho sistema, *padrAn* obtener un sin nL'1mero de beneficios como son:

- Manejo más sencillo del sistema, ya que no tendrán<br> que teclear comandos de sintáxis difícil. Entrarán que teclear comandos de sintáxis dificil. Entrarán que conservation de la mais de la mais de generarán por<br>a un menú principal y de ahi, se generarán por<br>elección a otros submenús las funciones a elección a desarrollar.
- DisminL1ción *en* los tiempos de *proceso y* de obtención de repartes.

Camo se observa, el buen funcionamiento de este sistema permitirá emprender nuevos desarrollos, lo cual facilitará de manera global el manejo *y* control regional de la información *asi*  como la estructura informática del banco.

# *Importancia del Sistema de Resultados en Base de Datos*

*El SISTEf'fll DE RESULTADOS* qlle se *desarrolló* clienta con un manejo general de la información, es decir los programas se han<br>orientado a cubrir el mayor número de casos posibles, evitando<br>así que tengan que cambiarse los programas al modificar la<br>información existente de l

## 2.4 Ventajas del Sistema de Resultados en Red

Entre las ventajas principales que nos ofrece el SISTEMA DE RESULTADOS se pueden citar la siguientes

- Facilidad del maneio de la información.
- Permite obtener resultados de la situación financiera del banco más oportunos *y* mds precisos.

.<br>Ligijski sekuzioni in nastrotem

- Reduce el tiempo de procesamiento de la información.
- Permite la actualización de la información en forma expedita.
- Permite eliminar gran cantidad de archivos manuales
- Permite obtener la información calendarizada *y*  zonificada de acuerdo a los requerimientos del banco.
- Permite la liberación de recursos humanos necesarios quizás en otras áreas de la institución.
- Permite a su vez la obtención de los resultados a<br>- nivel de Centro de Costos, Sucursal Contable, nivel de Centro de Costos, Sucursal Contable, .<br>Consolidado de alguna Región determinada, que se desee<sup>.</sup> salici tar.
- La seguridad de la información es una de las caracterlsticas del sistema ya que no se puede comenzar con la captura del dia siguiente si no se ha redlizada el proceso de respaldo.
- Permite agilizar la Captura Diaria de fichas cantables *por medio de* la *red.*
- *Fermite distribuir las cargas de trabajo en los* procesos mensuales a través de las dos *PC conectadas*<br>*en red.*
*Ventajas del Sistema de Resultados en Red* 

- *Eficiencia y oportunidad en los mantenimiento.*  procesos de
- 2.5 Desventajas del Sistema de Resultados en Red
	- Por *Ja* forma *de organizar Revelation* sus archivos *es conveniente respaldar todo el subdirectorio donde se encuentran los datos par la* que *el número* de diskettes *que se utilizan* son *demasiados <21J. Pero con* esto *se logra que la información se encuentre suficientemente* segura.
	- Los *procesos mensuales de consolidación y*  actualización .• por las volúmenes de información que se *manejan llevan varias* horas *de proceso dependiendo del* nL'1mero de centros *de* costos *que tenga Ja región.* Pero estos *procesos* se *realizan sólo una vez al mes.*
	- *Cuando 1-=t computadora esta realiz.ando* Ja *actualización diaria (afectación de archivos) y se produce una falla de energla eléctrica..* en *algunas ocaciones se introduce basura en los archivas, pero no es* prablem~ *ti ca* qui *tarsel a.* ·

## CAPITULO III

# ESTRUCTURA DEL SISTEMA

*Con los conceptos* expuestos *en las secciones anteriores*  podemos comenzar a e.-:plicar en que mdquinas funciona *y* como se logró conectar en Red el Sistema de Resultados.

El Sistema de Resultados se uti 1 iza en cada una de las 13 cabeceras regionales del f'lul ti banca Comermex., éstas tienen una <sup>o</sup> dos microcomputadoras personales (PC) dependiendo del tamaño de *Ja región, eJ cual se determina par el nltmero de* sucursales *cantables que tienen.* 

Estas microcomputadoras personales tienen las siguientes *caracterlsticas:* 

- Marca Televideo (2605).
- Velocidad *4.7* MHZ.
- Memoria RAM 640 MB.
- Unidad de disco dt1ro de 40 MB. de capacidad de *almacenamiento.*
- Cinco ranuras (sJats) para adicionar *tarJetas.*
- Unidad de disco flexible 15 1/4 " l.
- Monitor MEXEL cromático.
- *Sistema operativa NS-DOS versión* 3.2
- Tarjeta para comunicación en Red XNET.
- Procesador 8088.
- Coprocesador 8087.
- Paquete para comunicación en Red PCLAN de IBM.
- Impresora ENTEIA 220 (220 cps.)

*Las cabeceras regionales y el número de microComputadoras que t,ienen* son Jas *siguientes:* 

CABECERA REGIONAL

NUNERO DE: MICROCOMPUTADORA5

*Tijuana Hermasillo* 

Chihuahua Monterrey Matamoros Guadalajara **Puebla** Periférica Márida Veracruz Villahermosa Torreón León

 $\mathbf{I}$  $\mathbf{1}$  $\overline{1}$  $\mathbf{I}$  $\pmb{\mathit{1}}$  $\mathbf{I}$  $\frac{2}{2}$  $\bar{z}$ 

Las primeras 9 regiones que comenzaron a utilizar el Sistema de Resultados como se puede observar tienen una microcomputadora, por medio de la cual procesan la información.

Posteriormente se empezaron a liberar regiones con microcomputadoras y debido al volúmen de información que manejan surge la necesidad de realizar los procesos del Sistema de Resultados a través de las dos microcomputadoras para repartir las cargas de trabajo.

Esta necesidad ocacionó que se procediera a realizar lo siguiente:

- Se instaló el paquete PCLAN de IBM, éste no es uno de los mejores pero era el que la institución había adquirido.
- De acuerdo a las configuraciones estudiadas en el Capitulo I sección 1.3.2 se decidió que una de las microcomputadoras fuera configurada como Servidor (SERVER), es decir, puede compartir la información del disco duro, a esta se le consideraria la microcomputadora maestra. La otra tendria *la configuración de Redireccionador (RÉDIRECTOR), la cual<br>podría accesar los recursos de la maestra y seria* considerada como la auxiliar (fig. 3.1.1).
- En la microcomputadora maestra (SERVER) va a residir el manejador de Base de Datos Revelation, los Archivos de los programas fuentes (Capitulo III sección 3.3), los Archivos de datos de los subdirectorios RESUL e HISTOR (Capitulo III sección  $3.2$  y  $3.3$ ).
- Los requisitos para que los archivos puedan compartirse quedaron explicados en el Capitulo I sección 1.4.3.
- Respecto al Sistema Manejador de Base de Datos, Revelation se deberia hacer lo siguiente:

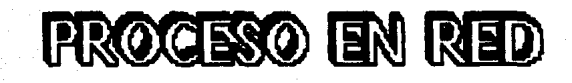

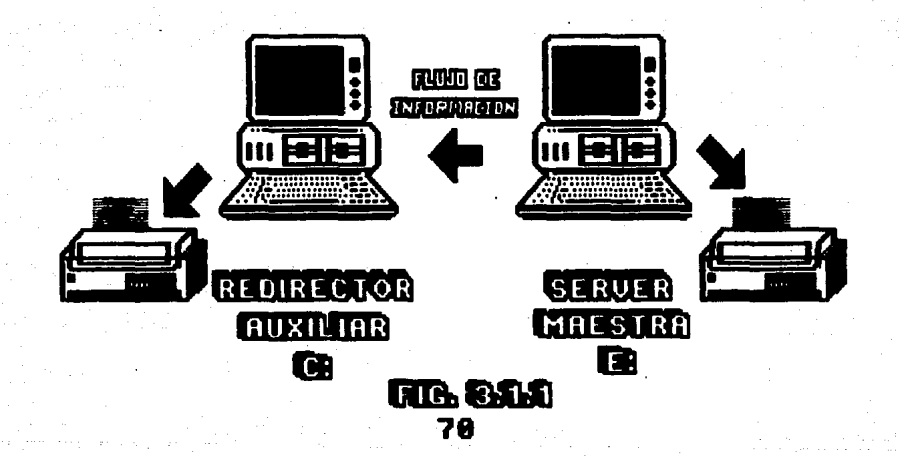

- a) *Instalar Revelation versión monousuario.*
- b) En el subdirectorio raíz se-debería de copiar del<br>diskette de utilerias de Revelation el programa *diskette de utilerias de Revelation el* pi-agrama LOCKSERV.COM, el cual tendría que ejecutarse después de entrar a la Red fPCL~NJ por medio de un archivo ejecutable (AUTOEXEC.BAT).
- c) Ejecutar el diskette denominado BUMP-DISK el cuál Ct:?tmbiarla *la* versión monousL1ario a versión 4 usunrios.
- d) Una ve:: intalada *Reveldtion* versión 4 usuarios.. se entraria a *~este y en TCL (terminal control level)*<br>ejecutaria el programa NETWORK.SETUP
- e) Cuando se *entrd* al 11anejador de Base de Datos Revelation  $e$ xiste *un registro llamado LOGON el cual reside en el archiva maestro (VOC) y éste contiene* las *instrucciones* que se desean ejecutar al momento de cargarse<br>Revelation. Este registro deberla-de-ser-modificado-de manera que se *ligue la* información de los subdirectorios del sistema de resultados !FUENTES, RESUL e HISTOR! *y* se ejecute el programa MENU.PRIN (menú principal sistema).

*Con* esto *ya* se podla compartir *la* información a *la*  microcomputadora que se configuró como Redireccionador (REDIRECTOR). Se comenzó a realizar las primeras pruebas de las cuales se obtuvo las siguientes experiencias:

- 1) Todos los accesos desde la microcomputadora REDIRECTOR eran más lentos.
- 2) Cualquier información cuando se accesaba únicamente para leerla no presentaba ningún problema (aunque) se estuviera *accesanda* el mismo registro de determin.ado archivo). Por Jo tanto cualquier listado se podla solicitar en forma simul tdnea sin existir problema alguna.
- 3) En la Captura de fichas contables, que es el proceso diario por medio del cual se alimenta la información al sistema. el problema que se presentó al momento de capturar en<br>forma simultànea, fué que la ficha contable que se<br>capturaba más lenta era lo que se actualizaba en el archivo (FICHAS). Se modificó el programa de manera que se utilizaran semáforos, pero esto, aunado con que el proceso se estaba realizando desde la máquina REDIRECTOR hacian la operación demasiado lenta. Esta opción no funcionó ya que en lugar de disminuir la carga de trabajo se incrementaba.

- *4) El proceso de actualización diaria qt1e se realiza cuando*  se terminan de capturar las fichas contables. Si se hacia *de manera simultánea era demasiado tardada por el* uso *de*  Jos semáforos.
- 5) La solución que se pensó para resolver el problema *anterior y la de los procesos, que si en Ja máquina SERVER eran tardadas en la RED/RECTOR serian aún* más, se *desgloza*  de la siguiente forma:
	- al En el Archivo CONTROL (ver contenido sección *3.21* tener registros de control para el proceso de captura por *separada para cada mAquina, es decir:* 
		- *En el registro No. O* se *agregó un valor para indicar* el nL~mero de microc:omputadarils que tiene l.a región
		- El registro No. 1 se utilizaria para la máquina SERVER, *y* Jos *ntJmeros consecutivos para* lil *captura seri.an del l* al *3999.*
		- *El registra Na. 19 contendr1a el número de fichas*  capturadas por cada d1a Mbil de Ja máquina SERVER.
		- *El registro No. 21* se *utilizarla para la miáquina REDIRECTOR pera* aquj los *números consecutivos para Ja*  captura ser.1.an del *4001* en adelante.
		- $-$  *El registro No. 22 tendria la misma función que el 19* pero, para la máquina REDIRECTOR, y los números de<br>fichas capturadas por cada dia hábil se capturadas por cada caracterizar.1.an *par ser mayores o iguales a 4000.*
		- *Con* el *objeto* de *identificar y rastrear cualquier problema concerniente para* la *preparación de archivos que se realizan del Sistema de Resultadas a los* Sistemas de Analiticos, Saldos Importantes *<sup>y</sup> Presupuesto se crea el registro Na. 23,,* el *cual se compone de 3 valores una para cada preparación, cada uno* de *estas valores* puede tener *los siguientes*  di gi tos:
			- *<i>Indica que no se ha hecho la preparación*.
			- *l Indica que la preparación se realizó por la* mâquina SERVER.
			- *2* Indica *que* Jd preparación se realizó por Ja *mJquina* RED/RECTOR.
	- *b) La actualización diaria no se* podrla *realizar simul* tJneamente, primero la *realizarl.a una* mAquina *y luego Ja otra indist.intamente.*

- *e)* Los *procesos de* respaldo~ *modificaciones y el procesa mensual actualización de saldos unicamente*  se *harJ.can por Ja mdquina SERVER,* ésto como *medida de seguridad y eficiencia en cuanto al tiempo de procesa.*
- *d)* Las *correcianes* a *dias anteriores se podr1an realizar*  por cualesquiera de las dos máquinas.
- *e) El reparte de la captura se madi ficarJ.a para poder listar las fichas cantables que fueron capturadas en una u otra mdquina,* o si se *deseaba listar las de las* dos.
- *f) Todos los demAs procesas pad1an realizarse por cualquiera de* lds *das mAquinas, teniendo presente que*  Jos procesos *realizados por Ja mdquina REDIRECTDR siempre serian* mAs *lentos.*

*Esta solución* no *resultó del* todo *satisfactoria ya que* los *procesos diarias* mds *importantes, coma son la captura de fichas cantables y la '3ctualización diaria, si se hactan par la mAquina REDIRECTDR tardaban el triple del tiempo que* si se *realizaban por Ja mdquina SERVER.* Lo *cual en vez de eficientar degradaba el proceso.* 

*La única manera de lograr eficiencia en la captura de fichas contables era que para este proceso Ja m.Aquina REDIRECTDR fuera independiente de Ja máquina SERVER; Para lograr* esto se *realizó lo siguiente:* 

- <sup>J</sup>*J Se instaló Revelation en la mAquina REDIRECTDR versión monousuario conservando la misma estructura de directorios que en la mAquina SERVER !sección J.JJ.*
- *2) Desde el Menú principal de las sistemas se implementaron*  se quisiera entrar al sistema de resultados), estas<br>opciones son:

J. - *Captura de fichas.* 

*2.- Impresión de listados.* 

*AJ escoger la opción* No. :! *!Impresión de listados),. mediante un archivo ejecutable,* se *accesa el disco dura de la máquina SERVER <drive EJ y* se *entra al sistema de resultados versión 4 usuarios para compartir Ja .información,*  ya que como se mencionó anteriormente el accesar la

información para leerla, no ocacionaba problema alguno y de *esta forma se podrán solicitar listados* a *través de las das máquinas simultáneamente para reducir las cargas de trabaJa .• sin deJar de tener en cuenta que* los prucesos *por* la máquina RéDIRECTOR siempre son más lentos.

También se condicionaron los programas (máqu.ina SERVER) de la Captura de fichas, Reporte de la captura y Reporte de partidas mayores, para que si se escogia esta opción se desplegara Lln mensaje indicando que la opción por la que se entró al sistema no era la correcta.

Al escoger la opción No. 1 (Captura de fichas) también mediante un archivo ejecutable se <u>accesa el disco</u> también<br>mediante un archivo ejecutable se <u>accesa el disco</u> d<u>uro</u><br><mark>pero ahora el de la máguina REDIRECTOR (drive C) ,</mark> es decir~ se entra a Revelation versión monousuario.

Para lograr esto fué necesario hacer Jo siguiente:

- •> Se modificó el registro L060N del archivo VOC para que al entrar a Revelation por esta opción se ligue el directorio \REV\FUENTES (programas fuentes) y del directorio \REV\RESUL !archivo de datas!, unicamente se ligue los archivos que se utilizan en .<br>1a captura: de fichas contables como, son FICHAS,<br>CONTROL (para REDIRECTOR se llama CONTROLI), CUENTAS y e.COSTOS.
- b) Se modificó el programa del menú principal para la máquina REDIRECTOR y esté presenta las siguientes opciones:

F1) Captura de fichas contables.

FS) Reporte de la capturd.

- F41 Nantenimiento al arc/1. CONTROL1
- F51 Reporte de partidas mayores.
- F6) Atualización de los archs. CUENTAS, C.COSTOS y SUCURSALES •.
- F9J Salir del sitema.

Se le dió esta *numerac1:ón* para *conservar* la misma *que se* tiene *en los* procesos diarios (Capl *tul* o IV) en *la máquina SERVER.* 

*11ntes de* continL1ar *con el siguiente inciso es conveniente mencionar Jo siguiente.* 

- *El archivo de control que reside en la máquina REDIRECTOR se llamará CONTROLJ.*
- El drchivo de control de Ja máquina SERVEA' se *llama CONTROL, y el procedimiento para tener el control del sistema* es *primero entrar a la*  máquina SERVER para dar la fecha de captura, la *cual se actualiza en el registro No.1 y 21 de este archiva; L.tna vez realizado esto se cainbisn a la máquina REDIRECTOR y* ya *se puede comenzar en ésta el procesa de captura.*
- cJ El programa para realizar el proceso de Captura de fichas contables se modificó para que se hiciera Jo *siguiente:* 
	- *Se liga del directorio E:\REV\RESUL (del*  disco duro de la máquina SERVER) el archivo *CONTROL y FICHASJ.*
	- *Se borra el archivo FICHASJ (Esto se entenderá posteriormente).*
	- *Be copian los registros 18,, 20,,, 21 y 22 del archivo CONTROL al archivo CONTROLJ con los mismos números* de *registro.*
	- *Se libera el archivo CONTROL de la máquina SERVER.*
	- *Al detectar a través del registro No. 21 que* se *inicia* la *captura de un nuevo* dla se *limpia el archivo FICHAS.*
	- *Be comienza la captura de las fichas cont·ables con la misma rapidez* que *si se estuvieran capturando por la máquina SERVER.*
	- Se pL1ede sLlspender Ja captt1rd *las veces* qt.te se desee *escogiendo* Ja *opción ·1· en el campa*  de centro de<sup>r</sup>costos, y se puede reanudar<br>continuando con el siguiente número *consecutivo que ct.1dndo se suspendió.*

- Al momento de escoger la opción '\*' se liga de nuevo.. del directorio E: \REV\RESUL del disco duro de la máquina SERVER, el archivo *CONTROL y a éste* se *le copian Jos registros*  No. 21 y 22 del archivo CONTROLI.
- Una vez que ya se han capturado algunas<br>fichas en la máquina REDIRECTOR y se desea<br>volver a entrar, no se limpia el archivo<br>FICHAS, continua con el siguiente número *consecutivo* con *que* se *habla quedado.*
- *Cuando se* ha *terminado de capturar* todas las *fichas se* escoge Ja *opción '@' en el campo de centro de* costos, esta *opción mueve el* archivo FICHAS de la m.tlquin.1 REDIRECTOR !directorio e, \REV\RESULJ al archiv·o FICHAS! máquina SERVER  $E: \n\begin{bmatrix} \n\end{bmatrix} \cdot \n\begin{bmatrix} \n\end{bmatrix}$  . Para mover un archivo de un *directorio a otro, en el directoria destina*  no *debe euistir* ese *archivo..* es *por esta razón que cuando* se *inicia* J .. 1 *captura lo primero que* se *hace* es *borrar el archivo* FICHAS! del directorio E:\REV\RESUL.
- *Con* esta *opción ('@') en el valor No.* 6 *del*  registro No. 21 se graba el digito i el cual *indica* a *la máquina SéRV€R* qw~ *la mJquina* REDIRECTOR ya transfirió el archivo FICHAS *como FICH/151 para que se realice el proceso de actualización diaria.*

*él proceso de actualización diaria únicamente* se realizará por la máquina SERVER debido al tiempo de *proceso.* 

- d) El programa para obtener el Reporte de la captura *también* se *modificó para realizar lo siguiente:* 
	- *Para identificar las fichas contables* q1.1e se capturaron por la máquina REDJRECTOR el *ni:imera consecutivo comenzarla del* 4001 *en adelante.*
	- Las fichas que-se-capturan-por la máquina<br>::REDIRECTOR deben de listarse unica REDIRECTOR deben de Jist~r~e *unica y*  exclusivamente por esta máquina.

- e) El programa de partidas mayores tuvo que ser madi ficado para que en vez de leer información del archivo CONTROL Jo haga del archivo CONTROL!.
- *f) El* programa para *dar mantenimiento al archivo* CONTROL1 *se* madi ficó para que el mismo proceso que se hace en el archivo de CONTROL de la máquina SERVéR., *como* es dar de alta., baJa .• consulta *<sup>y</sup>* modificación., as1 como generar anualmente los dias hábiles, se realice también en CONTROL1.
- *g) Como el proceso de modificaciones se va a realizar*  por la máquina SERVER, se creó un programa especial para que cuando existan modificaciones a los<br>archivos CUENTAS, C.COSTOS y SUCURSALES. en la archivos CUENTAS\_, e.COSTOS *y* SUCURSALES\_, en la *máquina* RED/RECTOR *se actualicen estos* transfiriéndolos de la máquina SERVER ..

## Hacienda un Resumen de toda Ja anterior se tiene:

- Los procesos diarios como son: La captura de fichas *contables, el Reporte* de *la captt1ra.. el Reporte de partidas* . *mayores..* se realizartlin *por* la *máquina* par lc.1 *que se trabajó,* o en *ambas* (pera de *manera independiQnteJ, si* es *que se utilizaron* las dos *máquinas para trabajar. Sólo* en e.stos procesos *los archivos* se localizan en el disco duro de cada máquina.
- El proceso de *mantenimiento* a los archivos de CONTROL y CONTROLI se realizan en forma independiente para cada *máquina.*
- Los procesos de modificaciones y Respaldo se harán unicamente por *la máquina* SERVER.
- El proceso mensual llamado Actualización de Saldos, el<br>**ccual es el más tardado se realizará por** la máquina SERVER.
- El proceso de la Actualización diaria *siempre* se efectuara por la máquina SERVER.
- Todos los demás procesos se podrán realizar por cualquiera. de las dos máquinas., pero *la in* formación *residirá en*  el disco duro de la mc.~quina *maestrd* <sup>o</sup> SERVER.

*Con estos puntos se puede resaltar que siempre se buscó la<br>seguridad de la información y la eficiencia de los procesos, es<br>así como se integró la Red al Sistema de Resultados dando como* producto uno de los sistemas más importante a nivel nacional por *la información que de él se obtiene.* 

when any  $\sigma(t)$  and  $\sigma(t)$  and  $\sigma(t)$  and  $\sigma(t)$  and  $\sigma(t)$  and  $\sigma(t)$ 

En Ja sección J.4 se explicé.1 las caracterlsticas de Revelation *y los tipos de manejadores de archivos que tiene.* 

En esta sección se describe, cada uno de los archivos, que forman el Sistema de Resultados. Estos archives se *crearo*n a traves de RDESIGN y todos son de tipo LINK lo cual significa que pueden compartirse en la red *(LANJ.* 

Antes de comenzar con la descripción se mencionará algunos conceptos referentes a los componentes de un archivo.

Un archivo es una colección de registros, estos a su vez estan compuestos por campos que pueden ser de tres tipos:

- Sencillo .• (Single) es aquel que esta formddo por un solo dato o valor.
- Simbólico, son aquellos que se generan cuando son llamados. deben tener una fórmula en RBASIC para conocer la acción a ejecutarse al momento de ser llamados.
- Multivaluados, como su nombre lo indica son aquellos que estan formados por más de un dato o valor.
- De Grupo, son aquellos en los que se puede agrupar la informacion de otros.

los campos de tipo simbólico *y* de grupo no tienen referencia por número de campo.. no usan espacio flsico en disco *y* no tienen datos. estos se crean al momento en el que el campo es llamado.

El nombre de un archivo puede estar formada par mds de 50 caracteres, el primer caracter debe ser alfabético *y* no puede tener espacios.

No existe restricción en Revelation en cuanto al número de archivos que se pueden abrir en un programd ..

Cuando un archivo es creado se generan automáticamente en él Jos siguientes campos:

- @ID contiene la información de la llave de acceso al registro del archivo.
- @CRT es un campo tipo grupo que sirve para desplegar la información por el monitor (DISPLAY) .

 $79$  ESTA IRAIN

SAUK DE LA

 $\frac{1}{21}$  is  $\frac{1}{21}$  in  $\frac{1}{21}$ 

- @LPTR es también un campoltipo grupo que sirve para<br>- desplegar la información-por-la impresora. Cuando este campo <sup>"</sup>no se utiliza se accesa el campo @CRT aunque sea por la impresora.

EL número de campo O (cero) indíca que es la llave de acceso del registro.

En un registro se pueden crear tantos campos como el tamaño de este lo permita (65535 bytes).

Un archivo puede tener tantos registros como capacidad de almacenamiento hava disponible.

Otro aspecto importante que se mencionó, en la sección 1.4 del Capitulo I, es que los archivos son de longitud variable, pero en base a la experiencia una vez que crece el archivo debido al número de registros que tiene, (aunque posteriormente se den de baja algunos), el tamaño de este ya no disminuye, es decir, conserva el tamano hasta el que había crecido.

Esto significa que si se crea un archivo con 100 registros y posteriormente crece a 120 no existe ningún problema ya que es<br>de "longitud variable" , y si mas tarde se dieran de baja 50<br>registros (quedarian 70) el archivo en cuanto almacenamiento en disco ya no disminuve.

Las abreviaciones para la descripción de los archivos en cuanto al tipo de campo serán la siguientes:

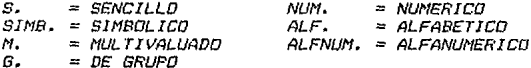

Los archivos que forman el Sistema de Resultados son los siguientes:

#### Nombre de Archivo

: FICHAS

Subdirectorio en el que se localiza : \REV\RESUL

Periodicidad en la que el archivo se afecta: DIARIAMENTE

Descripción del archivo :

Este archivo se afecta a través del proceso de la captura diaria de fichas contables, tiene capacidad para 2000 registros que es el número de máximo de fichas contables que se pueden capturan en un dia.

Cada registro esta formado por los siguientes campos:

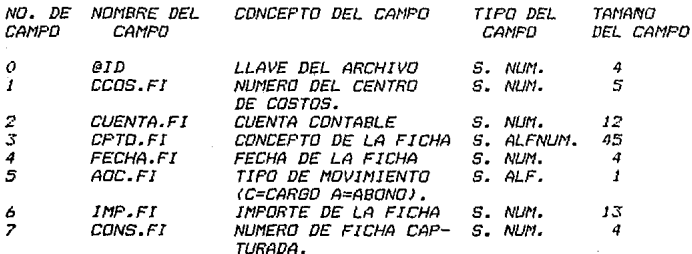

Nombre del archivo

: COSTOS

Subdirectorio en el que se localiza : *REVIRESUL* 

Periodicidad en la que se afecta el archivo: DIARIAMENTE

Descripción del archivo:

Este archivo contiene el saldo acumulado durante el año, as $\it{1}$ como los movimientos por el mes, de todos los centros de costos que forman la región, el número de registros que tiene es de 50,000.

Cada registro esta formado por los siguientes campos:

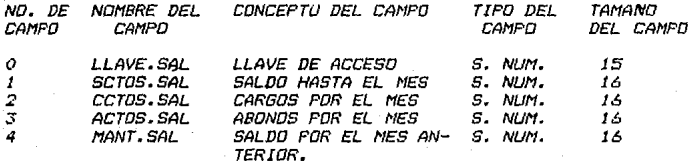

Este" archivo es considerado el principal ya que contiene los saldos y movimientos de todos los centros de costos que utiliza el manejador de base de datos para obtener casi todos los listados. La llave de acceso es la posición del centro de costos concatenada con la cuenta contable.

Nombre del archivo contra contra contra el contra el contra el contra el contra el contra el contra el contra

 $\mathcal O$ 

Subdirectorio en el que se localiza (a a la viesul

Periodicidad en la que se afecta el archivo: DIARIAMENTE

Descripción,del archivo:

Por medio de éste se pueden tener bajo control varios de los procesos que integra.n el Sistema *de* Resultados\_, tiene *24*  registros y cada uno tiene un campo multivaluado de tamaño variable.

Cada registra esta formado por Jos siguientes campos:

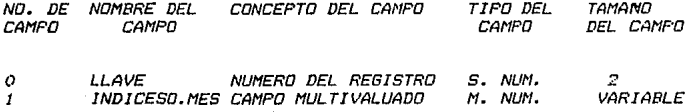

Debido a que el contenido del campo No. 1 en cada registro es diferente se explicará uno a uno los registros que forman este archivo:

No. DE REGISTRO DESCRIPCION DEL REGISTRO

> 1ER. VALOR -- Año actual, se utiliza en la impresión de la fecha en cada uno *de las* listados, *se* actf.1aliza anualmente *por el.procesa* llamado CANBIO DE ANO de! mantenimiento a este archivo.

2DO. VALOR - No. de cuentas contables en el *catAloga del sistema de* resultados, se utiliza determinadas ciclos en algunos programas\_, se actualiza por medio del mantenimiento al archiva CUENTAS únicamente por el proceso de ALTAS *y* BAJAS.

- JER. VALOR .- No. de sucursales contables, se *No. de sucursales contables, se<br>utiliza para determinados ciclos<br>An Launos – Programas, se en algtmas* programas.. *se*  achtc1liza por *medio* del mantenimiento al archivo *SUCURSALES por el proceso de AL TAS y BAJAS.*
- *4TO. VALOR*  No. de computadoras personales *que tiene* la regitm, *se* actualiza cuando se prepara el sistema para *que* comience *a* funcionar. *Es* de tipo informativa.

Este registra *en* las regiones que tienen dos microcomputadoras lleva<sup>'</sup> el control de la<br>cumputadora maestra (SERVER). Tiene los cumputadora maestra (SERVER). Tiene siguientes *valares:* 

- JER. VALOR - No.. de mes de proceso.. se *actualiza* mensualmente *por* medio del programa de captura de fichas *contables (CAP.FICHAS).*
- .<br>*2DO. VALOR .- Dla de proceso, se actualiza*<br>*diariamente por medio del programa* de la captura de fichas *contables !CAP.FICHAS!.*
- *JER. VALOR*  No. *de centros de costos de la región., se* utili::a para determinados ciclos en algunos programas, se actualiza por medio del mantenimiento cll archivo *C. COSTOS por el proceso de AL TAS y BAJAS.*
- *4TO. VALOR No. de fichas contables capturadas,* se *utiliza* para *reC1lizar* ·validaciones *en* la capturd *y* en *la* actualización diaria, se actualiza a través de la captura. Se comienza con la ficha número J.

t13

- *5TO. VALOR*  No. *de* fich~1s *actL1alizadas,, se utiliza para hacer validaciones tan* to *en 1 a captura* como *en la actualiza por medio de este*<br>último proceso.
- *6TO. VALOR Indicador de interrupción, puede tener ónicamente* dos *valares O* ó *1. El valar O indica que na se ha realizado la actualización* o que ya *se realizó* y *na* hubo *ninguna interrupción" el I indicd que duréfnte la actualización diaria existió alguna interrupción.*
- *7/'10. VALOR Dla de la consolidación par sucursal contable, se utiliza para<br>el .control de algunos procesos<br>que dependen directamente de esta que dependen directamente de esta consolidación,* se *actualiza cuando mensualmente se realiza el procesa CONSOLIDACION POR SUCURSAL CONTABLé.*
- 2 *al* 1:5

*14* 

15

Contiene Jos dias *hAbiles* de cada uno de *las meses* del a~a, es *decir, el registra No. 2 de enero.. el :S* de *febrera y as1 sucesivamente el registra No. 13* Jos *de diciembre. Estas registras* se *actualizan anualmente por medio del procesa CAHBIO Dé ANO del mantenimiento a*  este *archiva.* 

*Tiene las cuentas de mayor (apendlce A y B) ordenadas.,,* se *'3ctualizan par medio del mantenimiento al archivo CUENTAS por el proceso de ALTAS o BAJAS.* 

*Tiene* todas *las cuentas contables del sistemq de resultados ordenadcts,,* se *actualiza par el mantenimiento al archivo' CUéNTAS par el procesa de AL TAS o BAJAS.* 

*Tiene* Jos *centros de* costos *(apendice A y CJ ordenados por la posición como se dieron de al ta y se actualiza por media del mantenimiento al archivo e.COSTOS por el proceso de ALTAS* o *BAJAS.* 

Tiene las sucursales contables (apendice A *y* DJ *ordenadas por número de sucursal.•* se *actualiza por el mantenimiento al archivo SUCURSALES por el proceso de ALTAS* o *BAJAS.* 

18

16

17

Este registra tiene 12 VALORES que representan cada uno de Jos meses de arto *y* pueden *tener* Jos *siguientes dlgitos:* 

- O No se ha realizada el respalda mensual.
- *1 El respaldo mensual ya se realizó.*
- 2 La actualización mensual de saldos fué efectuada.

*Este registro* se *actualiza anualmente por medio del proceso CAHBIO DE ANO del mantenimiento* a *este archiva.* 

*Este registro tiene 23* V~LORES *(número máNima*  de di,as hábiles que puede tener un mes) se actualiza por medio de la captura de fichas, contiene *el* n(1mero total de fichas cantables captt.1radas en el dla correspondiente\_, *se inici.aliza menst.talmente con* ceros *a través del proceso ACTUALIZACION DE SALDOS, y se utiliza cuando* se *quiere hacer correcciones a* dias *anteriores al actual.* 

*Este registro tiene 23 VALORES (número máximo*<br>de dias bábiles que quede tener un mes), se de dias håbiles que puede tener un mes), se<br>utiliza en la captura diaria para verificar si *utiliza en 1.a captura diaria para verificar* si ya se respalda el d1a anterior., si no es *impasible continuar can el d1a siguiente.. se actualiza <can el número 1)* Par *el* proceso *RESPALDO DE ARCHIVOS DE DATOS. Se inicializa con ceros mensualmente en la ACTUALIZACION DE SALDOS.* 

*19* 

## *éstrt1ctura de Archivas*

*Registro de ccmtral para 1 a maquina* a *u si 1 iar o*  se utiliza en las regiones que *tienen dos microcomputadoras., tiene las mismos*  valores que el registro No. I con la diferencia *de qLte el 4to. y 5ta. valor comienza desde el número 4001.* 

Tiene las mismas especificaciones que el registro No. 19, pero sólo que este (reg. 22)<br>es el control para la microcomputadora euxiliar (REDIRECTOR). A través del proceso mensual ACTUALIZACION DE SALDOS, se inicializa con 4000 < 2:J *va* 1 *ores* J •

Tiene 3 VALORES que pueden tener Jos siguientes dlgi tas:

*O Na se ha realizada el proceso.* 

.96

- *1 El proceso se realizó por la microcomputadora*<br>maestra (SERVER).
- *2 El procesa se realizó par la microcamputadara* aw<i 1 iar IRéDIRE:CTOR J.

lE:R. VALOR .- Control para el procesa Control para<br>PREPARACION DE ANALITICO.

2DO. VALOR .- Control para el proceso PRE:PARACION DE: LOS ARCHIVOS DE: SALDOS IMPORTANTES.

:JE:R. VALOR - Control para el procesa PREPARACION DE LOS ARCHIVOS DE PRESUPUESTO.

*Se inicializan mensualmente can* cBros, *par* media de la ACTUALIZACION DE: SALDOS •

21

*22* 

*Nombre del archivo* and *cuENTAS* 

*Subdirectorio* **en** *el que se local iza* \REV\RESUL

Periodicidad en la que se afecta el archivo: VARIASLE

*Descripción* **del** *archivo:* 

**Este** *archivo* **tiene** *las cuentas contables* **del Sistema de Resultados., tiene capacidad para 900** *registras.* 

**Cada** *registro* **esta** *formada por* **Jos siguientes** *campos.* 

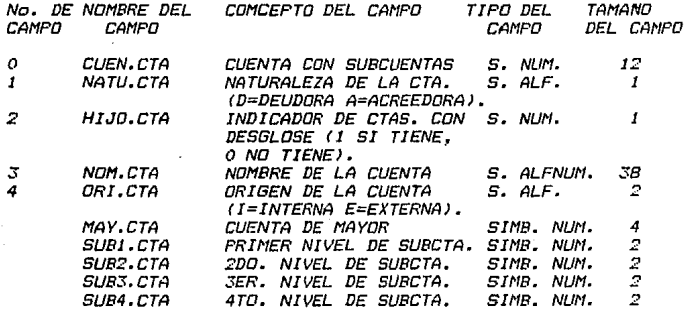

### Nombre del archivo e.C.COSTOS

*Subdirectorio en el que* **se** *local* **iza** \REV\RESUL

Periodicidad en la que se afecta el archivo: VARIABLE

Descripción del archiva:

*Este archivo contiene la información referente a* **Jos** *centros de* **costos que** *forman determinada región, tiene capacidad para*  150 registras.

and a strategic and the strategic

No. DE NOMBRE DEL CONCEPTO DEL CANPO - TIPO DEL TAMANO<br>CAMPO - CAMPO - CAMPO - CAMPO - DEL CAMPO CANPO CANPO CANPO DEL CANPO *o* NUN.CCOS NUNERO DEL CENTRO DE *s.* NUN. *5*  COSTOS.  $\mathbf{r}$ NON.ecos N0/1BRE DEL CENTRO DE s. ALF. *35*  COSTOS. *2* SDEU.CCOS SALDO DE CTAS.DEUDORAS S. NUN. *16*  SALDO DE CTAS.ACREE-DORAS. *4 POS.CCOS POSICION DEL CENTRO DE S. NUM.* 3 COSTOS. *5* suc.ccos NUNERO DE LA SUCURSAL s. NUN. *2*  A LA OVE PERTENECE.

Cada registro esta formado por los siguientes campos.

*El* campa *No. 2 y 3* se actualizan mensualmente par *el* proceso ACTUALIZACION DE SALDOS.

*Nombr• del archiva* 1 SUCURSALES

 $Subdirectorio$  en el que se localiza  $\qquad$ : \REV\RESUL

Periodicidad *en* la que *se* afecta el archiva: VARifJRLE

Descripción del *archiva:* 

Este archivo contiene la relación de los centros de costos y<br>las sucursales contables, es decir, que centros de costos<br>conforman una sucursal contable, tiene 28 registros.

Cada registro esta formado por los siguientes campos.

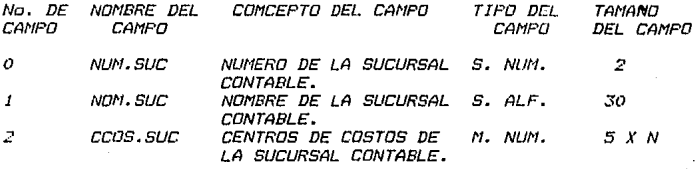

N·' Número de centro *de costos.* 

*Nombre del archivo* a componente del *DESG.CTAS* 

*Subdirectorio en el que* se *local iza* \REVl./CSUL

*Periodicidad en la que* se *afecta el archiva: VARIABLE* 

*Descripción del archivo:* 

Este archiva esta formada *por* :SO registras cada *uno* tiene como llave de acceso la cuenta de mayor y un campo<br>multivaluado que tiene los desgloses de esa cuenta de mayor,<br>se utiliza para que algunos procesos se obtengan con mayor, se utiliza para que algunos procesos se obtengan con mayor<br>rápidez.

*Este archiva se actualiza por medio del mantenimiento al*  archiva CUENTAS par el procesa de ALTAS o FAJAS.

*Cada registro esta formado por los siguientes campos.* 

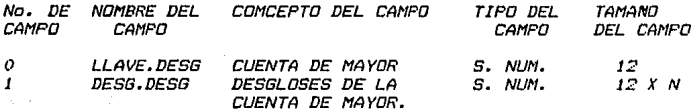

*N= N(1mera* de desgloses de *la cuenta* de *mdyar.* 

Nombre del archiva : TRASPASO

*Subdirectorio en el* que se *local iza* \REV\RESUL

Periodicidad en la que se afecta el archiva: HENSUALNENTE

Descripción del archiva:

*Este archivo se utiliza* como *de* paso *para los siguiente>s*  procesos:

- *Preparación* de los *archivos* del *Analitico.* - *Preparación de los archivas de Saldos Importantes.* - *Preparación de* los *archivos de Presupuesto.* 

*EL número de* registras es *variable.* 

*El campo No. O* es *la llave de acceso del archivo. cambia de acuerda al procesa que lo utilice es decir:* ·

ARCHIVOS DEL ANALITICO:

"1095101.,'.ISF *A*  09 5101 Cuenta de mayor. .ASF **Cuenta de** *mayor.* **E.o..:tención LI ti l izr;.1da por Jos** *archivos* de **inicial de Ja palabra**  *Archiva. Nes de* **proceso.**  datos en APL.

ARCHIVOS DE SALDOS INPORTANTES:

FSI0209.ASF FSI Iniciales de FORMATO DE SALDOS IMPORTANTES<br>02 Sucursal contable No. 2 **02 Sucursal contable No. 2**  *09 Mes de* **Procesa •**  • ASF ENtención utilizada por Jos archivos de da tos de APL.

ARCHIVOS DE PRESUPUESTO:

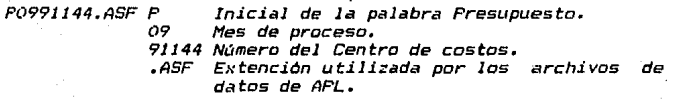

**Cada** *registro* **esta** *"formado por* **los** *siguientes campos.* 

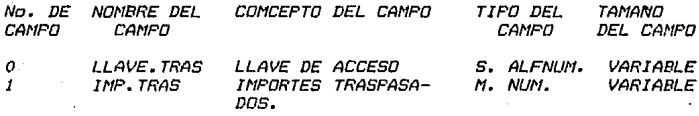

Nombre del archiva *1* CONSOLIDADO.SUC

*Subdirectorio en* **el** *que se* **localiza**  : *\REV\RESUL* 

*Periodicidad* **en la que** se~ **afecta el** *archivo:* **11ENSUALl1ENTE** 

*Descripción del archivo:* 

Este archivo se actualiza por el proceso CONSOLIDACION POR SUCURSAL CONTABLE.. contiene Jos saldos de las sucursales *que estan formadas por mds de un centro de* **costos.** *Tiene 8000 registras.* 

La llave *de acceso esta formada par la concatenación número de la- sucursal.cantable y la cuenta contable*  dlgi tasi. del <12

Cada registro esta formado por los siguientes campos.

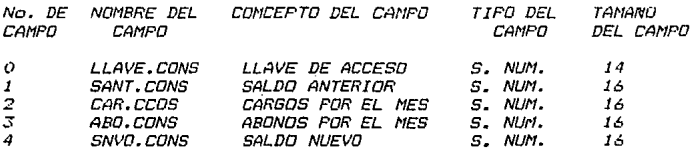

#### *Nombre del* **drchivo** 1 ANALITICO

**Subdirectorio en el que se localiza** \REV\RESUL

**Periodicidad en Ja que se afecta el archivo: VARIABLE** 

Descripción del archivo:

**Este drch.ivo contiene las cuentas de resultadas que pertenecen al sistema del ana11tico** *y* **que cada fin de** *mes* **debe** *de* **traspasarse el** *salda acumulado hasta el mes (salda*  **nuevo)** *en* **miles a** *este* **sistema con el objeto** *de* **dlimentdrlo.**   $Se$  actualiza por medio del proceso de mantenimiento, tiene 30 *registros.* 

**Cada registro esta formada por Jos siguientes campos.** 

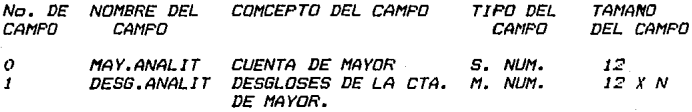

*N=* **Nt:1mero de** *desgloses* **que tiene** *la* **cuenta de mayar.** 

#### Nombre de archivo

PRESUPTO

**Subdirectorio en el que se localiza** \REV\RESUL

*91* 

Periodicidad en la que se afecta el archivo: VARIABLE

Descripción del archivol

Este archivo contiene las cuentas de resultados que pertenecen al sistema de presupuesto *y* que mensualmente se traspasa el saldo por el mes *(ver APENDICE A) en miles por* cada uno de: los centros de costos. Se actuali=a por *medio* del proceso *de mantenimiento.* Tiene *30* registros.

Cada registro esta formado por los siguientes campos.

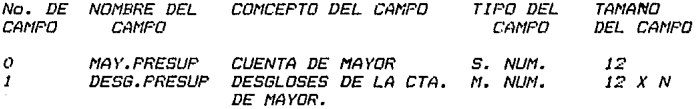

N= Nómero de desgloses que tiene *la* cuenta de mayor.

*Nombre del archiva* HISTORICOJ *Subdirectorio* en el que se localiza \REV\HISTOR

Periodicidad en la que se afecta el archivo: DIARIANENTE

Descripción del archivo:

A través del proceso de la CAPTURA DE FICHAS CONTABLES se actual iza con la finalidad de poder obtener a fin de mes dlgunos listados,, tiene capacidad *para 16000* registros. EstE~ archivo contiene las *fichas* contables que se capturan *diariamente.* 

Este *archivo* se limpia *cada* mes *por* el *proceso* de ACTUALIZACION DE SALDOS para dar comien::o a uno nuevo.

*La llave de* acceso *esta* formada par la concatenación de Ja fecha (dia, mes) y el número consecutivo de la ficha contable *cñpturada* <justificada a *4* d1gi tos).

Los campos simbólicos MAY.HIST1, MIMP.HIST1 Y CIMP.HIST1 se utilizan para obtener el Reporte de Justificacion de Saldos por Cuenta de Nayor.

El campo IMP.HISTJ !importe de la ficha) se tuvo que partir en dos campos simbólicos (MINP.HIST1 Y CIMP.HIST1) porque al momento de *querer* sortear cantidades mayares a 10 d1gi tas en *orden* DE5CéNDENTE el sorteo era errónea., por Ja *que* se decidió partir el imparte en dos campos Justi ficc.1dos a 8 dlgitos *y* hacer el sorteo de estos dos *campos,, con* Jo *cual* el *problema queddbif resuelto.* 

#### $\emph{Cada}$  registro esta *formado por los siguientes campos.*

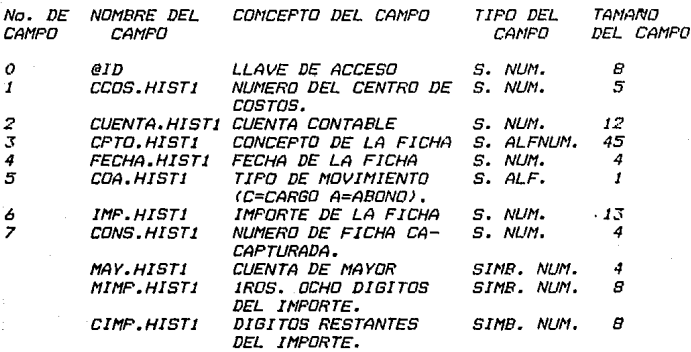

#### Nombre del archivo http://www.com/state.com/distribution.com/

*Subdirectorio en el que se localiza* \REV\HISTDR

*Periodicidad en la qL1e se afecta· el archivo:* DIARIAHENTE

#### Descripción del archivo:

Este archivo se actualiza a través del proceso ACTUALIZACION *DIARIA, contiene las llaves de acceso ordenadas del archivo*  HISTORICOJ con el prop6si to de obtener al final del mes uno *de* **los** *listctdos q1.1e mJs tiempo tardan* **por el** *volCunen de*  información, como lo es el LISTADO DEL DESGLOSE ORDENADO POR **CENTRO DE COSTOS. De no usdr un** *archivo como este, el proceso t,ardarla demdsiddo tiempo ya que se tendrla que realizdr un sorteo par cmda uno de los centros de* **costos** *al momento de imprimir.* 

*Este archivo se limpia cada mes por el proceso de*  ACTUALIZACION DE SALDOS para dar comienzo a una nuevo.

*La llave de acceso esta formada por la concatenación del centra de* **costos** *y Ja cuenta cont13ble que se afectaron en la*  ficha. Tiene 16000 registros.

Cada registro esta formado por los siguientes campos,

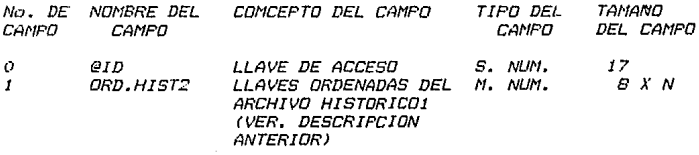

N= Número de fichas que afectaron durante el mes a un centro de costos *y* a una cuenta contable de terminada.

Nombre del archivo

*1* HISTORIC03

Subdirectorio en el que se localiza :\REV\HISTOR Periodicidad en Ja que se afecta el archivo: DIARIANENTE

#### Descripción del archivo:

Este archivo se actualiza a través del proceso ACTUALIZACION *DIARIA,* contiene las llaves *de* acceso ordenddas del archivo *HISTORiC01* con el propósito *de* obtener al final del *mes* uno de los listados que mas tiempo tarda por el \/Ólumen de información. como Jo es el LISTADO DEL DESGLOSE ORDENADO POR CUENTA DE MAYOR, De no usar un archivo como este, el proceso tardar1a demasiado tiempo ya que se tendr1a que realizar Lln sorteo por cada una de las cuentas de mayor al momento de imprimir.

Este archivo se limpia cada mes por el procesa de ACTUALIZACION DE SALDOS para dar comienzo a uno mtevo.

La llave de acceso esta formada por la cuenta contable que se dfectó en la ficha. Tiene 900 registras.

Cada registro esta formado por los siguientes campos.

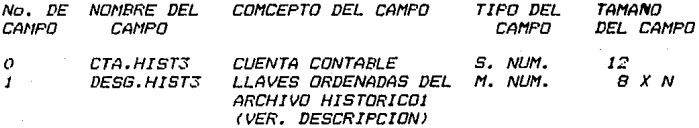

*N;* Número de fichas que afectaron durante el mes d una cuenta contable determinada.

No solamente esta estructura de archivos ha permitido el buen funcionamiento del Sistema de Resultados, si no que se tuvo que pensar también en 105 problemas que se iban a tener cuando se diera mantenimiento al sistema y en la seguridad de *Ja información* por lo que fué *necesario crear* una *estructura de directorios la cual se explicará en la siguiente sección.* 

restars was an information of research to the control of the state of the

## *3.3 Estructura de Directorias*

Cuando se *comenzó con el estudia del Sistema manejador* de *Base de Datos Revelation para poder desarrollar el Sistema de Resultados .• fué necesario leer los manuales\_, pero estos muchas \"eces no resolvlan las dudas existentes., por* Jo *que se decidió consultar* a otras *personas quf:! la conocieran más.* 

*Por ser en ese entonces Ja Sistema manejador de Base de Datos Revel.ation un producto nuevo en Héxico no hab.fa ninguna persona que* )d *conociera perfect.amente, por* Jo que *gran parte de 1.as dudas quedaron sin resol ver.* 

*Por e9ta r.az6n existió 1.a desconfianza para utilizar en un*  1007. *un.a de las principales componentes de Revelation cama* lo *es R/DéSIBN y* se *pensó en programar* todo *el sistema uti lizanda R/BASIC que cama ya se explicó en el Capitula I es* otra *de las componentes de Revelatian.* 

*Fué .asl* como *surgió una estructura de Directorias can Ja cual Ja información se encontrarla* mAs *segura.* 

Esta *Estructura es la siguiente:* 

*Se creó un subdirectorio llamada REV el cual tiene toda Ja concerniente al Sistema maneJador de Base de Datas Revelation.* 

*En este subdirectorio REV se crearan cuatro subdirectorios mrtls cama san:* 

*Subdirectorio FUENTéS* 

- *En este se encuentran tres archivas: DIARIO, l'léNSUAL y MANT en los cuales se almacenan*  Jos *programas fuentes y objeta de* Jos *diferentes procesas del Sistema de Resultadas.*
- *Subdirectorio RESUL*  - *En este* se *localizan las archivas que diari•mente* se *van actualizdnda as1* como *los que se modifican periódicamente cama san:*

*DIARIA/'léNTE* 

*PéRIODICll/'léNTE* 

*COSTOS CONTROL FICHAS* 

*CUéNTAS C. COSTOS SUCURSllLES TRASPASO llNALITICO* 

*Estructura de Directorias* 

*PRESUPTO CONSOLIDADO.SUC DESG.CTllS* 

*tres* 

*Subdirectorio HISTOR* 

• - **En es te se enc1..1en** *tran*  . *archivas:* 

*HISTORIC01 Contiene las fichas cantables*  **de** *cada* **uno** *de las dias del mes.* 

*HISTORIC02 Contiene las llaves ordenadas para poder accesar el archivo HISTORIC01 y obtener con mayor rapidez el listado del desglose por centro de castas.* 

 $HISTORICO3$  *Contiene también llaves ordenadas para poder accesar el archivo HISTORIC01 y obtener el listada del desglose ordenada por cuenta cantable can mayor rapidez.* 

C~da *uno de estos archivas se actualizan diariamente y se utilizan hasta el final del mes y almacenan la información*  de cada uno de los dias del mes.

*Subdirectorio LIST/'IANT* - *A este se traspasan mensualmente los siguientes archivos con otro nombre :* 

> *COSTOS como COSTHANT CONTROL como CONTHANT CONSOLIDADO.SUC como CONSHANT.SUC*

*Esto* **••** *can el objeto d• poder realizar ctlgLtnas procesas del mes anterior como san:* 

- Listado del Auxiliar Contable.<br>- Consolidación por Sucursal Contable.<br>- Reporte del Auxiliar por Sucursal Contable.

- *R•porte del Auxiliar por Sucursal Contable.* - *Pr•paraci6n de los Archivos de Saldos Importes.* 

97

- *Pr•par•ci6n de* Jos *Archivos de Presupuestd.* 

*Con* •st• *tipo d• estructura* es *fdcil resolver los siguient•s problemas:* 

## Estructura de Directorios

- .<br>1) En caso de existir conflicto con la Sistema manejador an casa er enzion canvicta con la siccema maniguar.<br>de Base de Datos se puede volver a instalar sin afectar *en ningún momento* la información del *Sistema* de Resu *1* tados.
- *2) En un* momento determinado se pueden *afectar* casi todos los programas del sistema y unicamente se afecta el *Subdirectorio FUENTES.*
- 3) Se pueden bajar respaldo de dias anteriores a Jos *Subdirectorios RESUL e HISTOR sin tener que llevar un control* de cuales fueron los *archivos que* sufrieron modificaciones *ya que* se *esta* baJando todo el respaldo de los subdirectorios.
- 4J Si llegara a existir una falla *en* la computadora se puede *utilizar otra, bajando* la información de cada uno de estos *SLtbdirectorios.*

*Todo* esto *y* basado en la *experiencia,* ha permitido que el *Sistema de* Resultadas gracias a esta estructura funcione adecuadamente *en* cada una de las diferentes regiones de la *Institución.* 

## CAPITULO IV

#### **DESCRIPCION** D E

 $L$  *Q*  $S$ PROCESOS DEL SISTEMA

## *IV Descripcion de Jos Procesos del Sistema*

En este capitulo se describirá los aspectos más relevantes de *los procesos del Sistema* de *Resultados. Si* se *desea Ltna descripción detallddd de cada uno de los programas del sistema,* consuJ *tar la. tesis ti hilada* " *Dc.1cL1mcmtación* de *Ltn Sistema Computacional de Ingresos y* Egresos *para una institución Bancaria"CRasales* 1989}.

*El Sistema de Resultados en Red tiene un menú principal de procesos fdiag. 4.1)* .• *que es accesado* por *la máquina SERVER* a *par la máquina REDIRECTOR (cL1ando se escoje la opción impresión de listados).• éste can tiene* Jo *siguiente:* 

- *FJ* ¡ *PROCESOS DIARIOS*
- *F2! PROCESOS HENSUALES*
- *F:Si PROCESO DE RESPALDO*
- *F4! PROCESOS DE HANTENIHIENTO*
- *F5! PROCESO DE NODIFICACIONES*
- *F6! IHPRESION CATALOGO DE RESULTADOS*
- *F7! IHPRESION DE SUCURSALES*
- *FB! INPRESION DE CENTROS DE COSTOS*
- *F9! SALIR DEL SISTEHA*

*Los* Procesos *Diarios cama* su *nombre la indica se realizan didriamente* y *son importantes* ya que a *través de ellas se verifica d1a con d1a* Jos *ingresos y egresas de la medio de éstas se alimenta al sistema con Ja región.. por información necesaria para Jos procesos mensuales.* 

*Los Proc•sos /'fensu•les consisten en la emisión de una serie de reportes que permiten conocer la utilidad o pérdida que tiene la región en el periodo de un mes de manera detallada.* 

*El Prqc•so d• R•sealdo permite que lct información que procesa el sistema se encuentre segura, este procesa esta formada por 4 subprocesos (diag. 4.2) que* son *Jos siguientes:* 

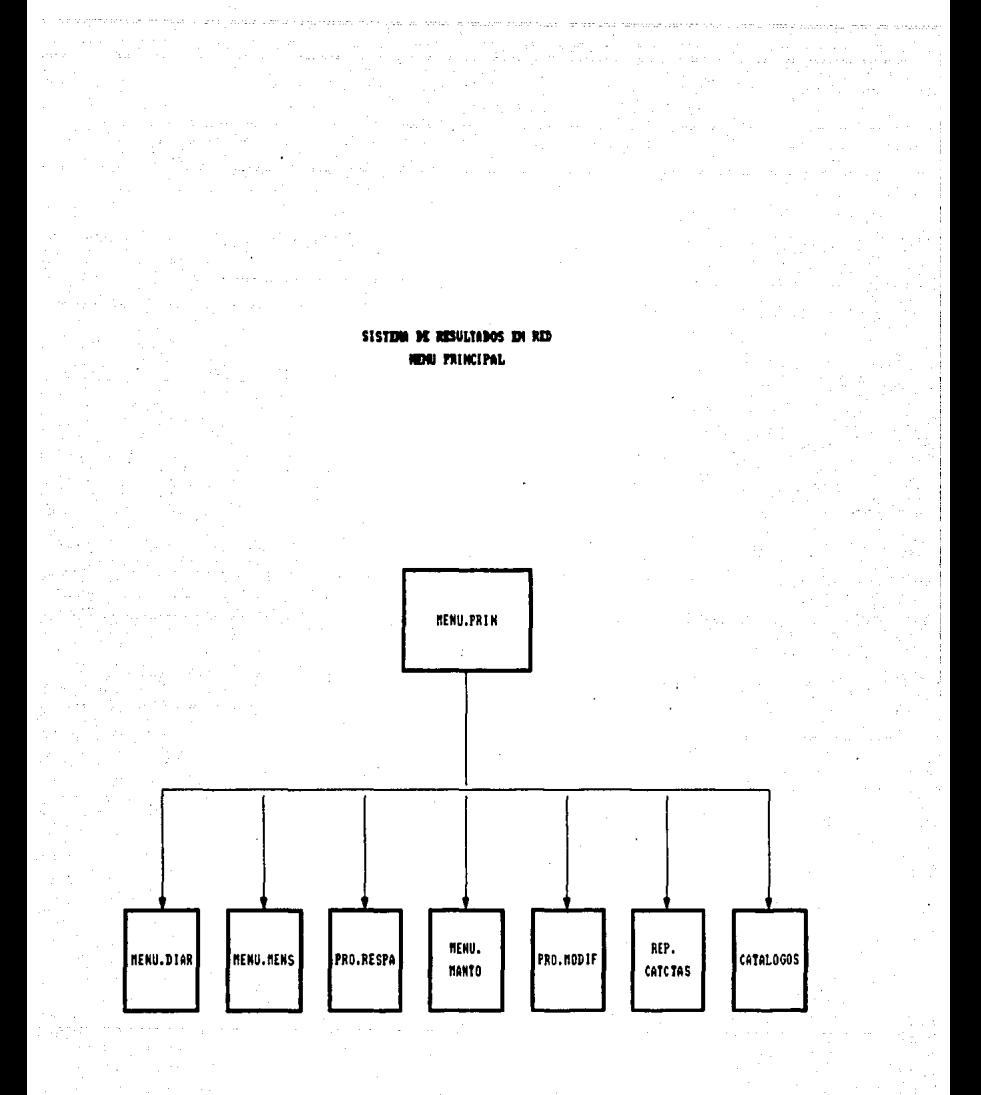

**DIAG. 4.1** 100
# SISTEM DE RESULTADOS EN RED

PROCESO DE RESPALDO

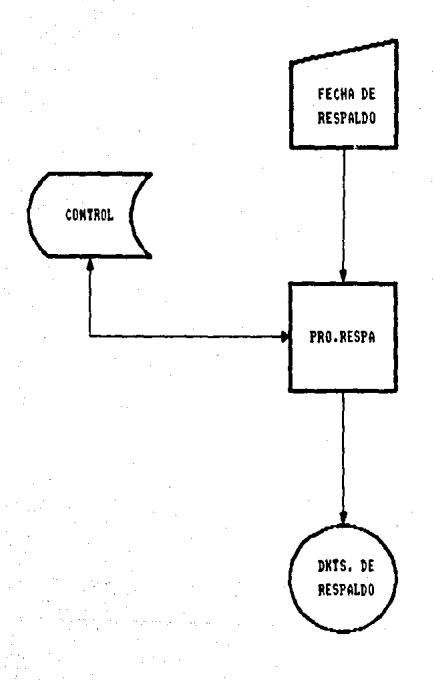

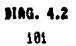

*Descripcjon de los Procesos del Sjstema* 

 $F11$  *INICIALIZACION DE DISKETTES* 

*F2! RESPALDO DE PROGRANAS* 

*F3! RESPALDO DE ARCHIVO DE DATOS* 

*F4! REGRESAR AL NENU ANTERIOR* 

*La lncialización de diskettes (diag. 4.3)* **se** *realjza mensuctlmente para formatear* **Jos** *diskettes que se utjlizan para respaldar* los *directorios \REV\RESUL Y \REV\HISTOR, esto se logra utilizando un archivo ejecutable llamado éJINDK.BAT localizado en el directorio* **\REV,** *el cual contiene las siguientes instrucciones del sistema operativo (NS-DOS 3.2!:* 

*CD\ FORNAT A:* 

**<Se** *cambia al directorio Ralz) (Formatea el diskette* **que** *se encuentrd* **en**  *el drive A!* 

*El R•sp.lda d• Pragr•m•• es de periodicidad variable,* se *realizd cuando se hacen modificaciones* **a los** *programas* **fuentes**  *del sistema. Respalda la información del directorio \REV\FUENTES,* **esto se** *logra por medio del archivo ejecutable llamado éJRéSPF.BAT que se localiza en el directorio \REV y contiene las siguientes instrucciones del sistema operativa:* 

*CD\ <Se cambia al directorio Ralz! BACKUP C: \REV\FUENTES\I. 6 A: (Se respalda* todo *el los diskettes que se van<br>colocando en el drive A).* 

*El Res,,.ldo d• •rchivas d• d•tas (diag. 4.5J* se *realiza diariamente y consiste en respaldar la información que se encuentra en* los *directorios \REV\RESUL y \REV\HISTOR, el control de los di.as que* **se** *van respaldando* **se** *lle1w•a en el registro No. 20 del archivo CONTROL cuando se hace el respaldo del último d1a del mes se afecta el valor correspondient• al número de mes del registro* No. *18 d• ese mismo archivo, el cual tiene la información referente* **a los** *meses que se hdn respaldado. Este respalda* **se**  *logra a través de dos archivos ejecutables llamados EJRESD.BAT y éJRESH.BAT que* se *localizan en el directorio \REV y contienen las siguientes instrucciones del sistema operativa:* 

### SISTEMA DE RESULTADOS EN RED

PROCESO DE RESPALDO INTALIZACIÓN DE DISKETTES

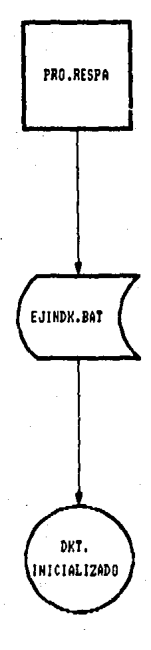

DIAG. 4.3 183

## SISTEM DE RESULTADOS EN RED

PROCESO DE RESPALDO **PROGRAMAS** 

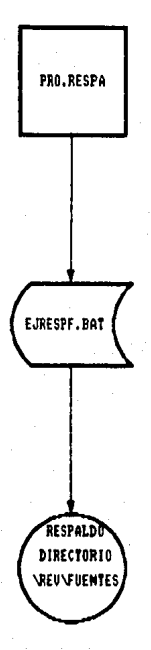

**DIAG. 4.4** 184

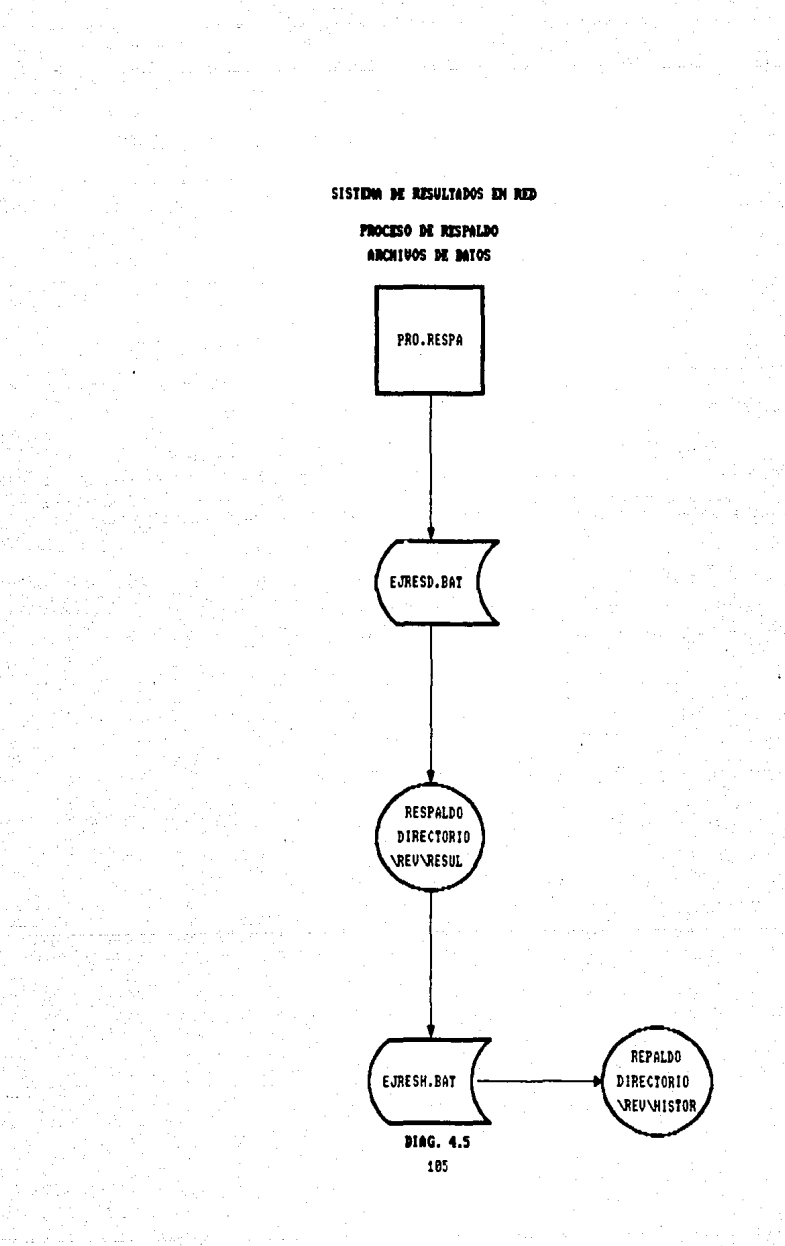

*Descripcion de los Procesos del Sistema* 

*EJRESD.BAT* 

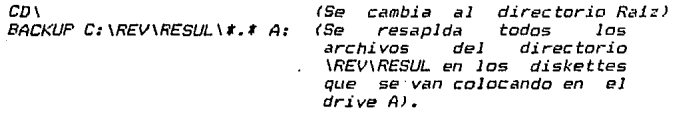

#### *EJRESH.BAT*

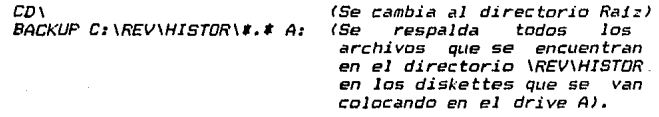

*La opción F4 !REGRESAR AL nENU ANTERIOR! se sale del proceso*  de respaldo, desplegandose en seguida el menú principal.

La opción F4 (REGRESAR AL MENU ANTERIOR) se sale del proceso<br>d**e respaldo, desplegandose en seg**uida el menú principal.<br>Los <u>Procesos de Mantenimiento</u> permiten que el sistema se<br>pueda actualizar en cualquier momen *como Banco de l'féxico o Ja Comisión Nacional Bancaria, realicen cambios en las cuentas de Resultadas.* 

*La importancia que tienen estos procesos, as1 como* los *procesos diarios y mensuilles hace que se les dediqLle una sección especial a cada uno de ellos en este cap1tulo.* 

*El* ~ f1i *Npdifjcaciqnes (diag. 4.61 se utiliza en el* caso que se *madi fiqu11n dem•siadas programas del sistema..* ~J *proceso consiste en bajar la información* de *los diskettes del drive A al directorio \REV\FUENTES, esto se hace también a través*<br>*de un archivo ejecutable llamado EJMODF.BAT que se localiza en el directorio \REV y contiene las siguientes instrucciones del sistema operativa:* 

*CD\ 15e cambid al directorio Ra1:1* 

*RESTOREA: C:\REV\FUENTE5\t.t <La información que se encuentra en las diskettes que se van* caiocdndo *en el drive A sustituye a la que*<br>se encuentra en el *encuentra directoria \REV\FUéNTE5 del*  disco duro de la *máquina 5ERVERI •* 

# SISTIMA DE RESULTADOS EN RED

## **MODIFICACION DE PROGRAMAS**

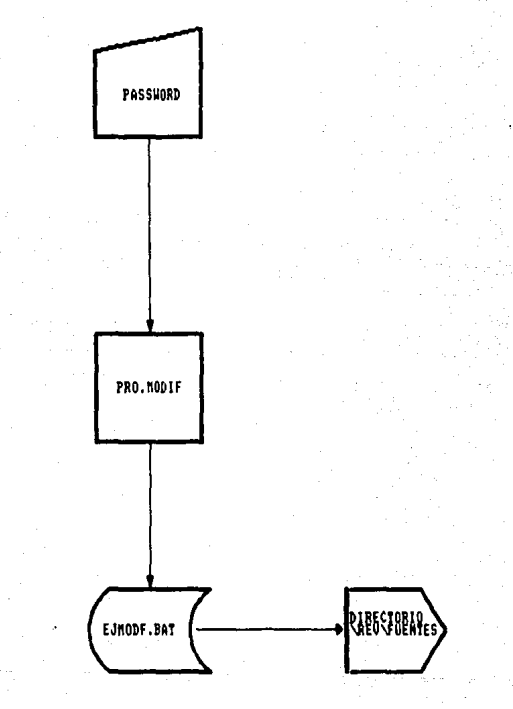

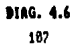

### Descripcion de los Procesos del Sistema

La <u>Impresión del catálogo de las cuentas de Resultados</u> (diag. 4.7) se realiza cada vez que existe algún cambio en el catálogo. *las* CLtentas *se* imprimen ordenadamente (la infarmacón *se obtiene del registro No. 15 del archivo CONTROL y del archivo CUENTAS* se obtiene el nombre). Este catálogo se reparte a cada una de las sL1cursales contables *y* urbanas de la región, con el objeto de que las fichas contables que se hacen se afecten c'orrectamente.

*La Impresión de* lsJ! *Sucursales Cont•bles (diag. 4.8) es un* reparte informativo que dct d conocer que sucursales se dieron de al ta.. ba.ia o sufrieron alguna madi ficación en el nombre o en los centros de costos que la conforman. Se imprimen en forma ordenada por el número de sucursal y el archivo del que se obtiene la *información se llama SUCURSALES.* 

*La Impresión* flll. ls2§. ~ *de* ~ *(diag. 4.SJ* es *un* reporte tifmbién de tipo informativo que se utiliza con el objeto de que las sucursales cantables conozcan los centros de costos que deben afectar cuando-deseen realizar un cargo o abono (a través de la ficha contable) de manera correcta. Se imprimen ordenadamente por la posición como fué dado de alta. El archivo que contiene esta información se llama C.COSTOS.

*La opción*  manejador de *E2 (Salir* ~ *Sistema) se sale del sistema* base de datas Revelat.ion versión 4 usuarios pa1ra *desplegar el*  menú principal de las sistemas que tiene la región.

## SISTEM DE RESULTADOS EN RED

CATALOGO DE CHEMTAS DE RESULTADOS

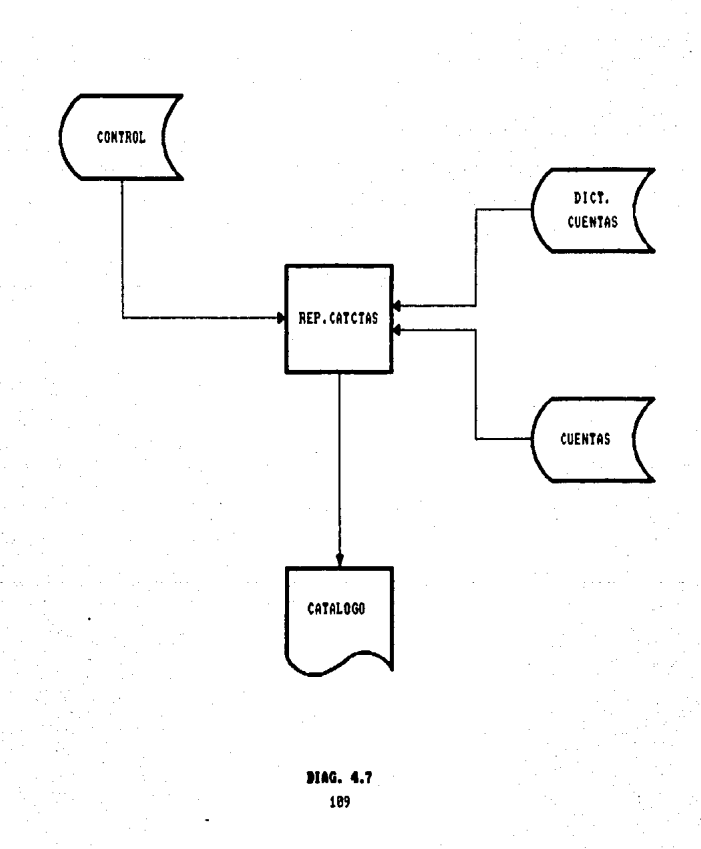

### SISTING DE RESULTADOS EN RED

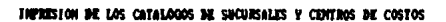

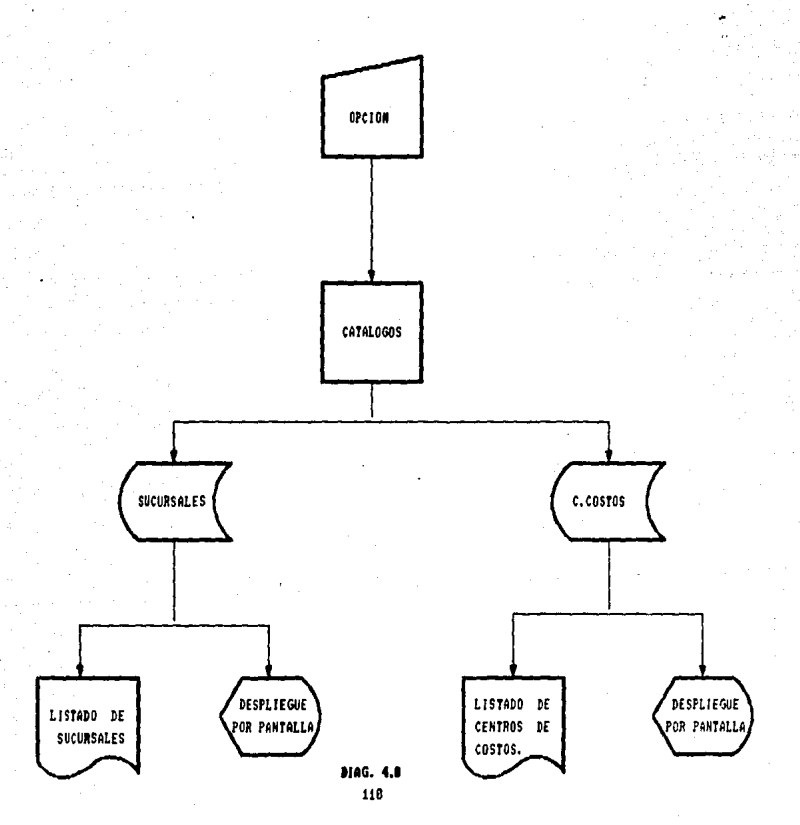

#### 4.1 Procesos Diarios

Los procesos diarios debido a los problemas que se explicaron en el capitulo III sección 3.1 son iguales en cuanto a la forma de operarse en la máquina SERVER como en la REDIRECTOR, pero<br>para poder lograr eficiencia y velocidad, la programación de la REDIRECTOR tuvo que cambiar en ciertos aspectos. Esto trae como consecuencia que el menú de procesos diarios en ambas máquinas difiera.

E1. menú de procesos diarios (diag. 4.1.1) por la máquina SERVER es el siguiente:

- **FI) CAPTURA DE FICHAS**
- F2) CORRECCION A FICHAS DE DIAS ANTERIORES
- F3) REPORTE DE LA CAPTURA
- F4) LISTADO DEL RESUMEN DIARIO
- F5) REPORTE DE PARTIDAS MAYORES
- F6) ACTUALIZACION FICHAS REDIRECTOR
- F7) REGRESAR AL MENU ANTERIOR

La captura de fichas contables (diag. 4.1.2) es el proceso por medio del cual se alimenta al sistema, el control se lleva en registro No. 1 del archivo CONTROL. No se puede comenzar la e1. captura de un nuevo día si no se ha respaldado el día de proceso.

La información que se captura es la siguiente:

- CENTRO DE COSTOS (5 digitos)
- CUENTA CONTABLE  $(12$  digites)
- FECHA DE PROCESO (MES. DIA cuatro digitos)
- CONCEPTO

(45 caracteres alfanuméricos)

- TIPO DE MOVIMIENTO (C=cargo, A=abono , 1 caracter)
- IMPORTE

 $(13$  digitos)

Una por una de las fichas contables que se capturan se van grabando simultáneamente en los archivos FICHAS e HISTORICO1, el primero se limpia dia con dia y en el otro se almacenan todas las fichas que se capturan durante el mes.

### SISTEMA DE RESULTADOS EM RED

### PROCESOS DIARIOS

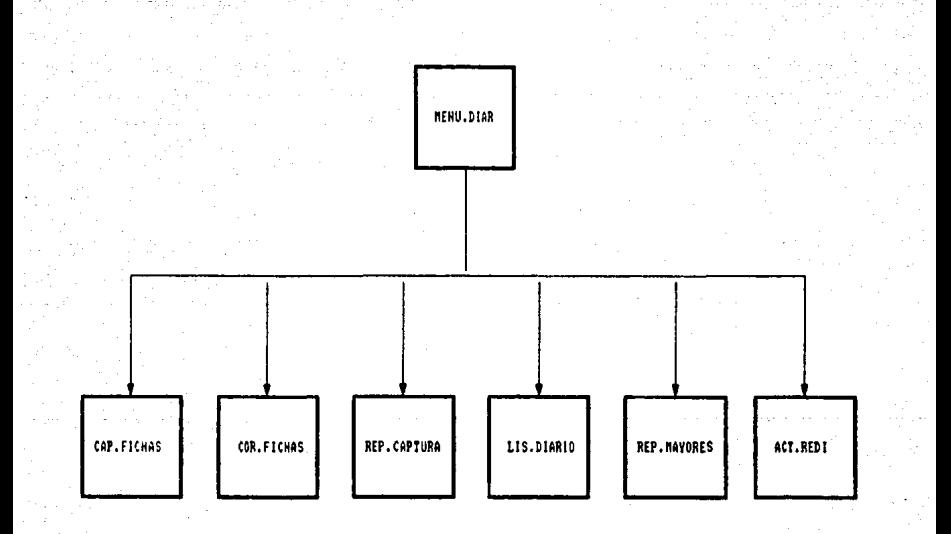

**MAG. 4.1.1** 112

### SISTEMA DE RESULTADOS EN RED

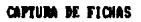

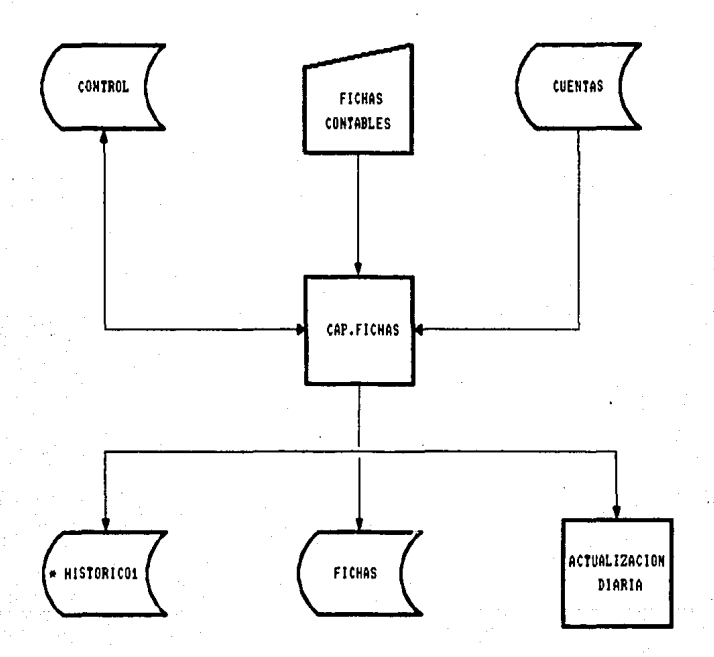

## \* ESTE ARCHIVO NO SE AFECTA CUANDO SE CAPTURA POR LA MAQUINA REDIRECCIONADOR (REDIRECTOR).

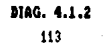

Procesos Diarias

En un dla se puede entrar y salir las veces que se desee al proceso,, mientras no sv. cambie la fecha de proceso.

El nL1mero total de fichas contables capturadas por cada dla *h.!ibil* se *guarda en el registro No. 19 del archivo CONTROL.* 

Cuando se interrumpe el procesa de captura por tal *ta* de energla electrica.,, la información capturada hasta *ese* momento no se borra, una vez que regresa, se continua el proceso con la siguiente 'ficha a capturar o en su defecto se vuelve a capturar la ficha que *se* estaba procesando al momento de suceder la *falla.* 

Los nómeros consecutivos que se utilizan en este proceso van *del l al 3999.* 

Cada vez que se desea salir de este proceso, *se* despliega un mensaje preguntando si se quiere o no imprimir el reporte de la capturd.. esto es con el objeto de verificar los importes de las fichas capturadas mientras se realiza la actualización diaria.

Al terminar de desplegar el mensaje anterior ya sea que imprima o no el reporte de la captura, se realiza en forma automática el proceso de actualización diaria.

El proceso *de* actualización diaria (diag. 4.1.SJ consiste en accesar la información que *se* encuentra *en el* archivo *FICHAS* (las fichas contables que se capturaron durante el d1aJ *y* grabarla en los siguientes archivos (consultar capitulo *IIII sección 3.2)*:

- *COSTOS* en este archivo se encuentra la información a nivel consolidado regionB.l *y* centros de costos .• diarir:Jmente se *van*  acumulando los importes de lds fichas capturadas en el *campo de cargos por el mes <CCTOS.SALJ* o *en el de abonos por el mes <ACTOS.SAL! dependiendo del tipo de movimiento* que se realice en la ficha *y* de la naturaleza de lci cuenta *<apendice AJ.* 

Como las cuentas que se afectan en las fichas durante el proceso de captura son d último nivel, en *la* actualización se hace la mfectación hasta llegar a la cuenta de mayar es decir:

*Si la ficha*  5i la ficha contable esta afectando la<br>510601030100 por proceso se afectan las cuentas;<br>510601030000 *51(1601000000 510600000000*  la cuenta

*114* 

## SISTEMA DE RESULTADOS EN RED

### **ACTUALIZACION DIARIA**

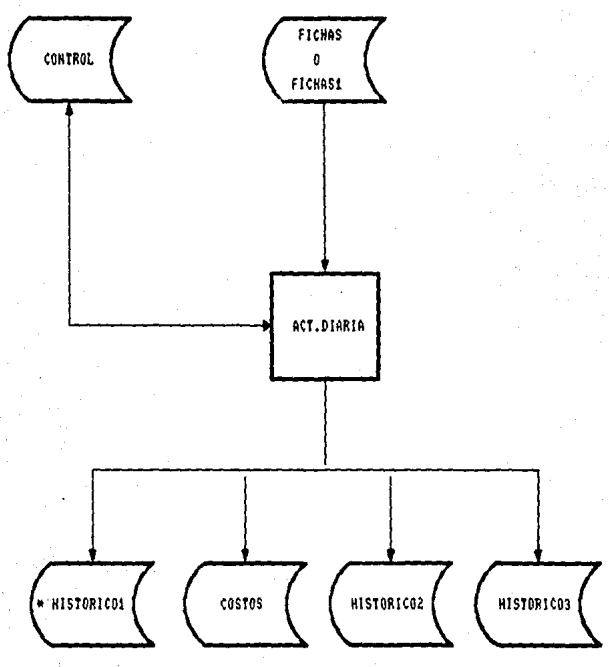

\* SOLD SE AFECTA CUANDO SE ACTUALIZAN LAS FICHAS CAPTURADAS POR LA MAQUINA REDIRECCIONADOR (REDIRECTOR).

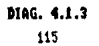

#### Procesos Diarias

Al hacer referencia al consolidado regional (o centro de  $costos$  consolidador) se debe asociar con la posición No,  $1$ ya que fué el primer centro de costos que se dió de alta en el sistema, los demás centros de costos se asocian con los siguientes números consecutivos.

En una ficha contable no se puede afectar el centro de costos consolidador. esta afectación se realiza también en el proceso~ es decir, al momento de hacer la afectación al centro de costos que se encuentra en la ficha contable, de igual forma se afecta el centro de costos consolidador (en la cuenta que corresponde a la ficha y a todos sus<br>subniveles).

- H1STOR1CD2 de las fichas que se capturan diariamente se hace una selección por el centra de costos *y* la cuenta cantable que fueron afectadas <llave de acceso de este archiva) y se obtiene la fecha lcuatra dJgitas ejem: *<sup>0201</sup>* esto signi. fica d1a primero de febrero) *y* el nt:1mero consecutiva de la ficha (justificada a cuatro d1gi tos ejem: <sup>0001</sup>, esto significa que fue la ficha uno), de tal forma que se van guardando ordenadamente ejemplo: 02010001, 02010020, 02100340, ...., 02281000 · Cada agrupación de estos ocho d1gitos es la llave de acceso para el archivo H1STDRICD1. Este archiva fué disetrada can el objeto de agilizar la impresión del reparte mensual llamada Listado del desglose ordenado par centro de costos,, el cual en un principia se tardaba de 8 a 7 horas de proceso y con esto tarda aproximadamente 2 horas 30 minutas.
- HISTORICO3 de las fichas que se capturan diariamente, se hace una selección pero ahora únicamente por la cuenta cantable y se guarda la misma información que en el archivo anterior. La utilidad de este archivo es para obtener el reporte mensual llamada Listada del desglose ordenado par cuenta de mayor de forma más rápida ya que en un principio el tiempo de proceso era de 6 horas y actualmente tarda 1 hora 30 minutos.

El control del número de fichas que se van actualizando se localiza en el valar *5* del registra Na. 1 del archiva CONTROL.

El proceso de actualización diaria se realiza sólo par la máquina SERVER.

Procesas Diarias

Las diferencias en cuanto al proceso de actualización diaria para la máquina REDIRECTOR son las siguientes:

- *La* información *de* las fichas contables se *accesa* del archivo FICHAS1.
- Los números consecutivos de las fichas contables que se accesan del archivo FICHAS1 van del 4001 adelante.
- $-$  5e afectan los mismos archivos que en la máquina SERVER como son; COSTOS, HISTORICO2 e HISTORICO3.
- Además de afectar los archivos anteriores se afecta el<br>Archivo HISTORICO1, es decir, se realiza un ciclo en archivo H15TORIC01, es decir.. se realiza *un* ciclo *en* en el que Ja información del archivo FICHA51 se pasa a éste (Ja llave de acceso es la fecha concatenada con el número consecutivo ejemplo: 02014001).
- El control de las fichas que se van actualizando se enct1entra en el valor 5 del registro No. 21 del archivo CONTROL.

El procesa de carreccion *a* fichas *de* dids •nteriares (diag.  $4.1.4$ ) para que se realice es necesario una autorización especial que provenga del director o subdirector administrativa. Esto *es* debido a que contablemente no es factible estar en el d1a *20 y*  querer realizar una corrección al d1a lo •. • salva en el caso en el que el movimiento debe de canalizarse forzosamente en el d1a Jo.

Debido a esta razón cuando se escoge este proceso se despliega una pantalla que solicita una clave de acceso para poder  $continuar.$ 

Si la clave es correcta se presenta la misma pantal<mark>la que e</mark>n la captura de fichas *y* se comienzan • teclear las fichas contables que se quieren corregir. Mientras se esta en este<br>contables que se quieren corregir. Mientras se esta en este dia de proceso en el qL1e iba *y* la .información del dia que se quiere corregir es grabada en el registro No. 1 del archivo CONTROL.

Para llevar el control del número consecutivo que debe de continuar en el dla que se va a corregir, del registro 19 del archivo CONTROL se lee el número total de fichas que se capturaron en ese día y continua de esta manera con el siguiente nt:u11ero consecutivo.

## SISTING DE RESULTADOS EN RED

CORRECCION A FICHAS BE DIAS ANTERIORES

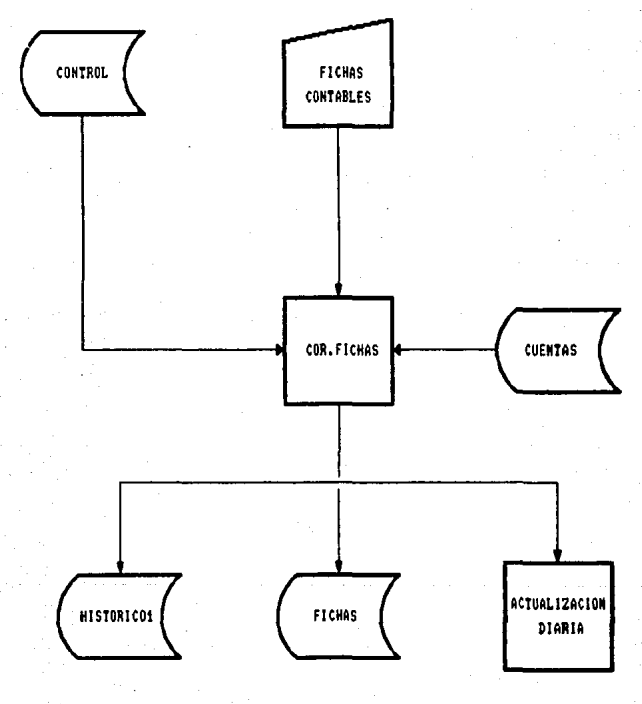

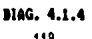

118

#### Procesos *Diarias*

*Cuando* se *terminan de hacer* las *correcciones se realiza el*  proceso de *actualización diaria* e *inmediatamente des púes* se *limpia el archivo FICHAS.. y la variable en* ]d *cual se guardó la información* del d1a *que iba* de *procesa* se *vuelve* a *grabar en* el *registro No. 1 del archivo CONTROL.* 

*Este procesa se puede realizar cuando* se *com.ienza* Lln *nuevo* d1a *de capturd.* 

*Cuando* se *procesa el* LH *timo di.a del mes las corree iones a fichas de dias anteriores se pueden realizar en cualquier momento.* 

*El Reporte d,. l• c•ptur• (diag 4.1.51* se *utiliza para verificdr si l.as fichas que fueran capturad.as durilnte el di.a afectaran correctamente al centro de castas* o *a la cuenta cantable, checando el imparte y el tipo de movimiento (cargo* <sup>o</sup> *abono!.* 

*El reporte tiene* tres *opciones:* 

- 1) *TDddS las fichas capturadas a se imprime desde la ficha*  que comienza con el número consecutivo i hasta la ficha *con lil que termlnó el d1a (menor* o *igual al consecutivo*  :59991.
- 2) A *partir* de *alguna fichas* .- *si se escoge esta opción .•* se *despliega una pregunta* sol *ici tanda el ni:tmero consecutivo* <sup>a</sup>*partir del cual se desea imprimir el reporte. Esto es prActico cuando* ya se *listaron todas las fichas* y *al verificarlas se observa alguna corrección, en este* caso *no* se *vuelve* a *listar de nuevo* todas *las fichas, si* no sólo las que se capturaron posteriormente como corrección.
- *3) Regresar al menó anterior* .- esto *permite al operador regresar al menó de procesos diarios* o *continuar can el procesa donde se llamó al programa* que *realiza este reporte, en el caso de que se haya equivocado* o *no desee ireporte, en el caso de que se haya equivocado o no desee.*<br>imprimirlo.

*Las salidas de este reporte por columnas son:* 

- *Nómera consecutivo* 1 *al* 3999.

- *Centro de costos.* 

- *Cuenta contable.* 

~concepto *de la ficha.* 

*119* 

SISTEMA DE RESULTADOS EM RED

 $\mathbb{C}\mathbb{C}$ 

 $\sim 10^{-10}$ 

REPORTE DE LA CAPTURA

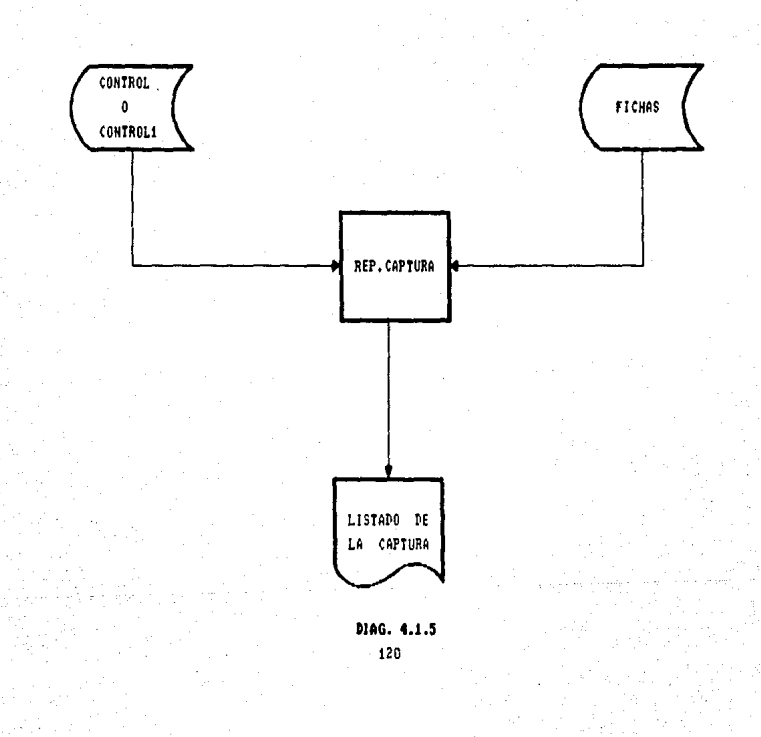

Procesos Diarios

- Fecha de proceso <mes *y* dla J.

- *Tipo de* movimiento *<C=carga;* A=abana).

- *Importe de la ficha.* 

Al final de listar todas las fichas o algunas, se imprime el total de fichas listadas, el total de los importes contabilizados como cargos *y* el total de importes contabilizados como abanas.

*Para* reali=ar *el* cAlcuJa de las fichas *contables* que *se* deben de *imprimir en el caso de escoger cualquiera de las dos primeras* opciones explicadas anteriormente, la información se obtiene del *valor 4 del registro No.* J *del archivo CONTROL.* 

La información que se imprime se accesa del archivo FICHAS.

*El listado del Resumen diario (diag. 4.J.61 por medio de este., se sabe si* la captura *que* se reali=ó fué correcta .Ya *que* lci información que emite se checa (para efectos de amarrar la información) con la balanza diaria de tesoreria. én caso de *que*  Ja información no concuerde .• *se* tiene *que buscar* s.i es que faltaron fichas por capturar o en caso contrario indica que en la /Ji:iJanZ:;l las cantidades *son erróneas.* Este cheqLteo debG.• *rer..1lizarse* diarJ.amente *v* posteriormente se entra *al* proceso *de* rer;p1-'ildo por 1a opción F3 (Respaido de archivo de datos), para poder as**1** *continuar* con la *captura* del *siguiente d1a* hábil.

~n *este* reporte se imprimen Jos saldos *y* movimientos por CLlen ta de mayor.

*san:*  Las opciones *que* se presentan para imprimir la información

- 1) Consolidado Regional .-Esta es la opción que se *solicita diario para* checar can *la* balanza *diaria* de tesoreria.
- 2) Alc;..ir1os *centre.is* de costos En caso de *querer*  .. E:rificar la información de uno o m~s *centros* de costos que no sean el consolidador a nivel cuenta de mayor.
- 3) Todos los centros de costos .- Si se desea tener un control demasiado estricta.. se imprime la in formación de todos 1 o:; centros de costos a nivel cuenta de mayar *dla con dla.*
- 4) Regresar al menú anterior .- Esta opción sale 'del *pn::JL":e:;o y :=e despliega ol* menú de procesos *diarios.*

## SISTIMA DE RESULTADOS EN RED

LISTADO DEL RESUMEN DIARIO POR CUENTA DE MAYOR

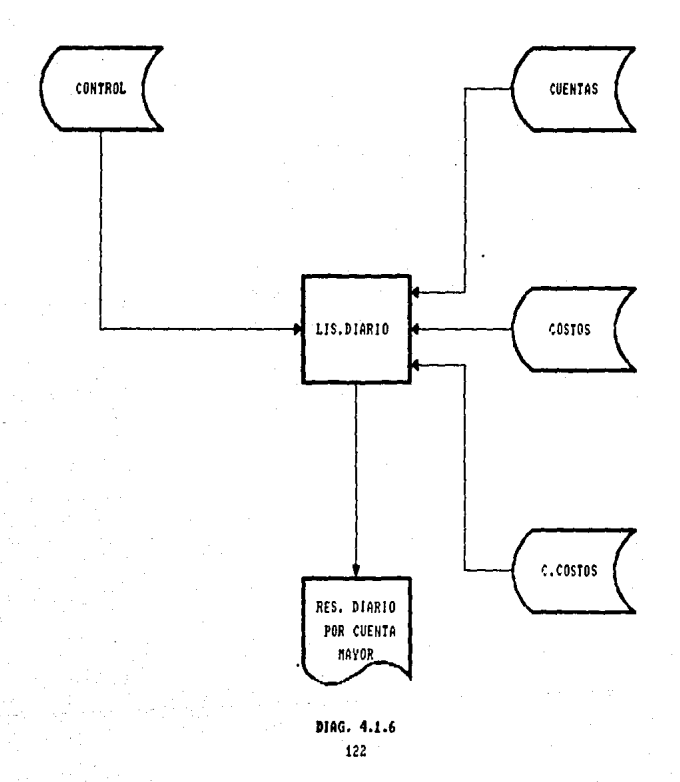

*Las salide1s de este listado por columna* son *las siguientes (apendice Al:* 

- *Cuenta de mayor.* 

- *Saldo anterior.* 

- *Novimiento deudor.* 

- *Movimiento Acreedor.* 

- *Saldo nuevo.* 

*Al final de listar todas las cuentas de mayor* se *imprime* un *total de cuentas deudoras (cuentas 5l* 'si, un *total de cuentas acreedoras (52's) y un renglón indicando la utilidad o pérdida diaria (ingresas-egresas).* 

*Este listado accesa la información de los archivos* 

- *CONTROL*
- 
- *CUENTAS DESG.CTAS COSTOS*
- 

*El r•port• d• p¡1rtid•• ••yores <diag. 4.l.71* es *opcional y* se *utiliza para conocer que centro de castos* es *el que esta ten1endo mA&* gastos *o mAs ingresos ya quw* se *imprimen las fichas que* se *captur.:eron a partir de* un *importe Ji.mi te,* es *decir,* se *sali.ci* ti! *la impresión de fichas capturadas* a *partir de* un *importe det·erminado y* se *imprimen* todas *aquel las cuyo importe* es *mayor o igual al importe •olicitado.* 

*Se hace una selección de las fichas capturadas en base al importe.* 

*La información se obtiene del archivo FICHAS y la salida es<br>la misma que el reporte de la captura, agregando al final un<br>porcentaje de representatividad de las fichas que se imprimieron<br>con respecto al total de las que se* 

*L• •ctualiz•ción d• fich•• d• I• mAquin• REDIRECTOR <diag. 4.l.81 permite que* una *vez que* se *ha terminado de capturar* l•s *fichas por la mAquina REDIRECTOR y* se *traspasa el archivo FICHAS de* esta *mAquina* a *la SERVER, (pero con el nombre de FlCHASll,* se *entra por este proc•so y* se *despliega una pantalla con* dos *opciones:* 

# SISTEMA DE RESULTADOS EN RED

### REPORTE DE PARTIDAS MAYORES

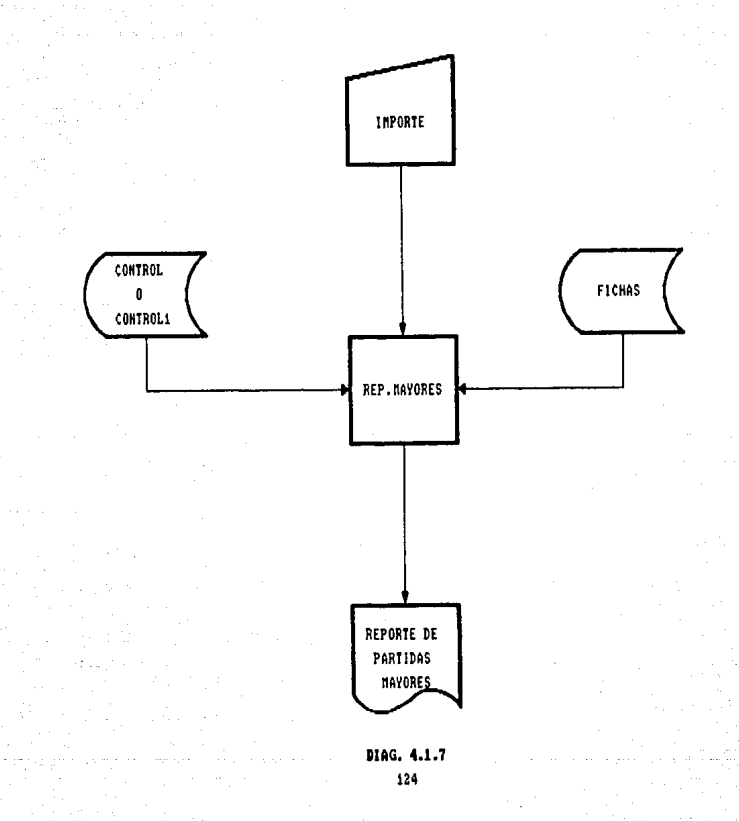

# SISTING DE RESULTADOS EN RED

**ACTUALIZACIÓN FICHAS REDIRECTOR** 

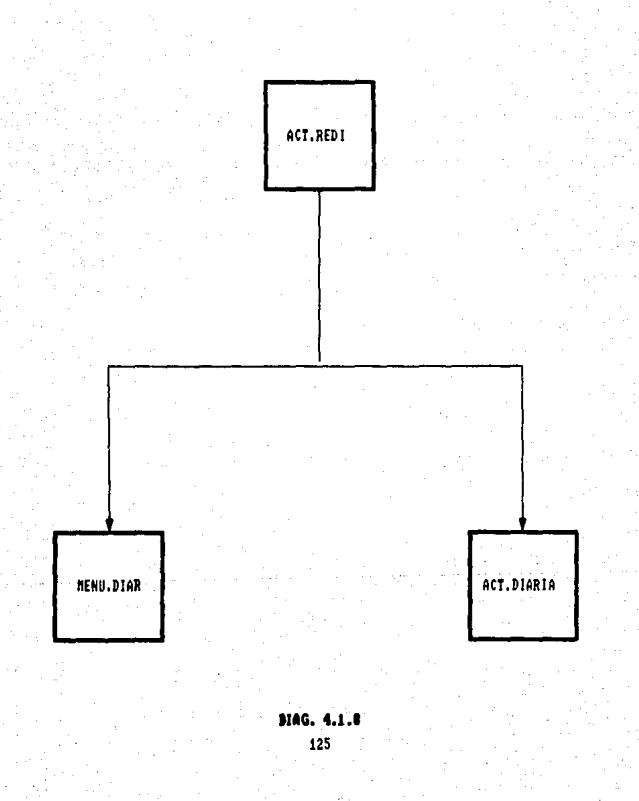

#### *Procesos Diarios*

- *FJJ Continuar* .- *Se realiza el pror.eso de* Ja actuali~ctción *diaria con* las *siguientes variantes:* 
	- *La* información *se obtiene del* archivo *FICH,qsJ.*
	- Se a *fec t.an* 1 *os* drchi vos *que* se *egpl i e aron con anter.ior.idad ( HISTORICOJ, COSTOS .• HISTORIC02 e HISTORIC03J.*
	- *El número de fichas que se van a* actualizar, *as1 como el número de fichas que se han actualizado* se *localizan en el valor 4 y* S *respectivamente del registra Na. 21 del archiva CONTROL.*
	- *En caso de realizar esta opción por error no sucede absolutamente nada, sólo se despliegct* un *mensaje indicando que el archivo F1CHAS1 no ha*  sido traspasado de la máquina REDIRECTOR.
- *FJO) Regresar al menú •nteriar* .- *esta opción permite dl*  operador *recapacitar,* pues puede suceder que se *haya •quivoc•do de proceso* o que *desee realizar cualquier otra antes de actualizar las fichas de Ja mdquina RED/RECTOR. El menú que se despliega es el de procesos diarios.*

La opción F7 (regresar al menú anterior) permite salirse del *menó de procesos diarios, pBrd desplegar el menú principal de proc11sos.* 

*Es necesetrio dejar bien claro que todo lo anterior se realiza*  por la máquina SERVER.

*Como se mencionó en un principio el menó de procesos diarios es diferente en las dos m.tquinas, éthora se e>:plicarA el menú que* se *ti.ene por la mdquina RED/RECTOR.* 

*Dicho menú consta de lo siguiente:* 

- *F11 CAPTURA DE FICHAS*
- *F31 REPORTE DE LA CAPTURA*
- *F41 f'fANTENl/'1/ENTO AL ARCH. CONTROLJ*
- *F51 REPORTE* DE *PARTIDAS l'fAYORES*
- *F6J COPIA CUENTAS,* ceas y *SUCURSALES*
- *F91 SALIR DEL SlSTE/'fA*

#### Procesos Didrios

La *captura de fichas fdiag.* 4.1.9) *para poder* iniciar este proceso . primero se necesita entrar al mismo proceso pero por la otra máquina , con el objeto de inicializar la fecha en el *registro No. 21 del archivo CONTROL (de la máquina SERVER).* 

En esta máquina se utiliza un archiv<mark>o de</mark> paso, el cual permite<br>que el proceso se realice de igual forma que en la máquina SERVER, este se llama CONTROLI el cual contiene exactamente la misma<br>información que el archivo CONTROL de la máquina SERVER. Por las<br>razones que fueron explicadas en el cap1tulo III sección *3.1, se* necesito hacer esto.

Como únicamente en los procesos diarios la información debería de ser independiente para tratar de hacerlos aglles, además del archivo CONTROL que ahora se llamara CONTROLI, se utilizaron también<br>las archivos FICHAS, CUENTAS y C.COSTOS, estos se encontrarán en el<br>disco duro de la máquina REDIRECTOR (directorio C:\REV\RESUL) y son<br>los que se u los que se utilizan para poder hacer-cada uno de los procesos.<br>indicados en el menú.

- Al comenzar el proceso se hace lo siguiente:
	- Se *liga el archivo CONTROL del di.rRctorio E:\REV\RESUL.*
	- Los registras 18*11* 20, 21 *y* 22 del archiva CONTROL se copian al archivo CDNTRDLJ en esas mismos registros.
	- Como se inicia la captura se limpia el archivo FICHAS.
	- La información que se captura es exactamente la misma que se explicó en el proceso de captura de fichas por *Ja máquin• SERVER.*
	- La información capturada se va grabando en el archiva *FICHAS lde REDIRECTORJ.*
	- Los números consecutivos comienzan del 4001 en adelante.
	- *El registra que permit• llevar el control de las fich'1s que se capturan es el No. 21 del archivo CONTROLJ.*
	- Se *puede entrar y salir las veces que* se *desee tecleando* un *•t•* en el c•mpo que corresponde al centra de costos.
	- Cuando se entra por segunda acación e1l proceso *y* se detecta que ya se han capturada algunas fichas, no se *limpia el archivo FICHAS.*

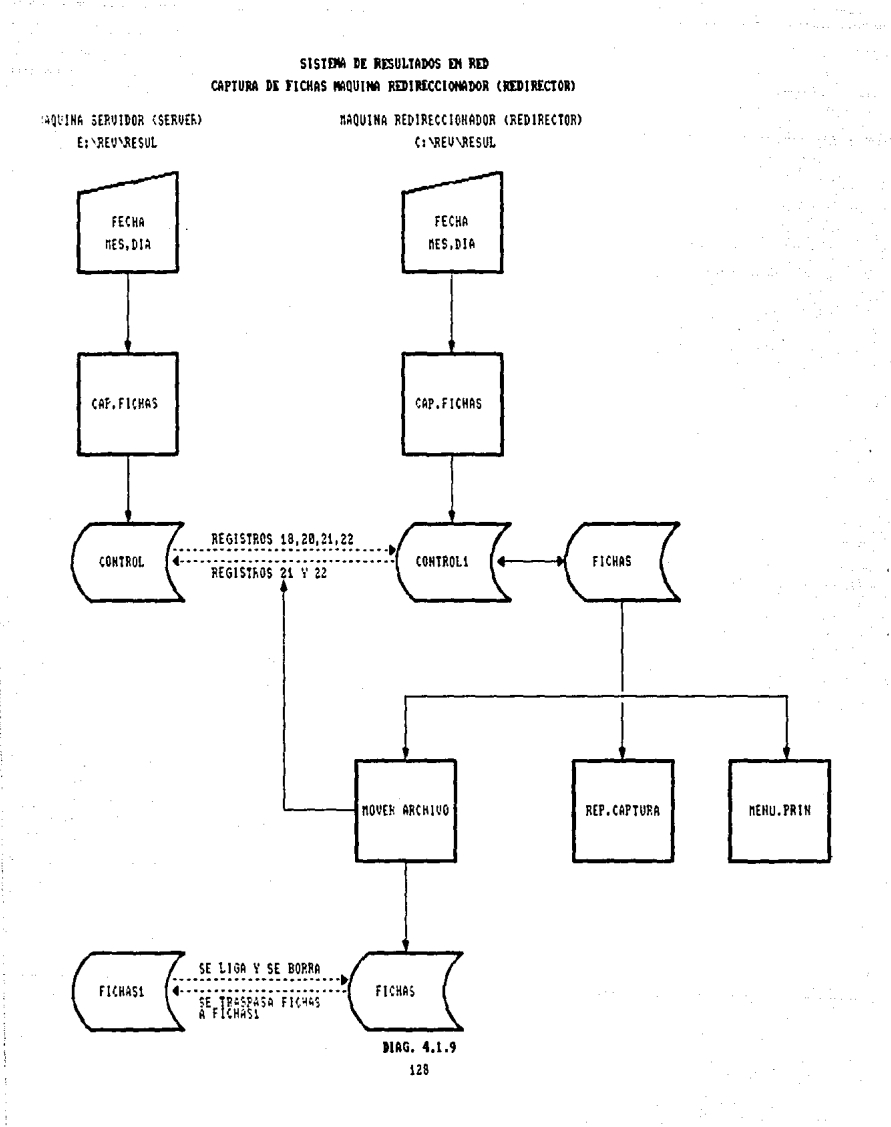

### *Procesos Diarios*

- *El número total de fichas contables* capttir¿¡das en *REDIRECTOR pC!r cada dla hábi 1* se *guarda en el registro No. 22 del archivo CONTROL!.*
- *Se conserva la misma filosofla* que *en la mAquina SFRVER cuando el* proceso se *interrL1mpe* por *falta* de *energla electrica.* ·
- *Si* ya *se ha terminado de capturar por ese dl* a en *el* campa *del centra de* costos se teclea •@• .• esto *indica lo siguiente:* 
	- *Graba en el valor* 6 *del registro Na.* 21 *del archivo CONTROL! el nómero 1.*
	- *cama la información* se *encuentra concentrada en la mAquina 5ERVER, y* es *ah! donde se debe realizar el procesa de cJctualización diaria se vuelve a ligar del directorio E:\REV\RESUL el archivo CONTROL y además el FICHA51, a este óltimo,* si es *que existe Jo borra y al otro Je sustituye Jos registros 21 y 22 de CONTROL!.*
	- *Se despliega un mensaJe indicdr:da que se esta traspansando el archivo FICHAS a la máquina SERVER.*
	- *El archivo FICHAS se ;wro con el nombre de transfiere* a *la máquina SERVER primera debe borarse, de otra manera no se puede transferir. F.ICHA51, es por esta razón que*
- *Cuando* se *teclea tanto el* '#' *como la* •@• se *despliega un• pregunta indic•nda si se desea o no imprimir las fichas que ya se capturaron.*
- *Una vez que el archivo FICHAS es tranferido a la máquina SERVER ya* no *se puede volver a entrar al proceso de la captura. Cualquier correción* se *deberá hacer por la maquina SERVER.*
- *611 podr' •ntr•r de nueva cuenta al proceso cuando se cambie la f•cha entrando por la mdquina SERVER.*

*El r•part• d•* Ja ~aptura *<diag. 4.l.51 can la• mismas opciones y salidas como el oper• d• la misma forma, que se obtiene por la*  máquina SERVER, la única diferencia es que los números consecutivos<br>van d**el 4001 en adelante y la información referente al** número de *fich•& qu• se van a imprimir* se *obtiene del valor 4 del registro No. 21 del archivo CONTROL!. van del 4001 en adelante y la información referente al número de* 

#### **Procesos Diarios**

*El mantenimiento al archiva CONTROLl se eNplicará en la*  **sección 4.3 (procesos de mantenimiento)** *11* **ya qL1e como se menclonó., el ... 1rchivo CONTROLJ tiene** *la* **misma estn.1ctL1ra e información qLte**  *el* **archivo CONTROL.** 

El reporte de partidas mayores funciona exactamente igual que **el** *que* **se** *obtiene por la* **mtiquina SERVER,** *la Linica diferencia es que*  **Jos números consecutivos estarJn del 4001 en adelante.** 

*El procesa de copia cuentas, centros de* **costos** *y sucursales se*  **creó** *cun* **el objeto** *de mantener* **actualizados** *los* **archivos de** *la máquina REDIRECTOR que se uti li:an para las procesas diarias.* 

 $\mathcal{L}% _{i}\left( \mathcal{L}_{i}\right)$  a información se encuentra concentrada en la máquina *SERVER, aqui es donde se dan de dl ta, baja a se hacen modificaciones a los registros de* **los** *archivos. La idea de este proceso es que desde la máquina REDIRECTOR se transfieran las archivas correctas de la máquina SERVER.* 

*Este procesa presenta 4 opciones:* 

- *11 Copia cuentas*  - se *liga el archiva CONTROL del directorio E: \REV\RESUL (máquina SERVERI el valar 2 del registra Na. O se* **sus ti.** *tuye en el mismo* **valor** *y registro* **del archivo**  *CONTROL 1 de igual forma los registros 14 y 15. Se borra*  el archivo CUENTAS (en REDIRECTOR) y se transfiere el<br>correcto desde la otra måquina (SERVER).
- *2J Copia centras de castas* .- se *liga el archiva CONTROL del directoria E:\REV\RESUL ISERVERJ el valar 3 del registra Na. 1* se *sustituye en el misma valar y registra del archiva CONTROLl de igual forma* **el** *registra Na. 16. Se barra el archivo e.COSTOS len REDIRECTORJ y* se *transfiere el correcta desde* Ja *otra máquina (SERVERJ.*
- *3J Copia sucursales* .- *se liga el archiva CONTROL del directoria E:\REV\RESUL <SERVERJ el valar* ~ *del registra Na. O* se *sustituye en el misma valar y registra del archiva CONTROLl de igual forma el registra Na. 17. Se barra el archiva SUCURSALES len*  màquina (SERVER). El archivo SUCURSALES no se utiliza<br>en los procesos diarios, pero si exiten cambios en los<br>centros de costos debe de modificarse.
- *4J Regresar al* **menú anterior .-** *se* **sale de esta opción para desplegar el menú de procesas** *diarios.*

# *Procesas Diarias*

*La opción F9 fSalir'del sistema) se sale del manejador de base* de datos ReveltEttion versión monousuario para desplegar el ment:I de *sistemas* que tiene la región.

#### 4.2 Procesos Mensuales

Por estos procesos.. se conoce en forma real y detallada el desarrollo de la utilidad o pérdida en un ejerci.cio determinado que tienen cada una de las regiones .• *y* por lo tanto la institución bancaria.

El menu de procesos mensuales, tanto para la máquina SERVER como para la máquina REDIRECTOR (opción impresión de listados) son iguales.

Cuando por el men(t principal se escoge la opción F2J PROCéSDS HENSUflLES *se·despl.iega el s.iguiente me¡ju ldiag.* 4.2.JJ:

- FJJ Procesos mensuales del mes anterior. Debido a Jos vólumenes de información que se manejan *y* al nt1mero de procesos que se realjzan en otros sistemas, asl como para no retrasar la operación diaria *y* poder disminuir las cargas de trabaja, se implementó esta opción que permite realizar sólo algunos de los procesos mensuales parit un mes anterior como lo son:
	- F2J LISTADO DEL AUXILIAR CONTABLE.
	- F3) CONSOLIDACION FOR SUCURSAL CONTABLE.
	- F4J REPORTE DEL AUX. CONT. POR SUC. CONTABLE.
	- F7J PREPARAC!ON DE LOS ARCHS. DE SALDOS I/'1PORTANTES
	- FBJ PREPARACION DE LOS ARCHIVOS DE PRESUPUESTO.
	- FIOJ REGRESAR AL MENU ANTERIOR
- F2J Procesos mensuales del mes actual .- son todas Jos procesos *y* repartes que se utilizan para conocer el *detalle de los ingresas y egresos de cada una de*  las regiones que tiene la institución. El menú de *estas ldiag.* 4.2.2) *es el siguiente:* 
	- FJ J L ISrADO DEL DESGLOSE
	- F2J LISTADO DEL AUXILIAR CONTABLE
	- F3) CONSOLIDACION POR SUCURSAL CONTABLE

SISTEMA DE RESULTADOS EN RED

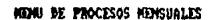

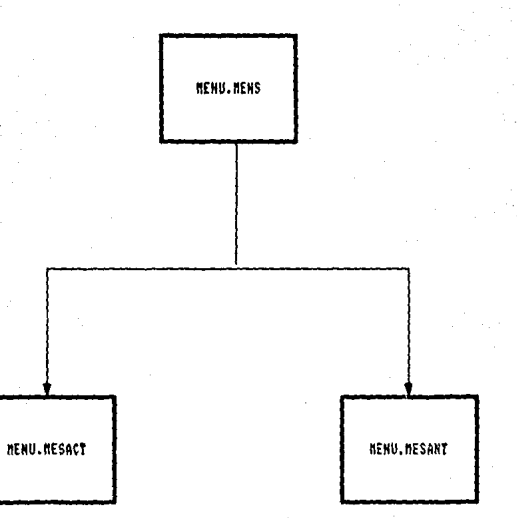

DIAG. 4.2.1 133

SISTING DE RESULTADOS EN RED

MENU DE PROCESOS DEL MES ACTUAL Y DEL MÉS ANTERIOR

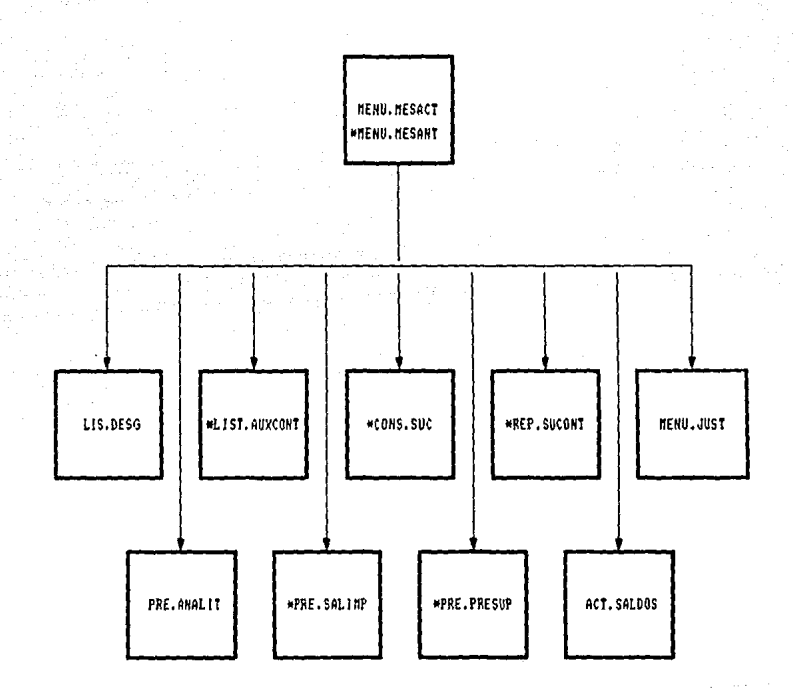

\* PROCESOS QUE SE REALIZAN EN EL MES ANTERIOR

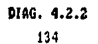

#### **Proceses** *Mensuales*

- *F4J REPORTE: DE:L AUXILIAR CONTABLE: POR SUC. CONTABLE:*
- *FSJ REPORTE: DE: JUSTIFICACION DE SALDOS*
- *F6J PREPARACION DF: LOS ARCHIVOS DEL ANAL!TICO*
- *F7J PREPARACION Dé LOS ARCHS. Dé SALDOS INPORTIWTES*
- *FBJ PREPARACION Dé LOS ARCHIVOS DE PRESUPUESTO*
- *F9J ACTUALIZACIDN DE SALDOS*
- *FlOJ REGRESAR AL NéNU ANTERIOR*
- *F3) Regresar al menú anterior* **.- se** *sale de* **los** *proceses mensuales y se desplie9a el menú principal.*

*él arden de* **les** *procesos* **es** *independiente, excepto para*  obtener eJ reporte del auxiliar contable por SL1cursal contable *y la preparación de los archivos de saldos importantes, que<br>dependen de la consolidación por sucursal contable, así como dependen de la consalid.Jción por* **sucursill** *contable,* **itSJ.** *como* tambi1M es importante sefralar que la actL1aJizaci6n de saldos es el llltimo proceso mensual que se debe realizar ya que en éste se *preparan y limpian archivos para empezar el siguiente mes.* 

**Los** *repartes* **que** *emi* **t:e** *el sis tema guardan entre* **sJ. una**  *relación,* **es** *decir,* **Ja** *información que presentan* **se** *obtiene de*  diferentes archivos, pero al final los resultados deben de *coíncidir, ésto es con el objeto de poder amarrar la información*<br>*y no exista la posibilidad de hacer un fraude.* 

*A continuación* **se** explicar~ *en que consiste cada proceso:* 

El Li•t•do del desglose se puede obtener de dos formas (diag. 4.2.~J, ordenado por centros de costos *y* ordenado por cuenta de mayor, éste listado contiene el detalle de las fichas **que afectaron a un** *determinado* **centra** *de* **costos** *a a* **una**  determinada cuenta de mayor durante todo un mes.

Si se escoge ordenado por centro de costos (diag. *4.2.4)* se *presentan dos opciones:* 

*1) Todos los centros de costos .- se imprimen uno por uno .*<br>los centros de costos que se afectaron durante el mes, con<br>el detalle de las fichas que los afectaron durante todo el *mes.* 

SISTEMA DE RESULTADOS EN RED

OPCIONES PARA EL LISTADO DEL DESGLOSE

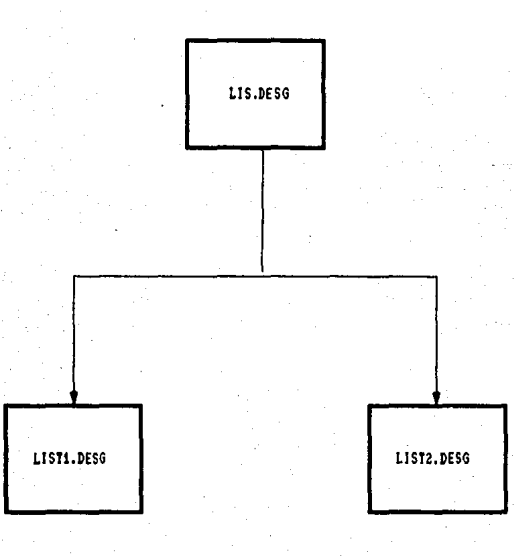

DIAG. 4.2.3  $\overline{136}$
ة عام حاكمييت

# LISTADO DEL DESGLOSE ORDENADO POR CENTRO DE COSTOS

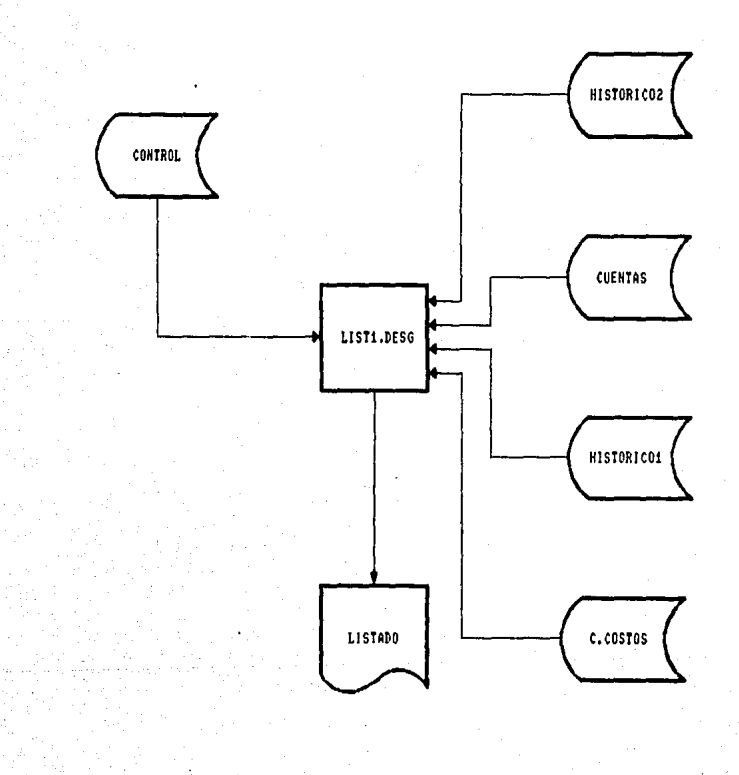

DIAG. 4.2.4 137

2) Algunos centros de costos .- se da opción a que se escojan uno o más centros de costos en Jos que puedan existir anomalias , o se desee volver a imprimir porque realizaron correcciones de último momento.

*Las* salidas de *este* listado por columna *son las* siguientes:

- Cuenta contable ordenada.
- Descripción o concepto *de* la ficha.
- Fecha *de* afectación ordenada.
- Importe del cargo.
- Importe del abono.
- Saldo por el mes (cargos-abonos para cuentas deudoras, abonos -cargos para cuentas accreedoras).

Se van imprimiendo Jos totales de ]ds columnas cada cor.te de cuenta contable comenzando por el último nivel *(que es el de* captura) hasta llegar a la cuenta de mayor.

La información se obtiene de los siguientes archivos:

- *CONTROL*
- *CUENTAS*
- *e.COSTOS*
- *HISTORIC02*
- *HISTORICOJ*

Si se escoge ordenado por cuenta *de* mayor *(diag. 4.2.S) se* tienen dos opciones:

- *1)* Todas *las cuentas*  imprime de cada *una de las*  cuentas *de mayor, las fichas mediante las cuales*<br>fueron afectadas.
- 2J Algunas cuentas .- imprime únicamente las cuentas que soliciten para efectos información.

Las salidas de este listado por columna son las siguientes:

- Centro de costos que afectó Ja cuenta.
- Cuenta contable a último nivel ordenada.

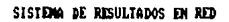

LISTADO DEL DESGLOSE ORDENADO POR CUENTA DE MAYOR

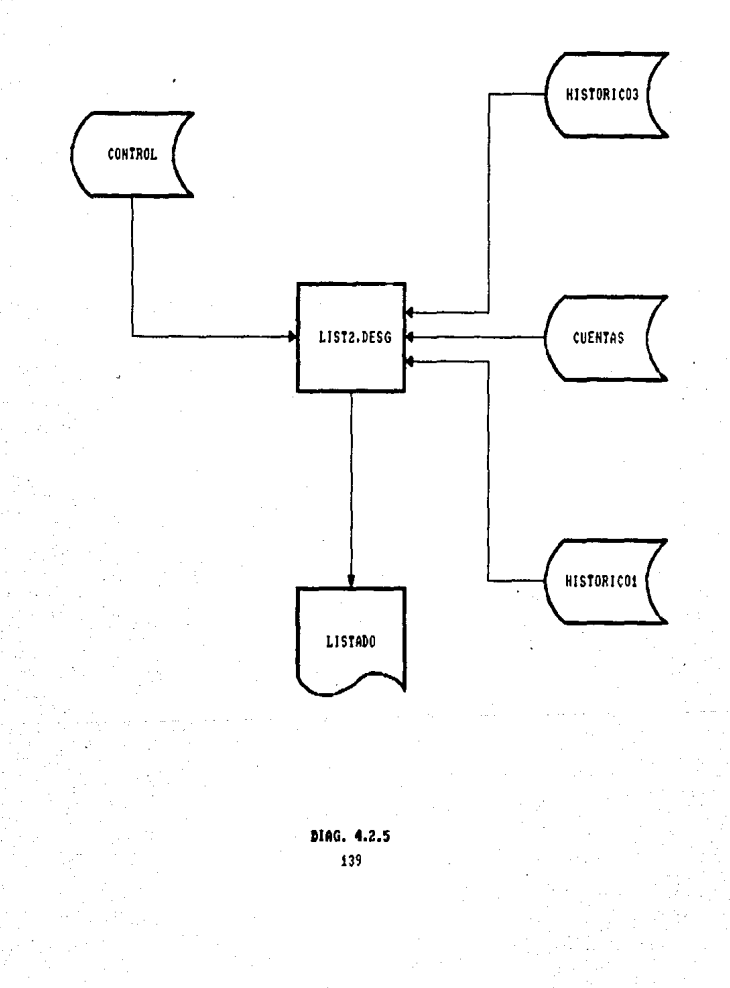

- Descripción o concepto de la ficha.
- Fecha de afectación ordenada.
- *Importe del* cargo.
- *Importe del abono.*
- Saldo por el *mes* <cargos-abonos para cuentas deudoras .• abonos- cargas para cuentas acreedoras).

Se. van imprimiendo Jos totales de 1,1s columnas *cada* corte *de* cL1enta contable camen:anda par el *(tl timo nivel* (que *es* el *de captura> hasta llegar a la cuenta de mayor.* 

La Jnformación se *obtiene de las siguientes archivas:* 

- CONTROL
- CUéNTAS
- *HISTORICO:J*
- *HISTORICOI*

*En el listado del auxiliar contable ldig. 4.2.6!* se *imprimen los saldas y movimientos de los* centros de costos a nivel cuenta de mayor y subcuentas.

*Presenta* las *siguientes opciones:* 

- 1) Todas *las cuentas*  - can *ésta* opción *se imprime* lc::i información tanta *de* las cuentas *deudoras* (51 's), cama *las acreedoras* (52'sJ .• a *nivel* CLlenta *de mayar y* sL1bcuentas.
- 2) Algunas cuentas .- sólo se *imprime* la información de las *cuentas solicitadas, pera también a nivel cuenta de mayar y subcuentas.*

*Par cualesquiera de las apc,ianes anteriores* se *presentan las siguientes* opciones:

- J) Consolidado *regional* .- *contiene ld sllma de todos* Jos centras *de* costos *a* nivel *cuenta de mayor y subcuen* tas.
- *2) Algunos centros de* costos .- *se imprime la jnformación de* Jos *centros de* costos que se *solicitan* a nivel *cuentc:t de* mayor *y subcuentas.*

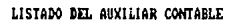

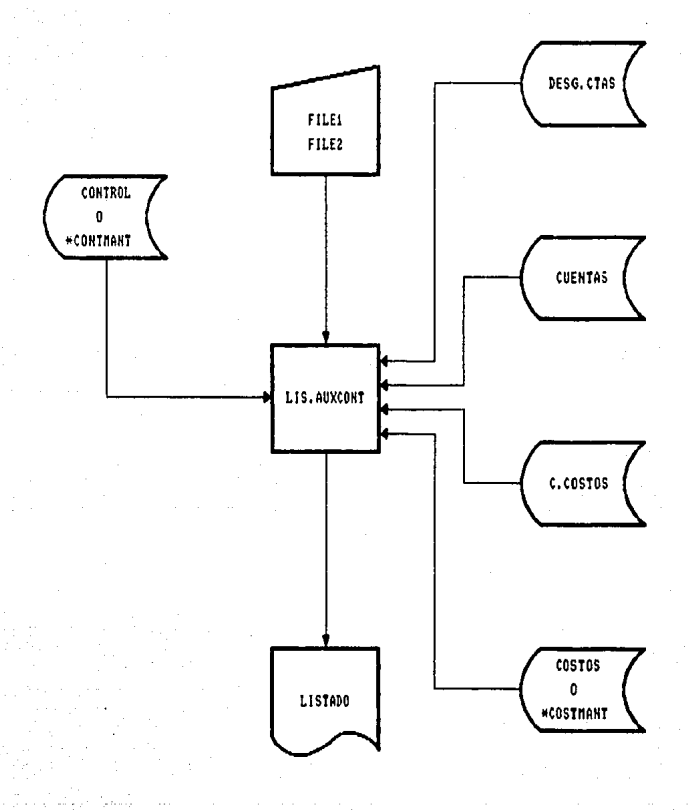

\* ARCHIVOS QUE SE UTILIZAN EN LOS PROCESOS DEL MES ANTERIOR.

DIAG. 4.2.6 141

#### Procesos Nensuales

J) Todos Jos centros de costos .- se imprimen todos Jos *centros* de costos que tiene *ld* región, con *ld*  información de las cuentas de mayor y subcuentas.

*Las scilidas de* este *listado* por *columna son lss siguientes:* 

- Cuenta contable con sus subcuentas ordenadas.
- Nombre de la cuenta.
- Saldo anterior.
- *t1avimi.enta* deudor.
- Navim1ento *acreedor.*
- *Saldo* nuevo.

Al final se imprime un total por las cuatro últimas columnas por lcts cuentas deudoras, *acreedonas y* finalmente ld utilidad o pérdida que se tiene hasta el dita *y* por el mes.

*La* información *se* obtiene de Jos siguientes archivos:

- CONTROL
- DESG. C TAS
- CUENTAS
- e.COSTOS
- COSTOS

La consolidación por sucursal contable (diag. 4.2.7) es la suma de los saldos y movimientos de más de un centro de costos a nivel cuenta de mayor y subcuentas, éstos forman una sucursal<br>contable. Unicamente se realiza la consolidación para las *sucursales* que *estan* formadas por mtis de un *centro* de *castos.* 

En el valor 7 del registro No. 1 (máquina SERVER) o No. 21 lm.!lquina REDIRECTORJ del archiva CONTROL, se graba el dla en se realizó *la* consolidación.

Al inicidr •l procesa se limpia el archivo CONSOLIDAOO.SUC en el que se graba la información de cada una de las sucursales que<br>va consolidando (la llave de éste archivo es el número de la va consalidQnda (la llQve de éste archiva es el número de *la* sUcL1rsal contable, concdtenada con Ja cuenta contable ejemplo: *02s10100000000, 02s10101000000J.* 

La información qüe lee de cada una de las centros de *costos* 

# CONSOLIDACION POR SUCURSAL CONTABLE

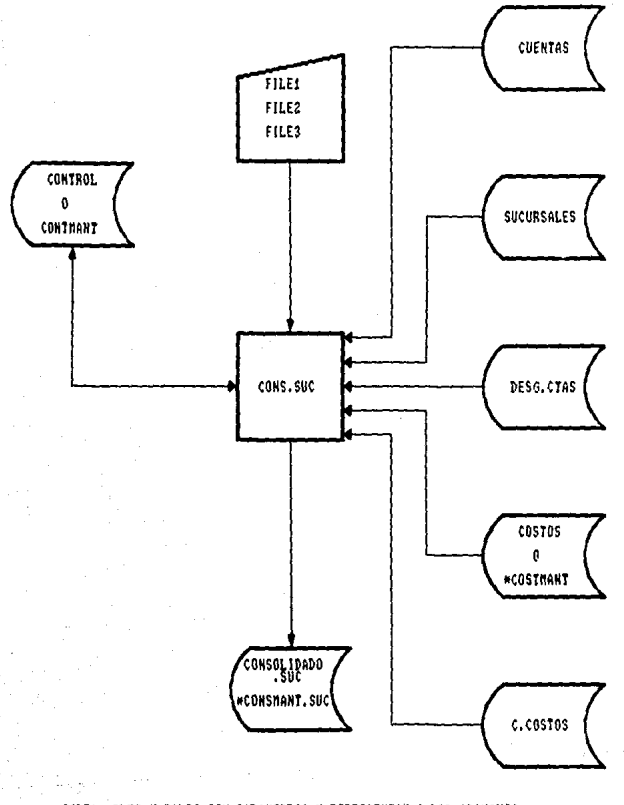

FILE1 ,FLE2 V FILE3 SON PARAMETROS V REPRESENTAN A LOS ARCHIVO<br>COSTOS O COSTRANT, CONTROL O CONTARAT V CONSOLIDADO.SUC O<br>CONSMANT.SUC, DEPENDIENDO DEL PROCESO (MÉS ACTUAL O ANTERIOR). ARCHIVOS

**MAG. 4.2.7** 

143

*Procesos 11ensudles* 

- *Saldo anterior.*
- *Novimien to deudor.*
- *11ovimiento* acre~dor.

*Esta información se obtiene del archivo COSTOS.* 

a calaba i companya a la construcción de la propia de la companya de la construcción de la companya de la prop

La información qlle graba en el archivo CONSOLIDADO.SUC es *exactamente la misma* tr *pera agregando* otro *campo más para el saldo nueva (ver apendice* AJ.

لتوسيون الملكت

*En resumen* los *archivas qLle se util.izan en este procesa* son los *siguientes:* 

- CONTROL
- CUENTAS
- DESG.CTAS
- e.COSTOS
- SUCURSALES
- CONSOLIDADO.SUC

El reporte del auxiliar contable por sucursal contable (diag. 4.2.8) es simplemente, imprimir la información que se obtuvo en *el* proceso *anterior.* 

*Este reporte presenta 3 opciones:* 

- *1J Consolidada Regional* .- *Se impr.ime el reporte* a *nivel*  cuent"a *de mayar y* subct1entas¡r can *la suma* de todos *los centros de* costos *(a* suma *de* todas *las sucursales*  contables 1.
- 2J *Algunas sucursales contables*  sólo se *imprimen* las *sucursales que se solicitaran.*
- 3J *Todas* las *sucursales cantables* .- se *imprime el*  reporte de cada una de las sucursales que tiene la *región.*

Las Sdlidas de *este reporte por columna son:* 

- *Cuenta contable con* sus *subcuen tas ordenadas.* 

- *Nombre de 1* a *cuenta.*
- *Saldo anterior.*
- *Movimiento deudor.*

REPORTE DEL AUXILIAR CONTABLE POR SUCURSAL CONTABLE

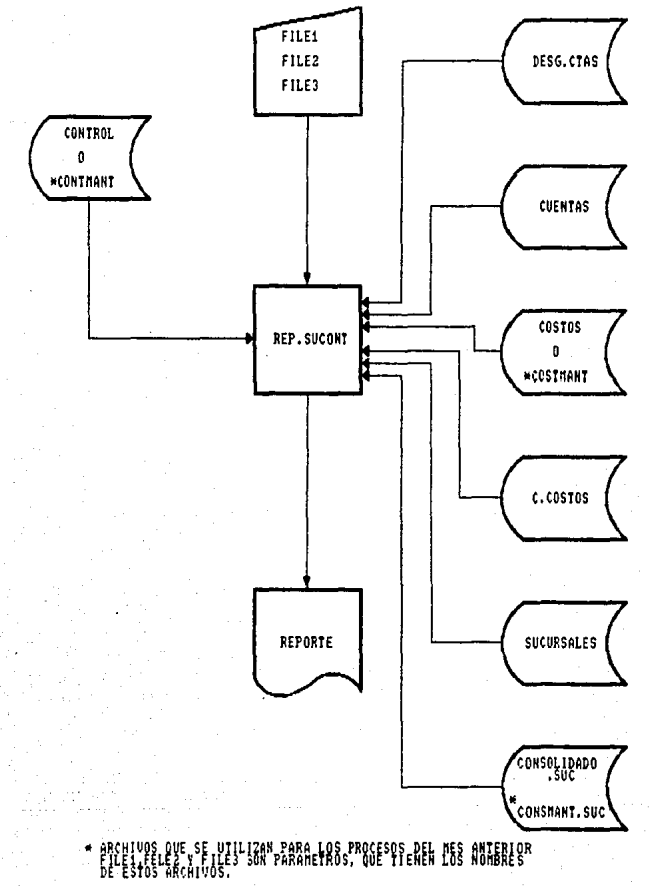

DIAG. 4.2.8

145

Procesos Mensuales

- Movimiento acreedor.

- Saldo nuevo.

final del reporte se imprime un total por las cuatro Al últimas columnas, de cuentas deudoras, acreedoras y la utilidad o pérdida que tuvo esa sucursal.

Existen sucursales contables que sólo están formadas por un centro de costos, esto significa que la información que se imprime es exactamente la misma que si se hubiera solicitado el listado del auxiliar contable por el centro-de costos que la esta formando, lo único que cambia es el encabezado.

Los archivos que se utilizan en este proceso son:

- CONTROL
- CUENTAS
- DESG.CTAS
- COSTOS
- C.COSTOS
- SUCURSALES
- CONSOLIDADO.SUC

El reporte de justificacion de saldos, al escoger esta opción se despliega una pantalla presentando 3 tipos de reporte (diag.  $4.2.91:$ 

F1) Variación de saldos por cuenta de mayor.

F2) Variación de saldos por subcuenta.

F3) Justificación de saldos.

F4) Regresar al menú anterior.

En las opciones F1 y F2 la información que se obtiene es la misma, pero en una se imprimen las cuentas de mayor y en la otra, las cuentas de mayor con cada una de sus subcuentas (diag.  $4.2.10$ .

Estos reportes, permiten conocer el comportamiento que van teniendo cada uno de los centros de costos respecto a sus egresos e ingresos, debido a que por cada cuenta se comparan los saldos<br>del mes actual con los del mes anterior.

MENU DE JUSTIFICACION DE SALDOS

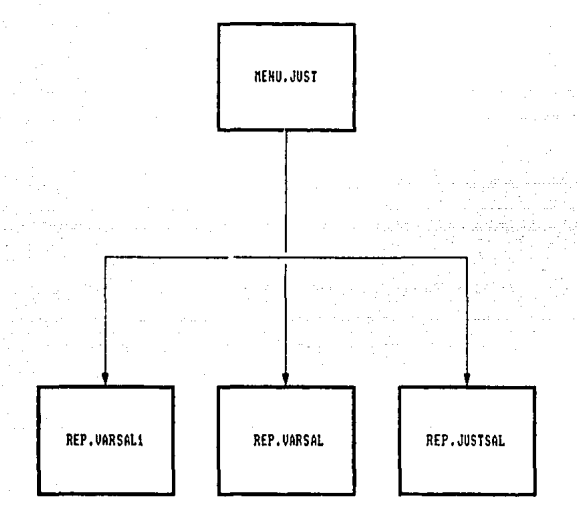

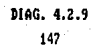

## REPORTE DE VARIACION DE SALBOS POR CUENTA DE MAYOR Y POR SUBCUENTAS

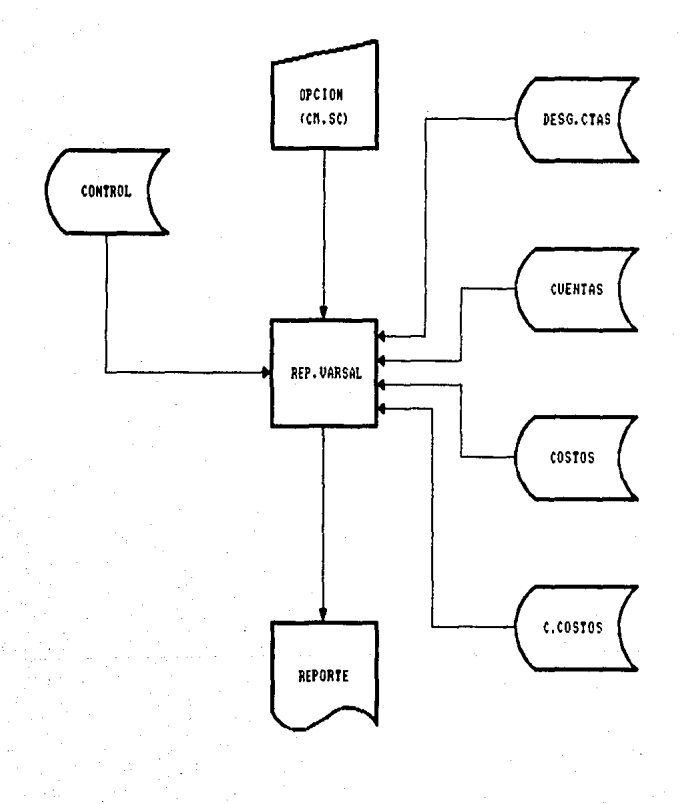

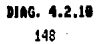

#### *Procesos Hensuales*

*También para estos reportes, se puede solicitar la información por las opciones que se han explicada can anterioridad.* 

- JJ *Consolidado regional.*
- *2) Algunas centras de Costas.*
- *3) Todos* Jos *centras de castas.*

Las *salidas de estas das reportes por columnas* son *las s.i.guien tes:* 

- *Cuenta contable con sus subcuentas ordenadas* 

- *Nombre* de Ja *cuenta.*
- *Saldo por el mes anterior.*
- *S•lda por el mes actual.*
- *Honto (saldo por el mes actual sr1Jdo por el mes r1nterior).*
- *Porcentaje* de *variación.*

Al final de estos reportes se imprime un total por las *últimas columnas, de las cuentas deudoras, acreedoras y la utilidad o pérdida.* 

Los archivos que se utilizan en cualquiera de los dos reportes *san:* 

- CONTROL
- CUENTAS
- DESG.CTAS
- e.COSTOS
- COSTOS

*La opción F3 justificación de saldos fdiag. 4.2.* J J) *es un reporte que permite listar para alguna cuenta determinada, el detalle de las fichas contables que la afectaron,· solicitando el importe hasta el* que *se desea que se impriman, es decir, se*  impr~men *todas las Tichas cantables que tienen el importe mayar* o *igual al importe que* se *solició.* 

REPORTE DE JUSTIFICACIÓN DE SALDOS

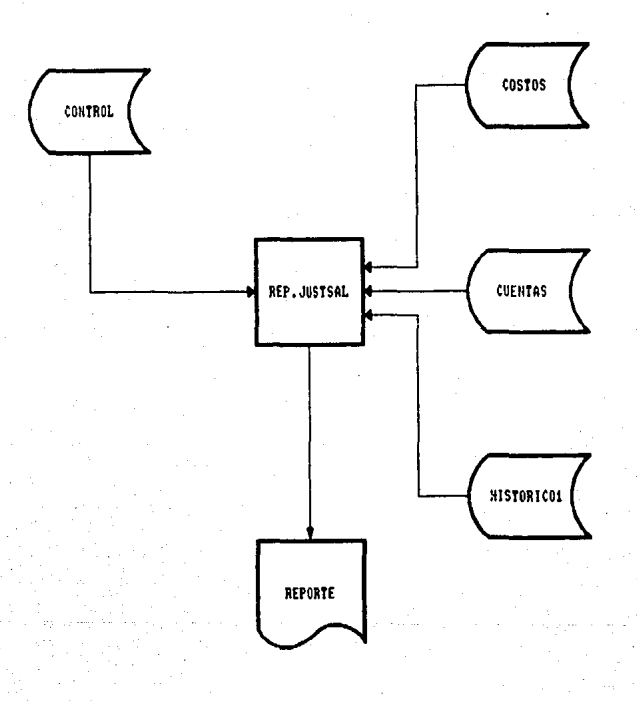

DIAG. 4.2.11 150

### Procesos Nensuales

*Este reporte es importante porque la información que imprime,* ~irve *par-;z conocer* cual fué el *concepto por* el *que* se *afectó* la cuenta *y* QLIE~ representatividad tienen *las* fichas contables listadas con respecto al saldo que presenta la cuenta durante el *mes en curso.*<br>mes en curso.

*Las salidas de este* reporte son:

- *El primer solicitó, encabezada imprime la cLtenta* de *mayor* que *se* el *importe limite solicitado, el saldo* por *el mes*  anterior~ *el saldo por el mes actual .• el monto y* el porc *en* taj· *e de* v,ariación de la cuenta.
- *Posteriormente* se *imprimen* las siguientes *columnas:* 
	- Centro *de* costos que afectó *la* cuenta.
	- *Cuenta contable de la ficha.*
	- *Descripción o concepto de la ficha.*
	- *Fecha en la que* se *realizó la afectación.*
	- Tipo *de movimiento* <C=cargo, A=abono).
	- *Importe de la ficha.*

*Al terminar de listar* todas las *fichas, se imprime el saldo total de las fichas listadas (total de cargos* - *total de abonos* o *viceversa,* dependiendo de *la* naturaleza de *la* cuentaJ, *y* en base a éste se calcula la representatividad en cuanto a porcentaje del *saldo obtenido con respecto al saldo de la cuenta de mayor del mes* en procesa.

Los archivos que se *utilizan* para *obtener este* reporte *son:* 

- *CONTROL*
- 
- *CUENTAS COSTOS HISTDRIC01*
- 

Todos Jos reportes que se procesan mensualmente, también se<br>pueden imprimir en cualquier día del mes. Con estos reportes se<br>forma una carpeta, que las regiones envian al subdirector de información oficial de *la* institución, *con* el objeto de conocer mes a *mes 1* os resulta dos que presentan· cada una de *1* as diferentes *regiones.* 

#### *Procesos Nensuales*

*La preparación de* Jos *archivos del ana11tico <diag. 4.2.12) es Lln proceso que consiste en cctlcular el saldo nuevo (o snldo*  en en estas de constate en estesta el sella del Sistema de<br>*Resultados (Ja relación de estas cuentas se encuentra en el*<br>*archivo ANALITICO) del centro de costos consolidador (o consolidado regional* J. *Por cada ce.ten ta de mayor.,* se *leen los desgloses que pertenecen al sistema del analltico y se calcc.lla el saldo hasta el mes que tienen.* 

Estos saldos *por cada cuenta de mayor y* sus *respectivos desgloses se graban en diferentes registros del archivo TRASPASO <este se limpid al comenzar el procesa). Las llaves de cada* uno *de* estos *registros se forman como sigue:* 

#### *A095JOJ .ASF*

*A Letra inicial de Ja palabra ºARCHIVOº* 

*09 Nes de proceso* 

*5101: Cuenta de mayar* 

*.ASF: Extensión reconocida para* los *archivos de APL.* 

Entonces se tendrán tantos registros como cuentas de mayor *tengan salda.* 

*AJ terminar de grabar Jos saldos de las cuentas de mayar <y*  Jos *de* sus *desgloses),* se *graba un registra con las lldves que se hayan formada de las cuentas que tuvieron salda .• la llave de este registro se forma de igual manera,* sólo *que en lugar de los 4 dígitos de la cuenta de mayar tiene 4 ceras fA090000.ASFJ.* 

*Cada registro que* se *graba en el archiva TRASPASO, can una instrucción de Revelation* se *transforma en un archiva "DOS" y el*   $nonbre$  será *igual* a la llave del registro.

*Estos archivos deben estar en el directorjo \APL el cual contiene otros sistemas programados con el lenguaje APL como lo*<br>son: El Sistema del analítico, el Sistema de presupuesto, el *Sistema de saldos importantes y* otros *mas.* 

Los archivos que se utilizan para realizar esta preparación *de archivos san:* 

- *CONTROL*
- *COSTOS*
- *-ANALITICO*
- *TRASPASO*

PREPARACION DE LOS ARCHIVOS DEL ANALITICO

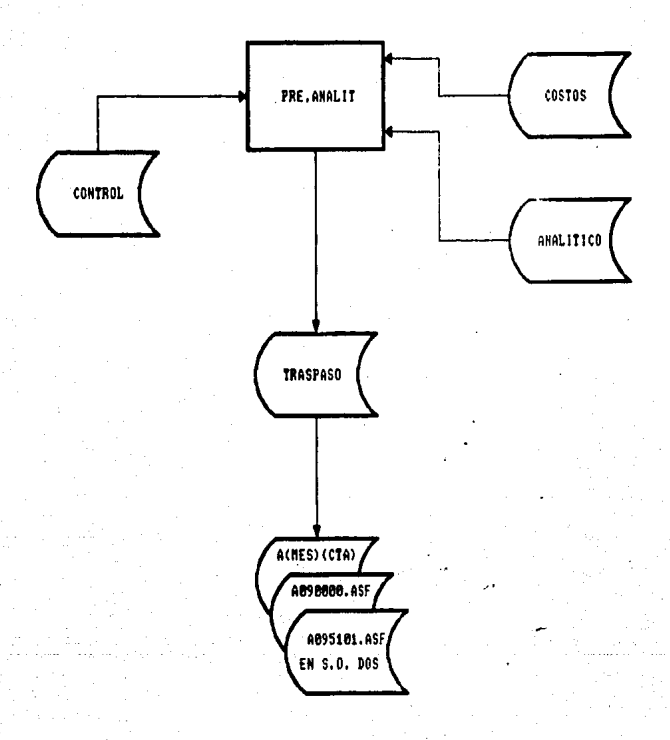

DIAG. 4.2.12 153

#### *Procesos Hensudles*

Cuando este proceso se realiza por la máquina SERVER los *archivos* que prepara *se* dejan en el directorio C:\APL, *y* en el valor i del registro No. 23 del archivo CONTROL, se graba el<br>numero -1 del registro No. 23 del archivo CONTROL, se graba el<br>configurada como SERVIDOR. Si el proceso se hace desde la máquina *REDIRECFOR Jos archivos los deja. en el directoria E: \APL y en el*  valor 1 del registro No. 23, graba el número 2 que indica que el<br>proceso se realizó por la máquina configurada como proceso se realizó por la máquina configurada *REDIRECCIONADOR.* 

Hasta aqui termina el proceso de preparación de los archivos del analitico, pero para que se comprenda mejor la importancia de este proceso se explicará Jo siguiente:

Como se mencionó anteriormente, el Sistema del Analitico esta *programado en un lenguage llamado APL (A Programing* Language, que significa, un lenguaje de programación). Este sistema se utiliza mensualmente para obtener la información oficial para Banco de México.

En este sistema se capturan cuentas del activo, pasivo, cuentas de orden *y* cuentas *de* resultados. La sucursal principal de la región es la que contabiliza las cuentas de res u 1 *ta* das.

Cuando se captura la información de esta sucursal, para no tener que capturar las cuentas de resultados, porque esta información se encuentra en el Sistema de resultados, lo<br>primero que se hace es realizar el proceso mensual<br>preparación de los archivos del analítico, después se accesa el menó de sistemas *y se* escoge la opción Sistema del anal.1tica,, en el cual existe otra opción llame.ida *tr•spaao del Sistema de Resultados al AnaIJtico que consiste en la*  siguiente:

- *Se lee el* archiva *que* contiene nombres de archivos que se tienen que leer (uno por cada cuenta de mayor,, si es que tuvo salda *y* son los *que* se prepararon desde el Sistema de Resultados) ..
- Se leen cada uno de estos archivos *y* J¿:¡ .información se graba en los archivos donde se guarda la información *del* sistema *del* analitico.
- El saldo de la cuenta de mayor que se lee de estos archivos, se verifica con el saldo que se capturó en otro de los sistemas llamado Balanza de Cifras  $Complete$ tas.

#### Procesos Hensuales

– Cuando termina el proceso se borran todos los<br> archivos que se prepararon-desde el Sistema de Resultados, con el ob}eto de eliminar una posible saturación' de Ja capacidad de almacenamiento del disco duro, ya que mes con mes se tiene que realizar esta preparación.

La preparación de los archivos de saldos importantes (diag.<br>4.2.13) consiste en calcular el saldo hasta el mes (en miles) de las cuentas de mayor por cada una de las sucursales contables.

Para poder realizar este procese, es necesario que ya se haya hecho la consolidación por sucursal contable.

El archivo donde se graba Ja información (un registra por *cada sucursal cantable!* es *también el TRASPASO,* sólo *que la* llave cambia, ahora estarJ formada de la siguiente. forma:

*FS10209.ASF* 

- FSI Letras iniciales de las palabras Formato de *Saldas Importantes.*
- 02 Número de la sucursal contable.
- *09 Hes de* proceso.

Estos archivos deben de estar en el directorio C: $\Delta PL$  si el procesa se hace por la mAquina SERVER o el E:\APL, si el procesa *se realizó par Ja máquina REDIRECTOR.* 

En el valor 2 del registra No. 21 del archivo CONTROL , graba el nómero 1 o 2 dependiendo de la máquina por la que se *realizó el procesa SERVER* o *REDIRECTOR respectivamente. se* 

Aqui no existe un archivo que contenga los nombres de archivos que se. tienen que leer, si no que por cada sucursal cantable se forma un archivo*11 y* en el caso de que esa sucursal par cada cuenta de mayor no tenga un saldo hasta el mes, se 1 lena de ceros como cuentas de mayor existan en el Sistema Resultados, actualmente se tienen 29).

Los archivos que se utilizan en este proceso son:

- 
- 
- 
- 
- *CONTROL COSTOS e.COSTOS SUCURSALES CONSOLIDADO.SUC TRASPASO*
- 

PREPARACION DE LOS ARCHIVOS DE SALDOS IMPORTANTES

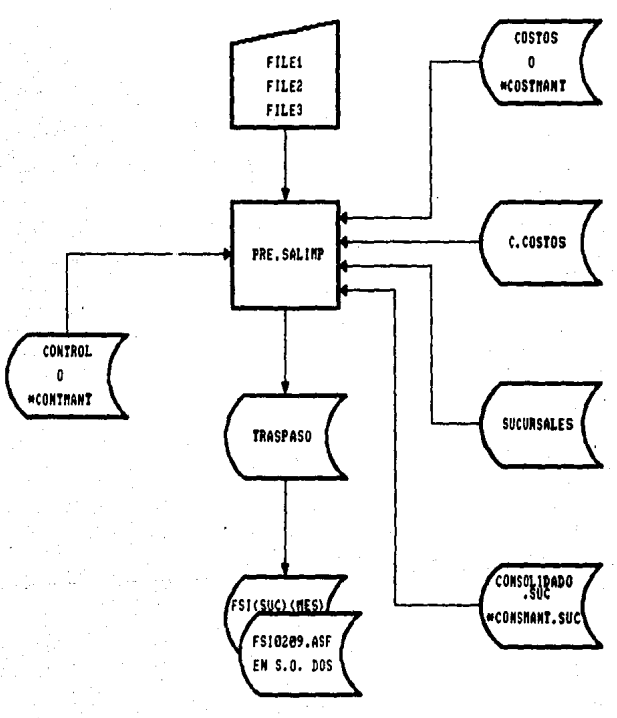

\* ARCHIVOS QUE SE UTILIZAN EN LOS PROCESOS DEL MES ANTERIOR, ESTAN

DIAG. 4.2.13 156

#### Procesos Nensuales

Los mismos pasos que se hicieron despúes de la preparación de los archivos del analitico se realizan también en este proceso.

La preparación de los archivos de presupuesto (diag. 4.2.14), consiste en calcular para cada centro de costos, el saldo por el mes (en miles) de cada una de las cuentas de resultados que pertenecen al Sistema de-Presupuesto (la relación de estas cuan tas es ta en el archiva PRESUPTOJ.

Las cuentas que *se* presL1pL.1estan son *de egresos e ingresos, es* decir .• del *Sistema* de Resultados\_, pero *no* todas *las* cuentas .• sólo las más importantes sobre las cuales es conveniente tener un control.

*Se* preparan tanta~ archivos como centros de costos en sus cuentas (variables) presupuestales, tengan saldo por el mes.

También en este proceso se utiliza el archivo TRASPASO , en cada registro tendrá los saldos por el mes de las variables presupuestales correspondiente a los centros de costos. La llave para estas registras estard formada cama sigue:

*P0991104,ll5F* 

- p Letra inicial de la palabra "PRESUPUEBTO"
- 09 *mes de procceso*

*91104* Nt1mera del centro de costos

*• ASF* Extensión reconocida para las archivos de *APL •* 

Al final del proceso se graba un registro con las llaves de los centros de costos que hayan tenido saldo en sus variables presupuestales, la llave de este registro se forma igual, pero en lugar de los 5 digitos del número del centro de costos son cinco *ceros (P0900000.ASF!.* 

Los archivos que se forman, si el proceso se realiza por la máquina SERVER deben residir en el directorio C:\APL, o en el<br>directorio E:\APL si el proceso se hace por la máquina directorio E: \APL si el proceso se hace par Ja mdquina *RED/RECTOR.* 

En el \'alar J del registro No. 23 del archiva CONTROL se graba un 1 o 2 dependiendo por que maquina se hizo el proceso, *SERVER* o *REDIRECTOR respectivamente.* 

## PREPARACION DE LOS ARCHIVOS DE PRESUPUESTO

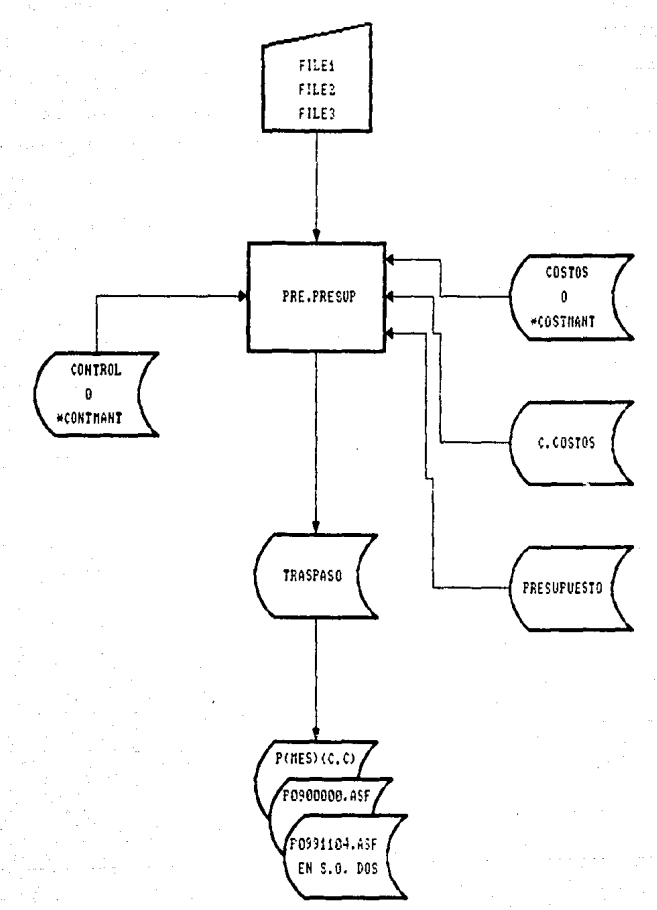

\* ARCHIVAS AVE SE NTILIZĀMARĀPĒVAČS FREELĒSPALES VĒRENTERIOR, EST-R

DIAG. 4.2.14 156

## Procesos Mensuales

Despues de hacer esta preparación de archivos. se realizan los mismos pasos que se<sup>'</sup>explicaron en la preparación de los<br>archivos-del-analítico.

المحامر ووعيان المتألف فللمحادث

Los archivos que se utilizan en este proceso son los siquientes:

- CONTROL
- C.COSTOS
- COSTOS
- PRESUPTO
- TRASPASO

Todos los proceso anteriores se pueden repetir cuantas veces sea necesorio, debido a correciones de último momento.

La actualización de saldos (diag. 4.2.15), es el último proceso mensual que debe realizarse, se encuentra en este orden<br>porque es uno de los más delicados, únicamente se hace por la maguina SERVER.

La actualización de saldos-no-se realiza, si no se ha respaldado el último dia hábil.

Antes de hacer-este-proceso-se-deben haber- realizado los proceso que no se pueden obtener como del mes anterior, es decir; Listados del desglose, Reporte de justificación de saldos, preparación de los archivos del analítico.

El proceso consiste en realizar lo siguiente:

- Borra el contenido del directorio C:\REV\LISTMANT.
- Con la instrucción (NAMEMEDIA C:\REV\LISTMANT SYSPROG) se inicializa el directorio C:\REV\LISTMANT para que pueda tener archivos de Revelation.
- Los archivos COSTOS, CONTROL y CONSOLIDADO.SUC del directorio C:\REV\RESUL, se copian al directorio C:\REV\LISTMANT con otros nombres: COSTMANT, CONTMANT y CONSMANT.SUC respectivamente.
- Se comienza con un ciclo por el número de centros de costos y otro por el número de cuentas en el cual se hace lo siguiente:
	- EL archivo que se afecta es el COSTOS.

# ACTUALIZACION DE SALDOS

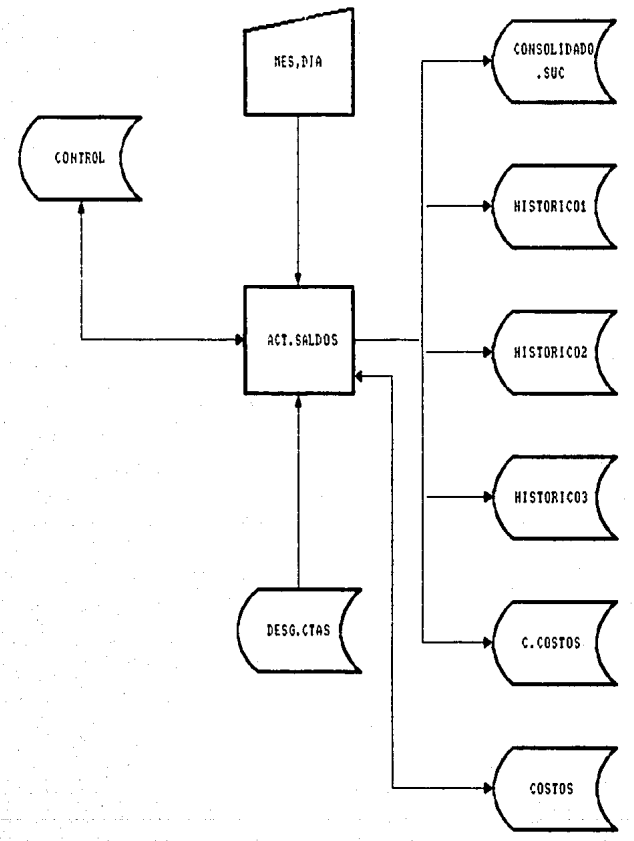

DIAG. 4.2.15 160

#### *Procesas nensuales*

- Con las cantidades de los campos ACTOS.SAL y CCTOS.SAL, se calcula el saldo por el mes *<dependiendo la naturale=a de cuenta> .• y este se* suma *al* campo SCTOS.SAL *(saldo anterior).*
- Los campos ACTOS.SAL *y* CeTOS.SAL se limpian para comenzar con *el* mes siguiente.
- Los *registras* 19,, 20 .• 22 *y* 23 *del archivo* CONTROL se ini~ializan *can* sus *valores correspondientes <ver sección* :S.2J *1 para comenzar can* el *siguiente* mes.
- *Al terminar can el* ciclo *se limpian por completo los*  siguientes *archivos:* 
	- HISTORIC01
	- HISTORIC02
	- HISTORICO3
	- CONSOLIDADO. SUe

éste *procesa* es *igual para c.:tda* uno *de las meses de enero a de enero las cuentas de resultados comienzan con ceros, ya que el*<br>ejercicio anual ha terminado. Entonces para el mes de diciembre ya ejercicio anual ha terminado. Entonces para el mes de diciembre ya<br>no se realiza en ciclo por centro de costos y por todas las<br>cuentas, si no que el archivo COSTOS se limpia por completo<br>(usando la instrucció FICHAS, también se limpia.

Debido *al ciclo que* se 1 leva a cabo.. este *procesa* es el más *tardada\_, se recomienda que* se de;'e *eJecutanda durante* Ja *noche.* 

*Este proceso* sólo *se puede realizar* una *vez al mes y na* más.

Los archivos *que se utilizan en* este *procesa aparte de las que ya* se *mencionaron son:* 

- CONTROL
- DE56.CTAS
- e.COSTOS
- COSTOS

*Can este* proceso *quedan e.vplic:ados* todos Jos *procesos mensuales,* L1nicamente qued.a *aclarar que para* los *procesas que* se *realizan en un mes anterior y que* son *exactamente iguales* <sup>a</sup> algunos *del mes* actual.• no *se duplican las* programas, *esta* se *controló por medio de partlmetros en* los *program¿¡s las cuales contienen* los nombres *de los* drchivos qLte *deberJn* utilizarse es *decir:* 

## Procesos *Mensuales*

COSTMANT **CONTMANT** CONSMANT. SUC

Archivos que se utilizan en la Archivos que se atilizan en<br>los procesos del mes anterior <sup>i</sup> los procesos del mes actual

COSTOS **CONTROL** CONSOLIDADO.SUC

*Entonces CL1ando* se *solicitan los procesos del mes anterior se ligan* los *archivos que se encuentran en el directorio* C: \REV\LISTNflNT.

### 4.3 Procesos de Mantenimiento

Son aquellos que permiten que el sistema de resultados, se encuentre actualizado en todo momento.

La periodicidad con la que se realizan es variable, debido a los requerimientos que la Comisión Nacional Bancaria y Banco de México solicitan a las instituciones bancarias a través de circulares, las cuales notifican los cambios que se tienen que hacer y a partir de cuando se deben de llevar a cabo.

Estos procesos por la importancia-que-tienen se utilizan<br>únicamente con la autorización de la subdirección de sistemas automatizados de tesorería, por lo que para poder accesarlos, es necesario teclear una clave, además algún ejecutivo de esta dependencia debe guiar al operador para evitar que el sistema se utilice en forma incorrecta.

Pueden realizarse por cualquiera de las dos máquinas (SERVER o REDIRECTOR) y se recomienda no hacer ningún proceso por la otra simultaneamente.

 $F1$ menú de los procesos de mantenimiento (diag. 4.3.1) es el siquiente:

F1) Cuentas

F2) Centros de costos

F3) Sucursales contables

F4) Archivo de control

F5) Cuentas del analitico

F6) Cuentas de presupuesto

F7) Regresar al menú anterior

A continuacón se explicara en que consiste cada uno de estos procesos.

F1) Cuentas .- permite dar de alta, baja, modificar consultar las cuentas contables de resultados. A continuación se explican estas opciones (diag. 4.3.2):

**ALTAS** 

- La información que se captura es la siguiente:

### SISTING DE RESULTADOS EN RED

HEND DE LOS PROCESOS DE MANTENINIENTO

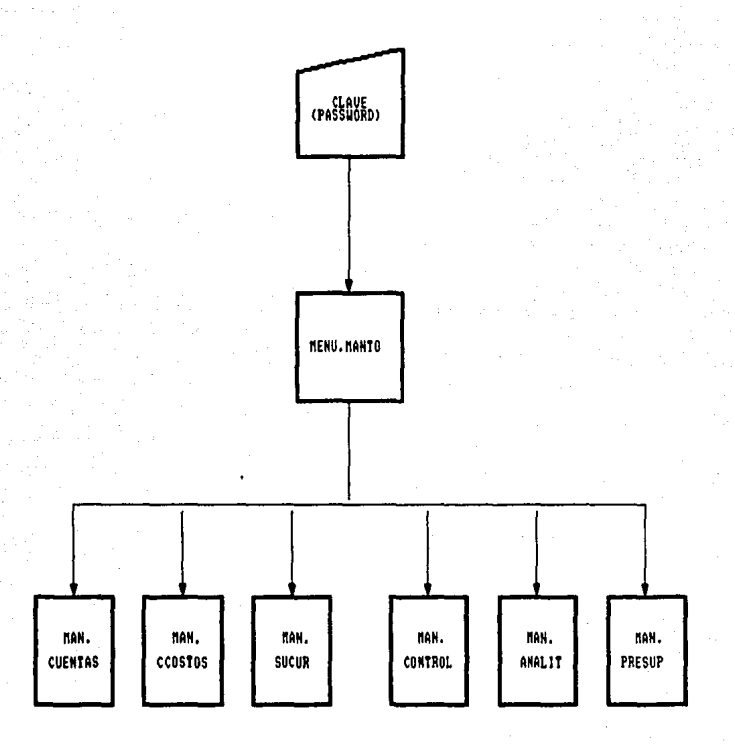

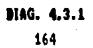

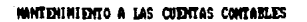

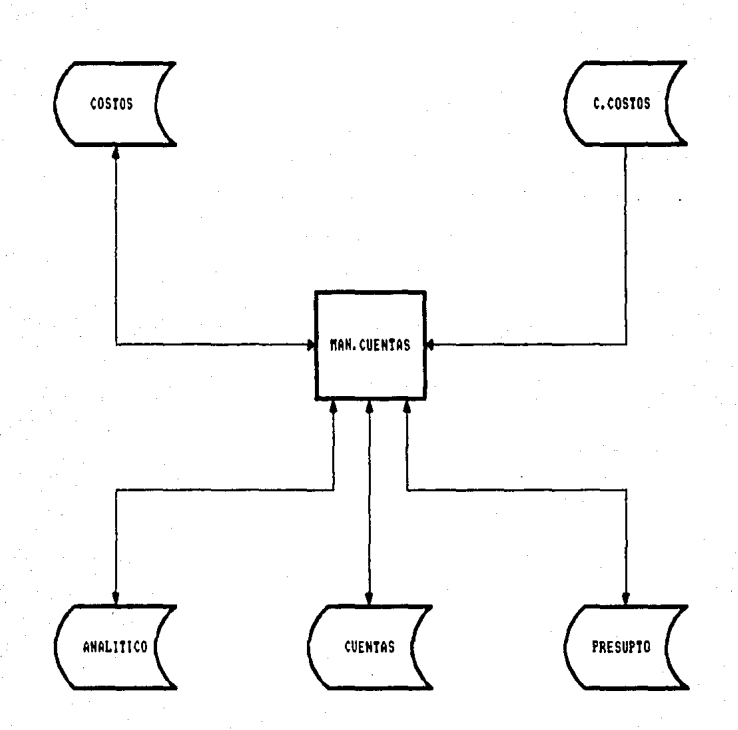

DIAG. 4.3.2 165

*Procesas de Hantenimienta* 

NL1mero *de* la *cuenta.*  Nombre de la cuenta. Origen de la cuenta (I= interna : E= Externa). Naturaleza de la cuenta <D=· deudora *A=*  acreedora).

.<br>Listendo estado de

- Conforme se van *dando* de *al ta* las cuentas, se actt.utl iza un campo (HIJO.CTAJ para indicar si la cuenta *tiene o na* desgloses (los valores *de* este *campo* son: O no *tiene* desgloses., 1 si *tiene).*
- *Para* dar de alta una cuenta, primero se da de alta Ja cuenta *de* mayar o el *nivel anterior.*
- La cue>nta que se desed dar de al *ta* no debe existir *<sup>11</sup>* de *Ja* contrario no procede *la alta.*
- Las cuentas que se van *dando* de *al ta <sup>11</sup>*se van guardando en arreglos dinâmicos (uno para las cuentas de mayor *y* otro para las demAs cuentas).
- El número de cuentas que se *van* dando de *alta* se graba en el valor 3 del registro No. O del archivo *CONTROL.*

## **BAJAS**

- Se verifica que Ja cuenta exista.
- *Si* el centra de costos cansalidadar tiene saldo en esa cuenta, se despliega un mensaje y no procede la *baja.*
- Al dar de baja tina *cuenta,* si esta existe en el *archivo ANALITICO y en el PRGSUPTO, también* se cancela en estos archivas.
- Si *ld* cuenta que se *cdncela tiene* desglose, primero se debe proceder a cancelarlos.
- Las llaves existentes con esta cuenta, se *borrdn* para cada centro de costos, *estD* se hace únicamente para *el* archivo COSTOS.
- También aqui las cuentas que se cancelan se guardan en arreglos dinámicos (uno para las cuentas de méfyor *y otra* para las demás *cuentas).*

#### *Procesas de Nantenimjento*

## *1'10DIFICACIONES*

- *De la in formación* qL1e se *captL1ra* se *PLtede modificar*  lo *siguiente:* 

*Nombre de la cuenta.<br>Origen de la cuenta. Origen de Ja cuenta. Naturaleza de Ja cuenta.* 

- *Si al modificar la naturaleza de 1.1na cuenta y esta tiene* desgloses~ *se* da *Ja opción* a *cambiar la naturaleza a cada uno* de sus *desgloses.* 

## *CONSULTAS*

- Si anteriormente a este proceso se dieron de alta o<br>baja cuentas, al momento de realizar alguna<br>consulta, con los arreglos dinámicos generados por<br>procesos de altas y bajas, primero se actualizan<br>los registros 14 y
- Se despliega por pantalla la cuenta que se<br> solicita y se da la opción a seguir consultando a<br> partir de esta.

### **FIN**

- *Al escoger esta opción se limpia el archivo*  DESG.CTAS *y se generan los desgloses par cada cuenta de mayar para grabarlos en este.*
- Los *arreglos dinámicos generados por el* proc~so *de altas coma de bajas, se ut.ilizan para actual.i.zar*  Jos *registros 14 y 15 del archivo CONTROL.*

*Los archivos que se 1.1tilizan en el mantenimiento* d *las cuentas de resultados son:* 

- *CUENTAS*
- *COSTOS*
- *C.COSTOS*
- *ANALITICO*
- *PRESUPTO*

#### *Procesos de Hantenimiento*

*F2J Centros de costos* .- *permite dar de alta\_, baJa,, modificar y const.1ltar los centros de* costos que *tiene la región.* .4 continuación se explican estas opciones (diag. 4.3.3):

#### ALTAS

- *La infor111ación* que se *captura es la siguiente:* 

Ni:imero del *centro de* co5tus. *Nombre* del *centro de* costos.

- *La posición del centro de* costos *es un nt:1mero consecutivo ascendente generado por* el *orden al momento de capturar.*
- *Se verifica que el centro de costos a dar de alta na* exista.
- En *un arreglo dinámico se guardan los números de los centros de costos que se dan de alta.*
- *El ni:1mero total de los centros de costos exitentes en la región se graba en el valor 3 del registro No. 1 y 21 del archivo CONTROL.*

#### **BAJAS**

- *Si el centro de* costos *que se deser:.1 dar de baja tiene* saldo *!campos SDéU.CCOS y SACR.CCOS!,* esta *no procede.*
- *Se verificd a qLte sucursal contable pertenece este centro de* costos *y* tilmb~~n *se da de baja para esa sucursal.*
- *Barra* los *registras para todas* lds *c1..1entds que afectaron el centro de* costos *a dar de baja en el archi* 110 *COSTOS.*
- *En* un *arreglo dinJmico se guardan los nLtmeros de los centros dt:!* costos que se *van a dar de baja,*

#### *11DDIFICAC10NéS*

- *Sólo* se *puedf! modificar el nombre del centro de* costos.

MANTENIMIENTO A LOS CENTROS DE COSTOS

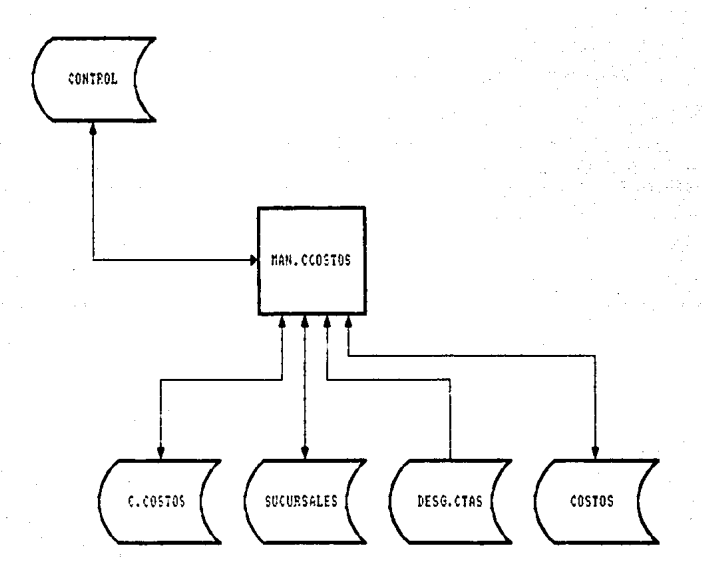

DIAG. 4.3.3 169

#### Procesas de Nan'tenimienta

#### CONSULTAS

- *Si anteriormente a este proceso se dieron de alta* <sup>o</sup> *baja centros de castos, al momento de realizar alguna consLll ta :o con los arreglos dinámicos generados por procesos de al tas y bajas,, primero se* actualiza el registro No. 16 del archivo CONTROL.
- *Se despliega por* pantalla *la información del centro de. costos que se desea consultar y* se *da lia opción a seguir consultando* a *partir de este.*

## **FIN**

*Con las arreglos dindmicas formados por los procesos de* 13Jtas *y bdJas.,* se *actuaJi.;:a el registro* No. 16 del archiva CONTROL.

*Las archivos que se utilizan en el mantenimiento* a Jos *centras* de costos son:

- e.COSTOS
- CONTROL
- SUCURSALES
- $-$  DESG.CTAS
- COSTOS
- F3) Sucursales Contables .- permite dar de alta, baja, *modificar y const.lltar* las *sucursales contdbles que tiene* Ja *región. A continuación* se *explican* cada *una de estas*   $opciones$  (diag.  $4.3.4$ ):

#### **ALTAS**

- La *información* que se captura esla *siguiente:* 
	- *Número de la sucursal. Nombre de la sucursal. Centros* de *castos* que *conforman la sucursal.*
- *Al dar de al ta Ja* sucursal~ *se Verifica que no exista.*
- *En el vi:tlar 3 del registra Na. O del archiva*  CONTROL se va incrementando para llevar el contador *de las sucrsales que tiene la región.*

MANTENIMIENTO A LAS SUCURSALES CONTABLES

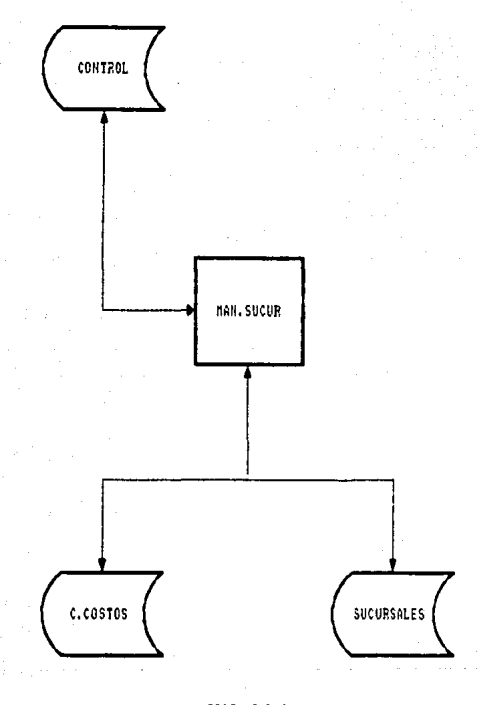

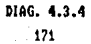

- Se forma un arreglo dinámico con los números de las sucursales contables que se *dieron* de *baja.* 

#### **BAJAS**

- Se verifica que la cuenta que se desea dar de baja exista.
- Se borra la liga de Jos centros de costas que conforman esa sucursal (campo SUC.CCOS del archivo C.C05TOS).
- Se decrementa el cantador de *las* sucursales que tiene Ja región (valar 3 del registra Na. O del archiva CONTROL).
- Se forma un arreglo dinámico con los números de las sucursales contables que se dan de baja.

### MODIFICACIONES

- $-$  La información que se modifica es la siguiente:
	- Nombre de la sucursal. Centros de costos que la conforman.
- Se pueden agregar centras de castas a una sucursal cantable.
- Se pueden dar de baja centros de costos que están *en* una sucursal *y* pasdrlas *a otra.*
- Cada centro de castos debe estar ligado ónicamente *a* una sucursal.

#### **CONSULTAS**

- Si anteriormente *a* este proceso se dieron *de* alta o baja sucursales contables, al momento de realizar alguna consulta , con los arreglos dinámicos generados por procesos de altas y bajas, primero se actualiza el registra Na. 17 del archiva CONTROL.
- Se despliega la información de Ja sucursal solicitada y se da la opción a seguir consultando a partir de esta.
#### *Procesos de Mantenimiento*

**EIN** 

- *Con* Jos arreglos *din .. imicos generados en* los procesos *de altas y baJas,* se *actuali.:-a.* el *registro Na. 17 del archiva CONTROL.*
- F4J Archiva de *cantral* .- *permite actuali::ar* am.1almente ctlgunos *registros, asi* como *dar* de *al ta .• ba.Ja .•* modificar *y consultar registras del archiva CONTROL.*

*Cuando se escoge esta opción* se despliega una *pantalla con 3 opciones (diag. 4.3.SJ:* 

- *1.- Cambio de* ~lfo *1* es *un proceso anual, que* se *debe realizar* los primeros dias *del mes de enero de cada* a.No al *hacer este proceso* se realiza lo *sigL1iente:* 
	- Se *despliega una pantalla solicitando el dla de lit semana* que *va* a ser el *primer* d1a del afro *(lunes,,* mortes!I •••• , *domingo).*
	- Se *incrementa en* uno *el primer valor del registra No. O (a.No de* proc~so).
	- *Inicializa* los *registros* 1, 18,, 19 .• 21., 22 )" 23 *con* sus *valores correspcmdientes (ver capl tul* <sup>o</sup> *III sección 3.2).*
	- Se *despliega una pantalla solicitando* el *mes y*  el d1a *del* Jueves *de semana* san *ta.*
	- Se *generan los dias hábiles de cada* uno *de los meses del aWo y* Jos *va grabando en los registros 2 al 13 respectivamente.*
- *2.- Hanejo de algón registra siguientes* opciones: *presenta las* 
	- *1.* Alta a un registro : sólo se pueden dar de<br>alta los registros 0, 1, 18 y 21, los demás<br>registros son generados por otros procesos<br>explicados con anterioridad.
	- *2.- Baja a un registro :* Sólo *se pueden dar de baja los registros O\_, 1, 18 y 21.*

## SISTEMA DE RESULTADOS EN RED

HANTENIMIENTO AL ARCHIVO CONTROL

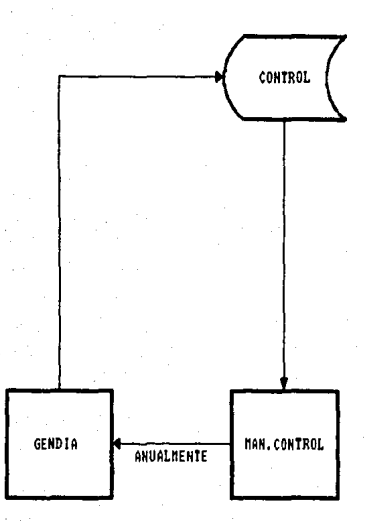

DIAG. 4.3.5 174

## *Procesos* de *Mantenimiento*

- :J. *Consulta* a un *registro : Se pueden const.11 tar* todos *los registros* lO al 2::SJ.
- *4.- Nadificaciones a un registro Se* pueden modificar todos los registros excepto el 15,<br>16 y 17, estos son generados por el *16 y 17, estos son generados* por *el* mantenimiento a Jos archivas CUENTAS, CENTROS DE COSTOS !C,COSTOS! *y* SUCURSALES respecti vamentr:.
- s.- Regresar al menú anterior despliega 1 a pan tal la *inicial.*
- -· 3.- Regresar al menú anterior : despliega el menú de las *procesos* de *mantenimiento.*
- F5) Cuentas del análitico .- permite dar de alta, baja y *consultar las cuentas de* resultados q1..1e *per"tenecen* al *sistema del anAlitica. A continuación se eNplican estas* procesas (diag. 4.3.6):

## AL TAS

- Primero se deben difr de *al* ta los *cuentas* de *mayar.*
- *Se verifica que Ja cuenta a* dar *de alta* no *exist.:1.*
- Se dan *de alta las* desgloses de la *cuenta* de *mayar.*
- Na *existe* una regla *para* detectar si *una cuenta* es o *no* del andlitica, esta *lo* indica Banca de México, es par esta que se· *necesita* este proceso en el *cual*  se *lleva la relación de estas cuentas.*

## **BAJAS**

- Se verifica que la cuenta exista al igual que su et.ten *ta* de mayor.
- Se despliega un mensaJe par• *asegurar si en* realiddd se da de baja la coenta.

#### CONSULTAS

- Parc.l consultar *alguna* cuenta se debe teclear la *cuenta de* mayor.. *entonces se despliegan* Jos *desgloses de esa cuenta,* Jos *cuales pE;.•rtenecen al sistema* del *anAJitica.* 

## SISTEMA DE RESULTADOS EN RED

MANTENIMIENTO AL ARCHIVO DE CUENTAS DEL ANALITICO

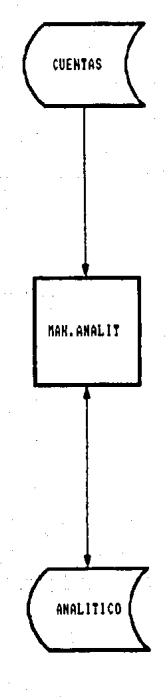

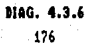

## *Procesos de Mdntenimiento*

- Se da 1.a opción a *seguir* consttl *tando* a pa.rtj r de *esa cuenta de mayor.* 

*Los archivos que* se *utilizan en el mantenumjento a* las CL.1entas del dnálitico son:

- **ANALITICO** - *CUENTAS*
- F6) Cuentas del presupuesto .- permite dar de alta, baja y c:onsul tar Jas c:uen tas *de resultados* que pertenecen al *sistema del presupuesto. A contjnuaci6n se explican estos procesos <diag. 4.J.7J:*

#### ALTAS

- *Pr.imero* se deben dt?.r de aJ ta las *cuentas de mayar.*
- Se verifica que la cuenta a dar de alta no exista.
- Se dan de alta Jos desgloses de la cuenta de mayor.
- No *existe una regla para detectar si una cuenta es* a no del presi1puesto, esto lo *indicd* Ja Dirección de *Planeación Financiera, es por esto que se necesita este proceso en el cual se lleva la relación de* estas cuentas.

#### BAJAS

- Se verifica que la cuenta exista al igual que su cuenta de mayar.
- Se *despli.ega* un mensa.Je *para asegurar si en* realidad se da de baja la cuenta.

## *CQNSIJLTAS*

- *Para consultar alguna cuenta cuenta de mayor, entonces* desgloses de esa cuenta.. los cuales pertenecen *dl*  sistema del presupuesto. se *debe* tecle~r *la* se despliegan los
- Se da la opción a seguir consultando a partir de esa cuenta de mayor.

## SISTEMA DE RESULTADOS EN RED

NANTENIMIENTO AL ARCHIVO DE CUENTAS DE PRESUPUESTO

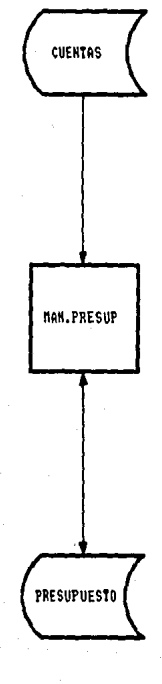

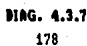

## Procesas de Mantenimiento

Los archivos que se utilizan en el mantenimiento a las cuentas del presupuesto son:

- PRESUPTO

- CUENTAS

F7) Regresar al menú anterior -- se despliega el menú principal del sistema de resultados.

Existen programas que no se encuentran en algún menú, pero ayudan a resolver problemas que se pueden presentar al utilizar el sistema-. Estas programas también se pueden catalogar coma procesos de mantenimiento porque estan hechos can el propósito de evitar posibles fallas en el funcionamiento del sistema de resultadas.

A continuación se enumerará los problemas que se pueden resolver con ayuda de estos programas, Jos cuales se encuentra en el archivo NANT del directorio \REV\FUENTES.

- 1) Se puede preparar el sistema para comenzar con la captura de una región nueva. O bien se desea empezar a utilizarlo en dlguna región en una fecha determinada (programa LINPIA.ARCHJ.
- 2) Se desea recuperar la información del archivo HISTORICD1 (contiene todas las fichas contables capturadas d1.1rante el mes) de un determinado dia (programa HISTIAFICHAS).
- 3) Cuando se libera el sistema en alguna región, no existe ningón problema si esta llberación se lleva a cabo al principiar el mes de enero, debido a que las cuentas de resultados comienzan en cero. Pero si se libera en algún otro mes se tiene que alimentar el salda acumulada hasta el mes (apendice AJ para cada centro de castas *y* debida a los volúmenes de información, esto es muy pesado si se captura todo en una sola maquina, por lo que se hace lo siguiente:
	- Se preparan dos máquina en red, en una se concentra toda la información y la otra ayuda a capturar la información para despóes actualizarla en la otra. Pera además se pueden utilizar otras microcamputadoras PC para ayudar a capturar diferentes dias de proceso, la información capturada en estas máquinas se sube a diskette <programa ININEDIOI *y* posteriormente en la máquina donde se está concentrando la información se baja (programa BAJAFICHAS) para actualizarla.

## Procesas de Nantenimiento

- 5J Cuando se graba basura en alguno de los archivos *HISTORIC02 e HISTORIC03 ipor* algtina *falla <21r:ctricaJ,* se puede volver a regenerar la información de un(os) determinado(s) registro(sJ., ya sea por un solo dla\_, por Lln periódo de dias o por todo el mes (programas REST.HIST~ *y REST.HIST3J.*
- 6) Si por determinadas razones se llegara a daftar únicamente el archivo COSTOS y ya se estuviera terminando el mes. coma en este archivo reside toda la información de cada 1..1no de los centros de costos *y* del consolidado general.• se podrla hacer lo siguiente:
	- a) Se baja el respaldo del mes anterior y se vuelve a *re<1lizar Ja c<1ptL1ra rie* r:<1ri<1 Ltno *de Jos rilas. Esta*  opción es buena, pero el trabajo que se tendrla que hacer serla demasiado tardado.
	- b) Se baja la información del mes anterior únicamente el *riirer:taria \REV\RESUL, cama en el archivo HISTORICOl* se tiene 1 a captura de todos 1 os di as del mes ·' se utiliza el programa CDR.MANT, el cual toma la información de este último archivo y la actualiza día par dla en el archivo COSTOS del mes anterior (que se *encuentra en buen est<1riol* .• *hasta 1leg<1r al rila en el* et.tal se dafro el archiva. El proceso tarda varias horas, pero con esto ya no es necesario volver a capturar todas las fichas contables.
- 7) Para unir Ja información de dos regiones, este proceso se debe hacer al inicio de cualquier mes *y* Jos archivos que tienen que unir su información son Jos siguientes:
	-
	-
	-
	- *e.COSTOS SUCURSALES COSTOS CONTROL !registros afer:t<1rias o, 1, 16, 17, 21)*

Las programas que se utilizan para realizar este proceso *en orden* son: *UNECCOS, UNESUC, UNECOSTOS y CONSOL.* 

Con esto queddn explicados todos Jos procesos del Sistema de Resultados en Red y en al siguiente sección se mencionan y se explican aspectos importantes para mejorar su funcionamiento, así cama el de futuras sistemas a desarral lar.

# *CONCLUSIONES*

#### Canclusiones

*Con el propósito* de ct1lm.inar este trabaJa, se *incluye* una *serie* de *aseveraciones* quc1 *permiten concluir* aspectos *importantes para meJorar este sistema y recamend,"jciones para el desarollo de* otros *posteriores:* 

- 1) El *Sistema Computacional de* Re!:iiultddos *en* Red *para una Institución Bancaria, cumple* con los *obJetivos que* se *plantearon en el capitula JI sección 2.2 y que* se *pueden resumir como sigue:* 
	- *Conocer y controlar la situación financiera del banco* en forma *real y detallada, evitando can*  el lo los fraudes.
	- *Liberar recursos humanos para asignarlas a* otras *Areas de la institución donde puedan ser más* útiles.
	- *Mantener* en *forma consistente, integra y* con *una redundancia contralada la informc.1cián.*
	- *Reducir al mi.nimo* las *mod.i f.icaciones en las programas..* ya que *desde un principia* estas *fueran previstas para ser controladas en las posibilidades del mantenimiento.*
	- *Distribuir las cargas de trabajo ut.ilizanda la red.*
- *2) Todas* las *instituciones bancdrias tienen un Sistema de Resulta.dos y para adecuar este sistema* a *cualquiera de*   $ell$ las únicamente se necesita hacer lo siguiente:
	- *Limpiar* todos los *archivos que utiliza el* sistema.
	- Capturar el catálogo de cuentas de resultados (éste *es diferente para cada institución por* las *cuentas contables internas que* son *eNclusivas* de *ellaJ.*
	- *Capturar* 1 os centras de costos.
	- *Capturar* las sucursales cantables *y* su conformación de centros de costos.
	- *Capturar las cuentas de resultados* que *pertenecen* al sistema del anal1tico.
	- *C¿¡pturar las cuentas de resultados que pertenecen al sistema de presupue:ita.*

#### *CONCLUSIONES*

- ::J) *Para no tener que cambiar en cada una de* Jos programc1s *el*  encdbezado qt.te *tiene* el nombre de la *insti tt.1ción,* es *conveniente, grabar este en uno de los registras del archivo CONTROL.*
- 4) El ddjetivo que se le puede dar al sistema es "bondadoso al cambio", ya que desde que fué liberado (Jun. 1987), han<br>surgido otras necesidades por las que se le han realizado *surgido otras necesidades por las que se le han reali::ado* mod.i ficaciones.. presentando con el lo problemas m1nimos *coma han sida las siguientes:* 
	- El *sistema en un principio se* liberó para ser utilizado en una microcumputadora PC, despúes se modificó para que funcionara en red.
	- *Han existido cambios en el cattálago de cuentas.. en* Jos cuales.. algunas < J lave en c.iert·os arch.i vos) *cambian por otras.*
	- Se *ha modificado el catJlogo en* su *totalidad.*
	- *Lct institución* fLté *reestructurada y se tuvieron que dar de alta, baja y cambio de ,1ombre en los centras de* costos, *por cada* und *de* liJs *regiones.*
	- El *sistema* de dos regiones se ha unida en uno solo *utilizando* Jos *mismos archivos.*
	- Se han resuelto errores de "formato de grupo (GROUP<br>- FORMAT)" en determinados archivos. Estos errores *FDRHATJ" en determinados archivos. Estos errores* ocurren por fallas *electricas.,* por bajar un respaldo en forma i.nadecudda *y* par estar *parti.c.ionado* debido *a que un sector del di.sea dura*  se encuentra dafrado.
	- *Todos los reportes que se han solicitado para que*<br>el sistema los emita, se obtuvieron gracias a las<br>diferentes vistas de la información que presenta el *sistema.*
- 5) Las desventajas que tiene el sistema (capitulo II sección 2.5J., se pueden solventar, utilizando una configuración más eficiente:
	- Para respaldar la información del sistema, se. podrJ.a comprar un di.sposi.tivo de ci.nta mifgnética *y*  de esta forma. se evitarla utilizar demasiados *diskettes.*

#### CONCLUSIONES

- El tiempo de resolución de cad¿¡ una de los procesos, puede ser más eficiente si se tuviera una .<br>microcomputadora con una velocidad de 12 a 20 MHZ.<br>o bien cambiar la tarjeta maestra (mother board) para que permita realizar la misma función.
- *Si se utiliza otra red con mejores carc.1cteristicas como Jo es* NOVEL~ *el sistema seria más eficiente.*
- 6) Se podría explotar mejor las características del sistema. *si se diseNa un programa reporteador entendible por el*  operedor.. par medio del cual pueda escoger la información *y contruir sus reportes. Este reporteador ya existe en<br><i>y contruir sus reportes. Este reporteador ya existe en*<br>Revelation *y* se llama R/LIST, pero el operador no tiene *conocimientos en bdses de datas y no entiende el idioma*  inglés.
- *7J Cuando se desarral le un sistema es preferible invertir mAs*  tiempo en las etapas de análisis y diseño, que tratar de<br>terminarlo lo más pronto posible, porque esto terminarlo lo más pront<mark>o pos</mark>ible, porque esto<br>posteriormente trae problemas que bien pueden *posteriormente tr•e problemas que* bien pueden *solucionarse modific•ndo* Jil *estructura de* algLm ilrchivo o *por su complejidad se tiene que rediseñar y volver a*<br>programar el sistema.
- BJ Cuando se *adquiera un p•quete de pragram/As* como Jo es una red• *sí* éste p•ra funcionar necesita *de alguna tarjeta*  ad.ic.ional .• *procurar que* sean *del* mismo fabric.ante.
- 9) Hay que tener en *cuenta* que *el buen funcionamiento del*  sistema, depende del funcionamiento del equipo de computo,<br>por lo gue no se debe olvidar proporcionar un *por Ja que na se debe olvidar* proporcionar un *mantenimiento a éste.*

# *APENDJCES*

برستيني ووا

والأفاق والمعاون والموارد والمعاري

an kapal sa shi ne kayata sa sababar ta nasa sa sa s

2010년 2월 2012년 1월 2020

 $\sim$   $\sim$ 

**Apendice A** 

DEFINICION DE TERMINOS CONTABLES

*APENDICE A* 

S<u>istema de resultados</u> .- Es aquel que nos permite conocer la<br>situación financiera de una intitución complementando el Balace General. proporcionando con lujo de detalle la forma en la que se ha obtenido Ja utilidad o pérdida del ejercicio *y* con ella en forma real el desarrollo que tuvo la institución.

~ *de* Costos .- Es *el area mlnima de afectación en ingresos* o *egresos de la contabilidad de un banco.* 

*Sucursal* ~ - *Dependencia en la que se llevan a cabo transacciones bancarias diarias y reportan* sus *movimientos a la sucurs•l cont•bl• a la que pertenecen.* 

*Sucurs•l Cont•blc* .- *Dependencia en la que ademAs de llevar* a *cabo transacciones bancilrias diarias, 1 levan también* su cont.abilidad interna *y* la de las *sucursales urbdnas.. las cuales*   $l$ es reportan da a da sus movimientos para consolidarlos.

**Cabecera Regional .- Dependenci**a en la que además de llevar<br>a cabo sus transacciones bancarias diarias, llevan su<br>contabilidad interna y además recopilan los consolidados de la<br>contabilidad interna de cada una d *le corresponden.* 

~ *Cont•bl«* .- *Documento contable que avala y cdnali;:a la afectación* a *determinada cuenta* de *resultados,* ya *sea esta de carga o abono ;por algún concepto.: asignada a un centro de costas por un imparte especlfica.* 

s...wnm ~ .- *Reporte contable que m"estra* a *nivel de cuent• de mayor y por determinado centro de* costos *el saldo •nt•rior que* se *lleva desde el inicio del aWo* ; *el movimiento •creedor y el deudor correspondientes al mes en curso.,* as.f *como en base a estos el saldo que lleva en cada cuenta hasta el en base a estos el saldo que lleva en cada cuenta hasta el*<br>momento, emitiéndose la suma de las cuentas deudoras y acreedoras  $para$  *conocer su utilidad o pérdida.* 

*81JxAli•r Cont•bl•* .- *Reparte contable que muestra* a *nivel cu•nt• d• mayor y subcuent•s para determinado centro de castos el*   $\boldsymbol{s}$ aldo anterior que se lleva desde el inicio del año , también los *movJmi•nto• dsudor y acr•edor correspondientes •l mes en cursa,* 

asi como en base a estos el saldo que se lleva en cada cuenta hasta el momento, emitiéndose la suma de las cuentas deudoras y acreedoras para conocer su utilidad o pérdida.

Desglose de Cuentas .- Reporte contable mensual que muestra a nivel de subcuentas y cuentas de mayor como se obtuvieron los saldos de cada cuenta y subcuenta indicando el concepto, la fecha, el tipo de movimiento (cargo o abono), el importe y el centro de costos a través del cual se canalizó dicho movimiento (en otras palabras se imprime la ficha contable), realizando sus respectivos cortes por subcuenta.

Cuentas de Resultados .- Como su nombre lo indica son claves con las que se denominan las distintas formas y conceptos por los que una institución controla sus ingresos y egresos. Existen dos tipos de cuentas de resultados :

- 1) Acreedoras .- Son aquellas en las que se canalizan los ingresos que obtiene el banco.
- 2) Deudoras .- Son aquellas en las que se canalizan los egresos del banco.

Cuenta de Mayor .- Es la agrupación máxima de las cuentas de resultados en una institucion bancaria.

Reporte de Variacion de Saldos .- Es un documento contable que nos permite conocer a nivel cuenta de mayor y subcuentas el<br>monto correspondiente del mes actual (saldo del mes actual menos saldo del mes anterior) y el porcentaje de variación del mes actual con respecto al mes anterior.

<u>Saldo</u> Anterior .- Es la suma o acumulación del saldo por el<br>mes a nivel cuentas de mayor y subcuentas, este se actualiza al final de cada mes para cada uno de los centros de costos que forman la región a través de los 12 meses del año.

Movimiento Deudor .- Es la suma o acumulación de los importes de las fichas contables que se contabilizan como cargos, éste se lleva a nivel cuenta de mayor y subcuentas para cada uno<br>de los centros de costos que son afectados por dichas fichas durante el período de un mes.

## APENDICE A

Movimiento Acreedor .- Es la suma o acumulación de los importes de las fichas contables que se contabilizan como<br>abonos, éste-se lleva a nivel cuenta de mayor y subcuentas para cada uno de los centros de costos que son afectados por dichas fichas durante el periodo de un mes.

Saldo Nuevo .- Es la cantidad reflejada por cada centro de costos a nivel cuenta de mayor y subcuentas de los ingresos y egresos hasta un periodo determinado.

La expresión matemática para calcular el saldo nuevo de una cuenta deudora es la siguiente:

SALDO ANTERIDR + MOVIMIENTO DEUDOR - MOVIMIENTO ACREEDOR

La expresión matemática para calcular el saldo nuevo de una cuenta acreedora es la siguiente:

SALDO ANTERIDR - MOVIMIENTO DEUDOR + MOVIMIENTO ACREEDOR

Saldo por el mes .- Es la diferencia del movimiento deudor y acreedor del mes en curso.

El saldo por el mes para una cuenta deudora se calcula como sique:

#### MOVIMIENTO DEUDOR - MOVIMIENTO ACREEDOR

El saldo por el mes para una cuenta acreedora se calcula de la siguiente manera:

#### MOVIMIENTO ACREEDOR - MOVIMIENTO DEUDOR

<u>Movimientos</u> - Se llaman así a las sumas de los cargos y de los abonos que se canalizan a través de una ficha contable.

Saldo - Es la diferencia entre el movimiento deudor acreedor.

Cuenta saldada o cerrada .- Es aquella en la que sus movimientos (deudor y acreedor) son iguales.

*Balanza Diaria* .- Es *el documenta contable que presenta la*  situación financiera del banco día a día .

*Consolidado* ~ .- *Es la suma de* Jos *ingresos y egresos*  de todos Jos centras de castos a nivel de cuenta de mayor *y*  subcuentas; *y* representa Ja situación financiera de una cabecera *regional.* 

<u>.<br>Sistema de Presupuesto</u> .-Fara el caso del Multibanco *Comermex a nivel regional, es una proyección de sus ingresos y* egresas *dE.*<sup>1</sup> *1* af'ro.

Sistema del Analitico .- Es el desglose de cuentas de mayor que fija Banco de México.

~ *f!!!.* ~ *lmpqrt•nte* .- *Es el reparte de las cuentas* que fiJ~1 Banca de 11~xico c1 t:rav"'s de las cu.:iles se mide la *productividad de la captación de un bdnco, como por ejemplo: caJa, cheques* <sup>1</sup>*ahorra, valares, cartera,* jngresos *y egresos.* 

Apendice B

CATALOGO DE CUENTAS DE RESULTADOS

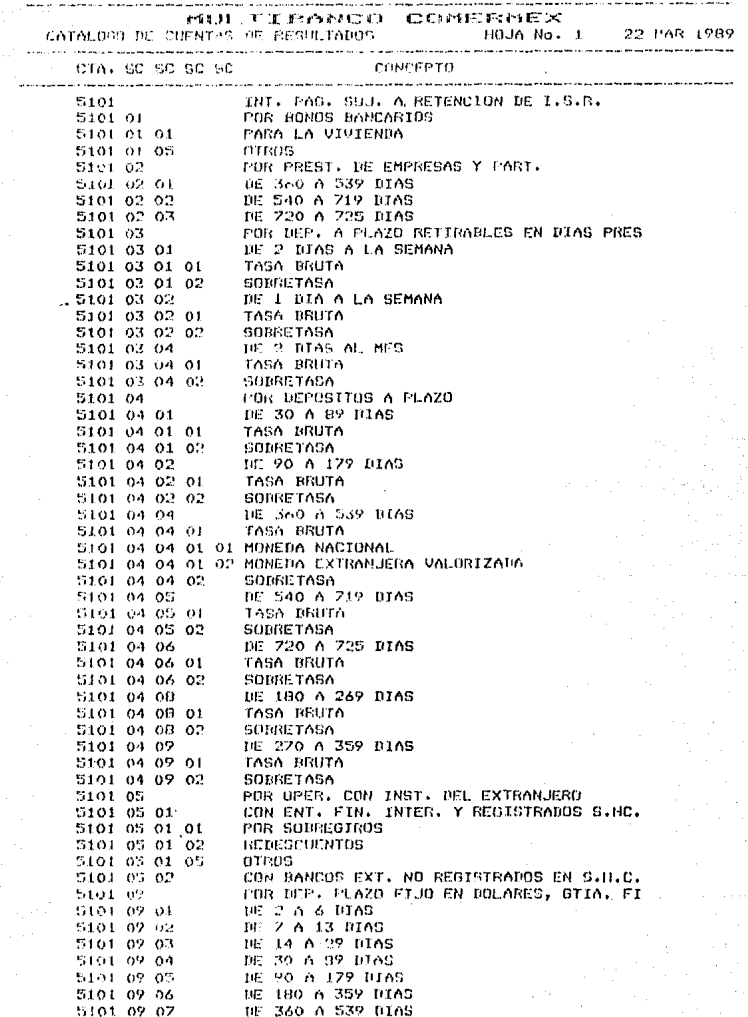

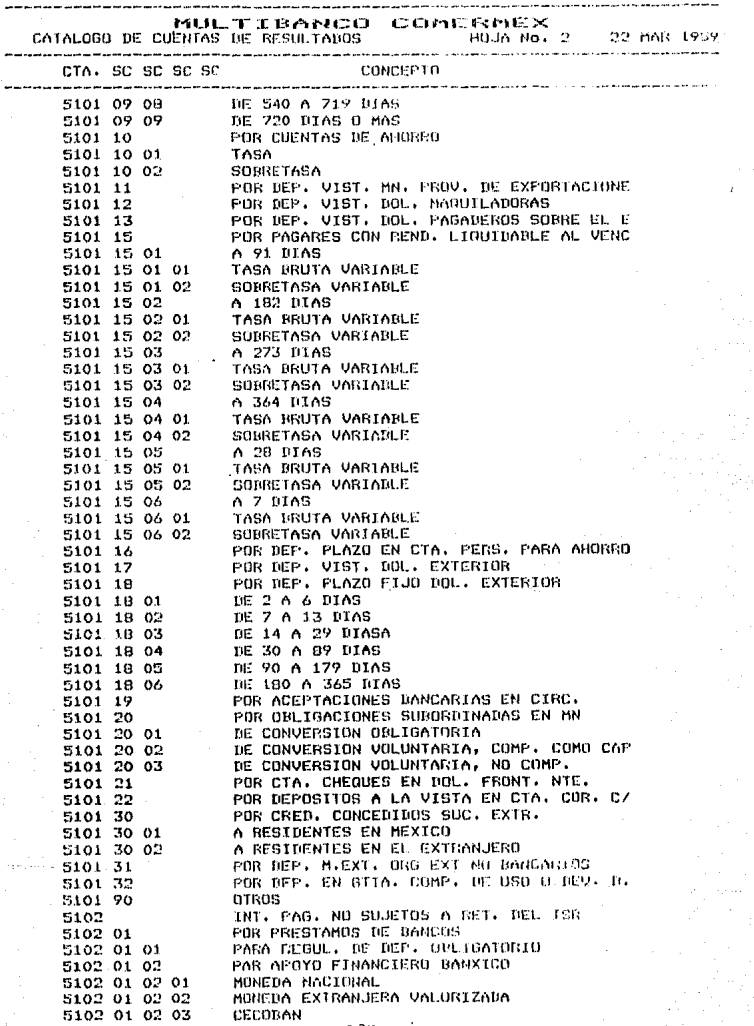

MULTIBANCO COMERMEX CATALOGO DE CUENTAS DE RESULTADOS (CON HOJA No. 3 22 MAR 1989) \_\_\_\_\_\_\_\_\_\_\_\_\_\_\_\_\_\_\_\_\_\_ .<br>.<br>. **CONCEPTO** CTA. GC SC SC SC 5102 01 02 04 AGENCIA NUEVA YORK 5102 01 02 92 PROV. PARA APOYO FINAN. BANXICO 5102 01 02 52<br>  $PAB$  APDY0 FINAN, OTAS INST. DE CREU,<br>
5102 01 03 01<br>
1002 01 03 01<br>  $PAB$  APDY0 FINAN.<br>
5102 01 03 02<br>  $PAB$  APDY0 FINANLERA VALORIZADA<br>
5102 01 04 01<br>  $PAB$  OPER, ESPECIFICAS BANXICO<br>
5102 01 04 01<br>  $PAB$  OPE 5102 02 POR DESCUENTOS 3102 02 01<br>5102 02 01 6 ML RANCO DE MEXICO<br>5102 02 01 01 MONEDA NACIONAL<br>5102 02 01 02 MONEDA EXTRANJERA VALORIZADA 5102 02 02 A INSTITUCIONES DE CREDITO OTROS DESCUENTOS A INST. DE CRED. 5102 02 02 01 5102 02 02 01 01 MONEDA NACIONAL 5102 02 02 01 02 MONEDA EXTRANJERA VALORIZADA 5102 02 02 02 PREST. PARA LA VIVIENDA 5102 02 02 02 01 VAIM 5102 02 02 02 02 VIS "A" 5102 02 02 02 03 VIS 'B' 5102 02 02 02 04 TIFO 1 5102 02 02 02 05 TIPO 2 5102 02 02 02 06 TIPO 3 5102 02 02 02 07 TIPO 4 5102 02 02 02 08 TIPD 5 5102 02 02 02 09 TIPO MEDIO 5102 02 02 02 10 GTRAS VIVIENDAS 5102 02 03 A CIAS, ASEGURADORAS 5102 02 03 01 MONEDA NACIONAL 5102 02 03 02 MONEDA EXTRANJERA VALURIZADA A FONDOS DE FOMENTO 5102 02 04 5102 02 04 01 FIRA M.N. 5102 02 04 02 FONEP M.N. . JAIN M.N.<br>FONEI N.N.<br>FONATH .N.<br>FONATH . 5102 02 04 03 FOMIN M.N. 5102 02 04 04 5102 02 04 05 5102 02 04 06 FONATUR M.N. 5102 02 04 07 FOMEX M.N. 5102 02 04 08 FOMEX M.E.V. 5102 02 04 09 **FOVI M.N.** 5102 02 04 10 FIDEC M.N. 5102 02 04 11 FOPROBA M.N. 5102 02 04 12 FOSOC M.N. 5102 02 04 13 **FICORCA M.N.** 5102 02 04 14 OTRDS REDESCUENTOS M.N. OTROS REDESCUENTOS M.E.V. 5102 02 04 15 5102 02 05 A INST, FINANCIERAS DEL EXTR. 5102 02 06 A OTRAS ENTIDADES 5102 02 06 01 MONEDA NACIONAL 5102 02 06 02 MONEDA EXTRANJERA VALORIZADA 5102 03 POR BONDS BANCARIOS 5102 03 01 PARA LA VIVIENDA 5102 03 02 atkas 5102 04 POR PRESTAMOS DE EMP. Y PART. 5102 04 01 DE 360 A 539 DIAS 190

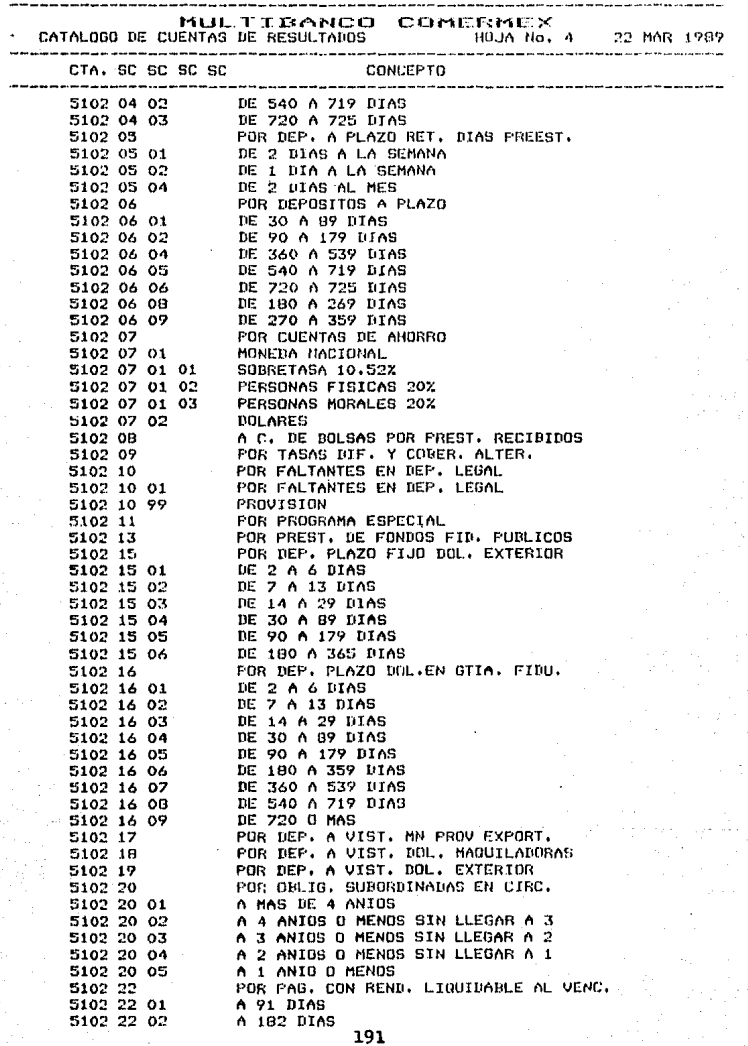

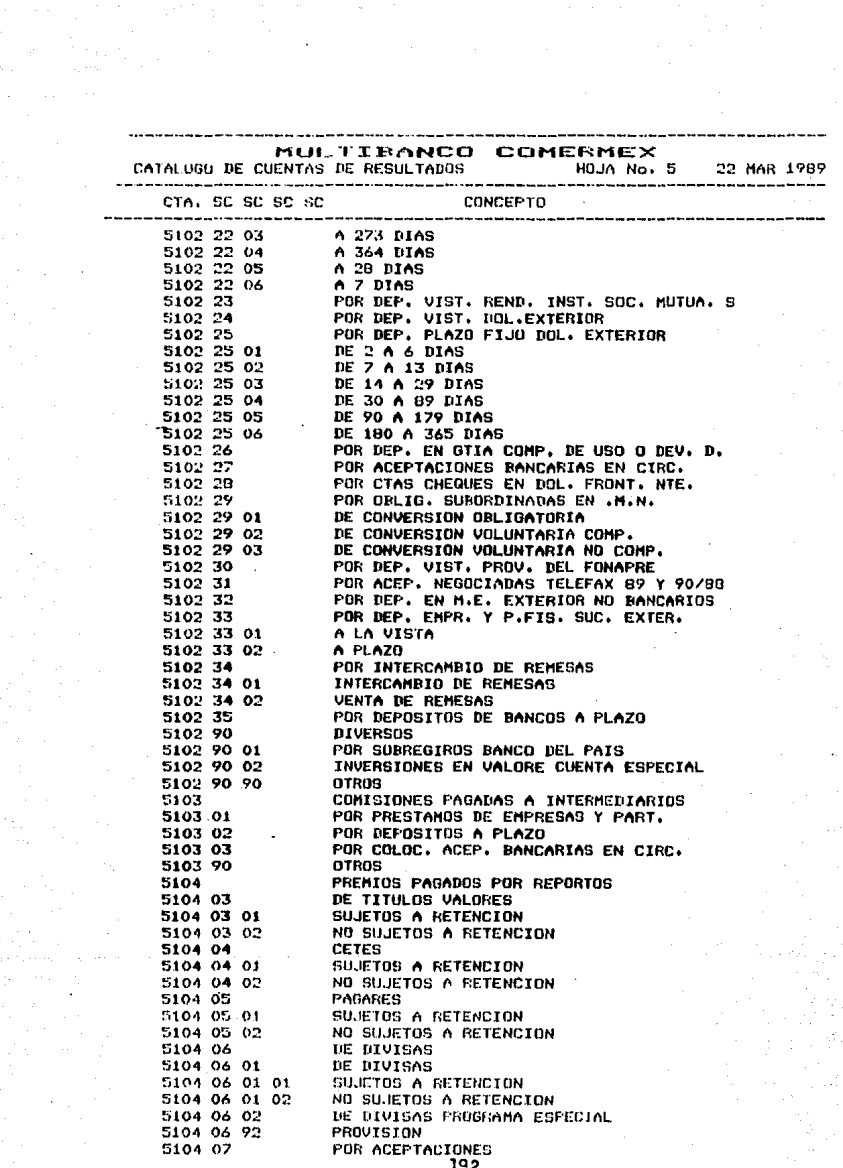

 $\frac{1}{\sqrt{2}}$ 

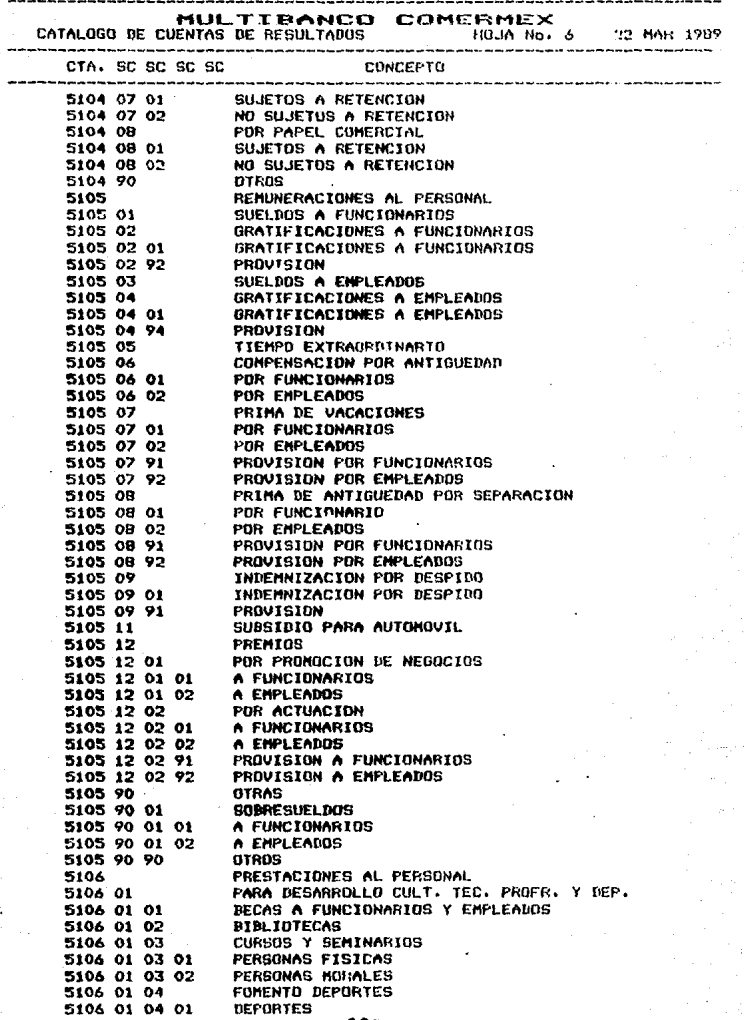

MULTITANCO COMERNEX CATALOGO DE COENTAS DE PESULTADOS (2008) HOJA No. 2 22 MAR 1909 CTA, SC 5C SC 5C CONCEPTO 5106 01 04 01 01 PERSONAS FISICAS 5106 01 04 01 02 PERSONAS MORALES CUOTAS A CLUBES DEPORTIVOS 5106 01 04 02 5106 01 05 ACTS. ARTISTICAS Y CULTURALES 5106 01 05 01 **PERSONAS FISICAS** 5106 01 05 02 PERSONAS MORALES 5106 01 90 **DTRAS** 5106 01 90 01 FESTEJOS DE FIN DE ANIO 5106 01 90 01 01 FESTEJOS DE FIN DE ANIO S106 01 90 01 91 PROVISION 5106 01 90 02 PAGO UNICO AGUINALDO 5106 02 IGUALAS Y HONORARIOS MEDICOS 5106 02 01 POR IGUALAS 5106 02 02 POR HONDRARIOS 5106 02 02 01 PEDIATRIA 5106 02 02 02 MATERNIDAD 5104 02 02 03 CIRUGIA 5106 02 02 04 MEDICINA ESPECIALIZADA 5106 02 02 05 REEMBOL50S 5106 02 02 06 MEDICINA GENERAL 5106 02 02 07 VISITAS DOMICILIARIAS 5106 02 02 08 **DRONTOLOGIA** 5106 03 MEDICINAS, HOSPITALES, CLINICAS 5106 03 01 MEDICINAS 5106 03 01 01 **FARMACIAS** 5106 03 01 02 REEMBOLSOS 5106 03 01 03 FROTESIS Y APARATOS URTOPEDICOS MATERIAL DE CURACION 5106 03 01 04 5106 03 02 HUSPITALES Y CLINICAS 5106 03 02 01 PEDIATRIA 5106 03 02 02 MATERNIDAD 5106 03 02 03 CIRUGIA 5106 03 02 04 URGENCIAS 5106 03 02 05 RECMROLSOS 5106 03 02 06 ESTUDIOS CLINICOS 5106 03 02 92 PROVISION MATERNIDAD 5106 03 02 93 **FROVISION CIRUGIAS** 5106 03 02 94 **FROVISION URGENCIAS** 5106 04 CUDTAS PAGADAS AL IMSS 5106 04 01 **FATRONALES** 5106 04 02 LABURALES 5106 04 91 PROVISION 5106 05 SUBSIDIOS 5106 05 01 PARA CAHASTILLA Y LACTANCIA 5106 05 01 01 AYUDA PARA CANASTILLA 5106 05 01 02 **LACTEOS** 5106 05 01 03 AYUUA POR ALUMBRAMJENTO 5106 05 02 PARA ADDUISICION DE ARTICULOS DE LA NECE 5104 05 02 01 **LESPENSA I** 5106 05 02 02 DESPENSA II 5106 05 03 RENTA CASA-HABIT CON SALARIO MIN.BANC. 5106 05 04 AYUDA ESCOLAR 5104 05 05 AYUDA POR MATRIMONIO 5106 06 BENEFICIOS POR INVALIDEZ 5106 07 PAGOS FOR DEFUNCION 5106 08 PRIMAS DE SEGS. DE ACC. PERS. 194

MULTIBANCO COMERNEX 22 MAR 1989 CATALOGO DE CUENTAS DE RESULTADOS MOJA No. 8 .<br>. 24 Mars 1990 and 200 Mars 1990 and 200 Mars 1990 and 200 Mars 1990 and 200 Mars 1990 and 200 Mars 1990 and 2 الأساسية والمتحدث والمتحدث والمتحدث والمتحدث the concerning approach of the work of the CTA. SC SC SC SC CONCEPTO ............................... APORTACIONES AL INFONAVIT 5106 09 APORTAL<br>PROVISION<br>CONTAL P 5106 09 01 APORTACIONES AL INFONAVIT 5106 09 98 5106 10 RESERVA PARA PENSIONES DE FERSONAL 5106 11 UNIFORMES 5106 12 PRESENTES DE ANTUGUIDAD 5106 14 COMEDORES 5106 15 COMIDAS Y CENAS 5106 15 01 COMTDAS 5106 15 02 CENAR 5106 90 **DTRAS** 5106 90 01 SUBSIDIOS FOR TRANSPORTES 5106 90 90 **DIVERSOS** 5107 REMUN. A CONSEJEROS Y COMISARIOS 5107 01 AL CONSEJO DIRECTIVO 5107 01 01 CONSEJO DIRECTIVO 5107 01 91 PROVISION 5107 02 AL CONSEJO CONSULTIVO 5108 OTROS HONORARIOS POR SERVICIOS PLES 5108 01 5108 01 01 A RESIDENTES EN EL PAIS PERSONAS FISICAS 5108 01 01 01 PERSONAS MORALES 5108 01 01 02 5108 01 02 A RESTRENTES EN EL EXTRANJERO 5108 01 02 01 PERSONAS FISICAS PERSONAS MORALES 5108 01 02 02 5108 02 **ASESORES** 5108 02 01 A RESIDENTES EN EL PA1S 5108 02 01 01 PERSONAS FISICAS 5108 02 01 02 PERSONAS MORALES A RESIDENTES EN EL EXTRANJERO 5108 02 02 PERSONAS FISICA 5108 02 02 01 5108 02 02 02 PERSONAS MORALES **OTRAS** 5108 03 A RESIDENTES EN EL PAIS 5108 03 01 5108 03 01 01 PERSONAS FISICAS PERSONAS MORALES 5108 03 01 02 A RESIDENTES EN EL EXTRANJERO 5108 03 02 PERSONAS FISICAS 5108 03 02 01 5108 03 02 02 PERSONAS MORALES 5108 90 OTRAS 5108 90 01 A RESIDENTES EN FL PAIS 5108 90 01 01 PERSONAS FISICAS 5108 90 01 02 PERSONAS MORALES 5108 90 02 A RESIDENTES EN EL EXTRANJERO PERSONAS FISICAS 5108 90 02 01 5108 90 02 02 PERSONAS MORALES 5109 RENTAS PAGADAS 5109 01 DE LOCALES PARA OFICINAS PERSONAS FISICAS 5109 01 01 PERSONAS MORALES 5109 01 02 5109 01 91 PROVISION 5109 02 DE AREAS PARA ESTACIONAMIENTO 5109 02 01 PERSONAS FISICAS 5109 02 02 PERSONAS MORALES 5107 02 92 **FROVISION** 

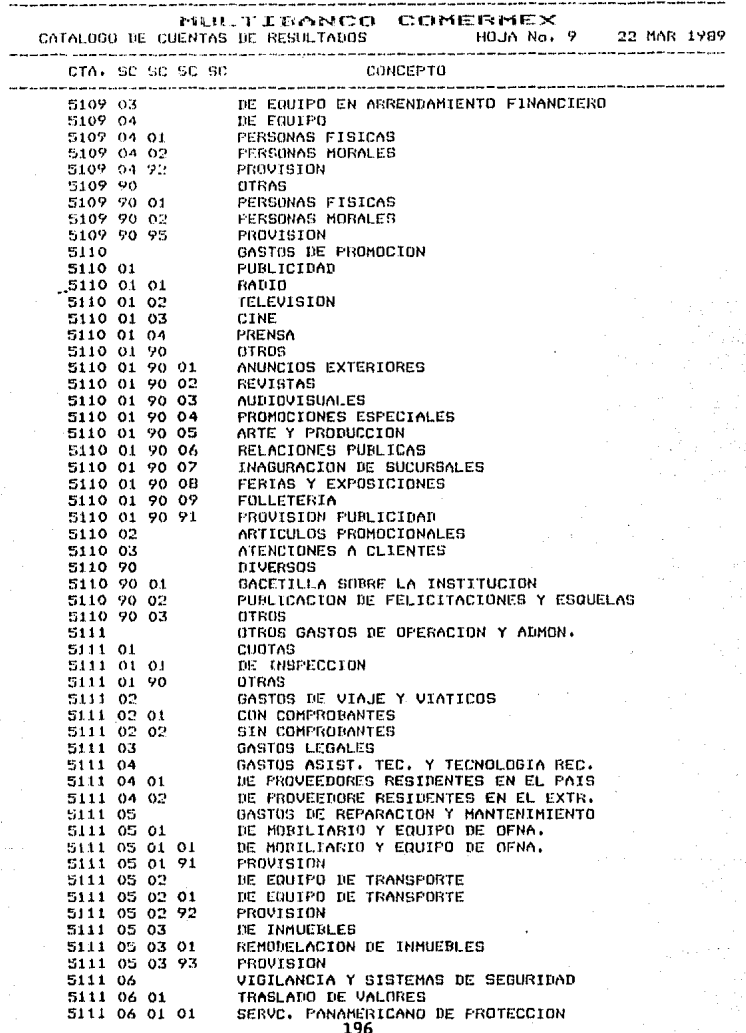

 $\begin{split} &\frac{1}{2} \left( \frac{1}{2} \log \left( \frac{1}{2} \log \left($ 

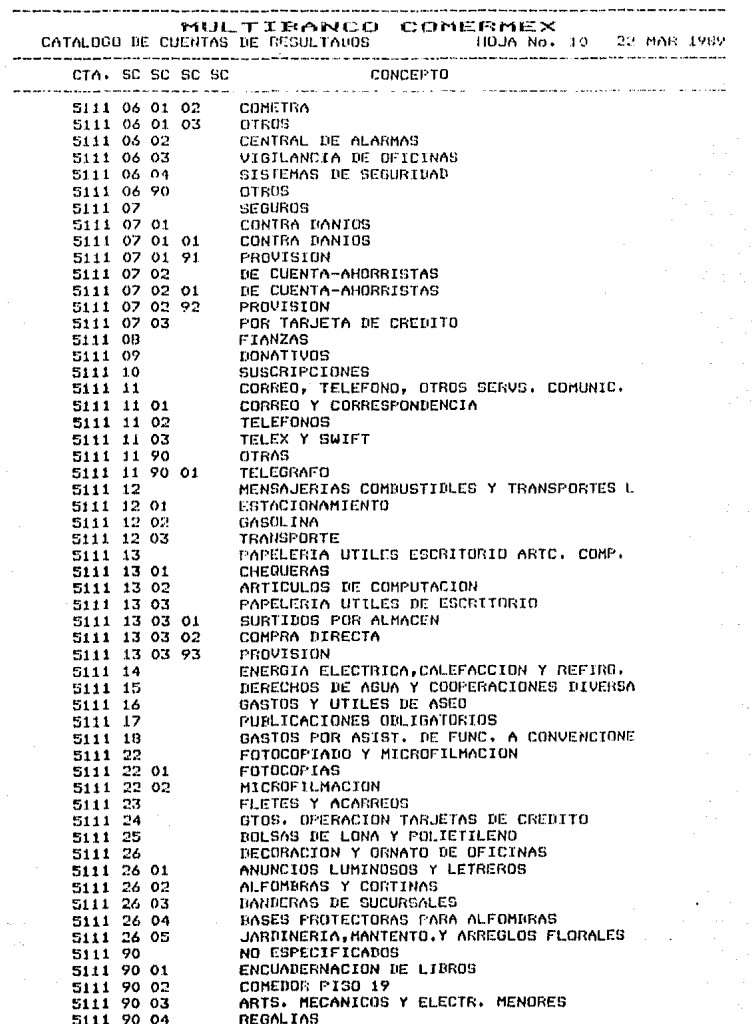

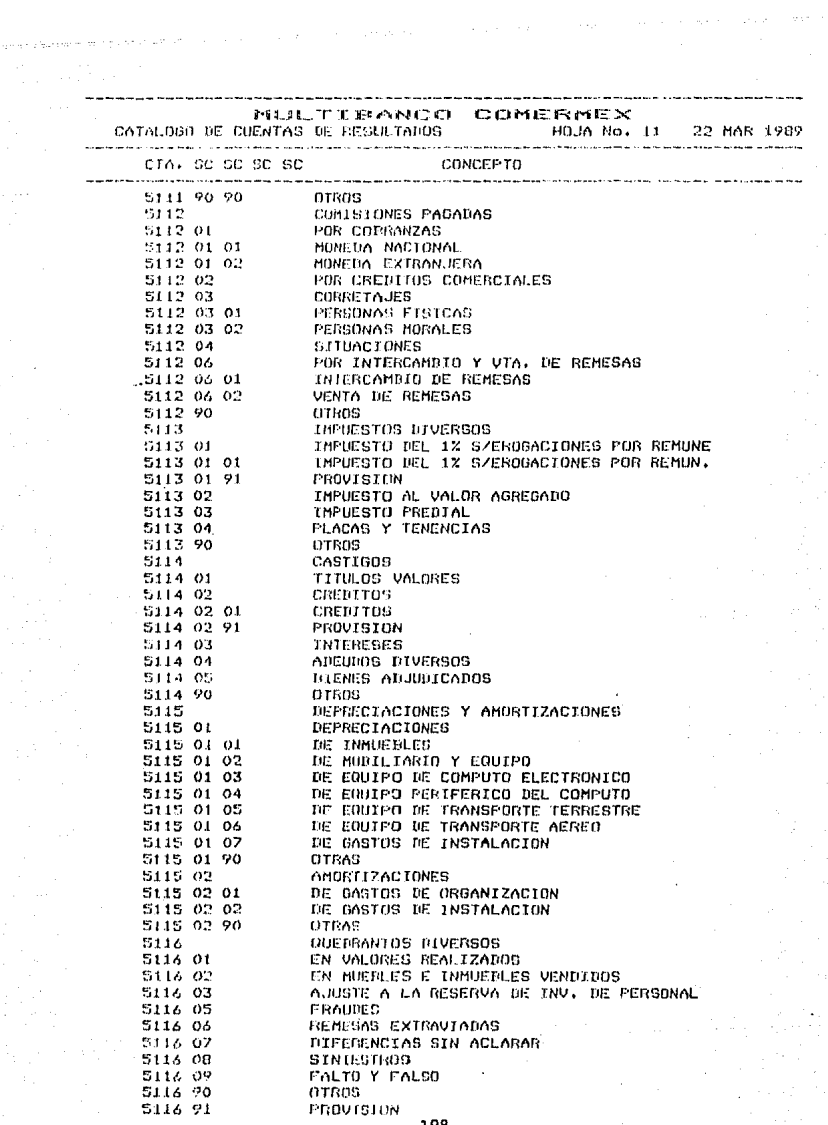

 $\omega_{\rm{max}}$  is a constant

MULTIBANCO COMERMEX CATALOGO DE CUENTAS DE RESULTADOS (FIDJA No. 12 22 MAR 1989 сонсента CTA, SC SC SC SC 5112 CONCEPTOS NO DEDUCIBLES PARA EL ISR 5117 01 CASTIGOS 5117 01 01 SOURE VALORES SOBRE CREDITOS 5117 01 02 . GTOS. FOR ATENCION A CLIENTES 5117 02 5117 03 **DONATIVOS** 5117 04 MULTAS, RECARGOS Y OTRAS SANCIONES 5117 05 INTERESES PENALES 5117 05 01 **INTERESES PENALES** 5117 05 95 PROVISION AMORTIZACIONES Y DEPRECTACIONES 5117 06 5117 07 RECARGOS PAGADOS AL IMSS GTOS. MEDICOS Y HOSPITALARIOS EXTRANJ. 5117 08 5117 09 GTOS, AUTOMOVIL Y AVION NO INDISP, 5117 10 IMPUESTO AL VALOR AGREGADO 5117 90 UTROS NO ESPECIFICADOS 5117 90 01 QUEBRANTOS 5117 90 05 **OTROS** 5118 IMPUESTO AL INGRESO GLOBAL DE LAS EMPRES 5118 01 DEL EJERCICIO DEL EJERCICIO 5118 01 01 5118 01 91 PROVISION POR LIQUIDACION DE EJERC. ANTERIORES 5118 02 5119 PARTICIPACION DEL PERSONAL EN LAS UTILID 5119 01 PARTICIPACION DEL PERSONAL UTILIDADES P.T.U. DE EJERCICIOS ANTERIORES 5119 02 5119 91 PROVISION 5120 APORTC, PATRIMO, AL FONDO DE APOYO 5120 01 ORDINARIAS 5120 02 EXTRADRUINARIAS 5201 INTERESES COBRADOS 5201 01 POR DEPOSITOS EN BANXICO ENCAJE LEGAL 5201 01 01 5201 01 01 01 CUENTA ESPECIAL 5201 01 01 02 CUENTA UNICA M.N. 5201 01 01 03 DEUDA SUBORDINADA 5201 01 01 04 DIFERENCIAS CAMBIARIAS DEPOSITOS REGULACION MONETARIA 5201 01 01 05 5201 01 01 06 SUBASTA 5201 01 01 07 PAGARES 7 DIAS EN BANXICO APOYOS PUR RENDIMIENTO A TRAS 5201 01 02 EN BANCOS DEL PAIS 5201 01 03 5201 01 04 EN BANCOS DEL EXTRANJERO EN BANCO DE MEXICO POR OTROS APOYOS 5201 01 05 5201 01 06 EN BANCO DE MEXICO POR POSICION CAMBIARI 5201 02 FOR FINANCIAMIENTO INTERBANCARIO D. A BANCOS DEL PATS 5201 02 01 5201 02 01 01 MONEDA NACIONAL MONEDA EXTRANJERA VALORIZADA 5201 02 01 02 A BANCOS DEL EXTRANJERO 5201 02 02 5201 02 02 01 MONEDA NACIONAL 5201 02 02 02 MONEDA EXIRANJERA VALORIZADA 5201 03 POR DESCUENTO INTERDANCARIO TOMADO 5201 03 01 A BANCOS DEL PAIS 5201 03 01 01 MONEDA NACIONAL 5201 03 01 02 MONEDA EXTRANJERA VALORIZADA 199

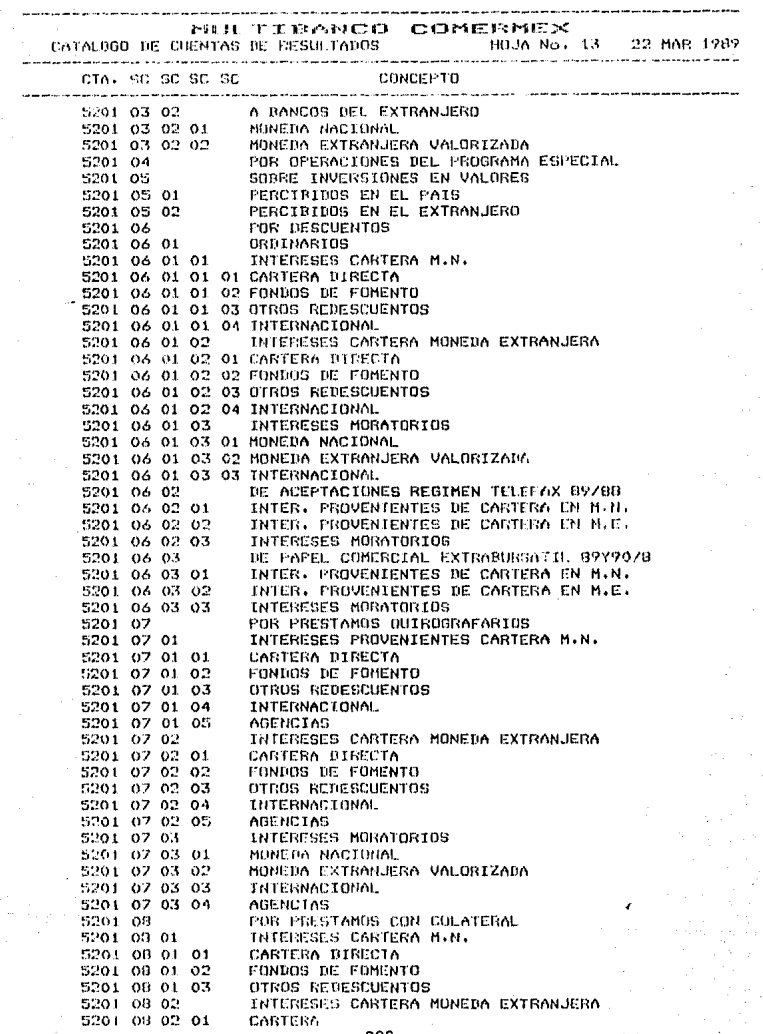

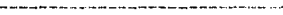

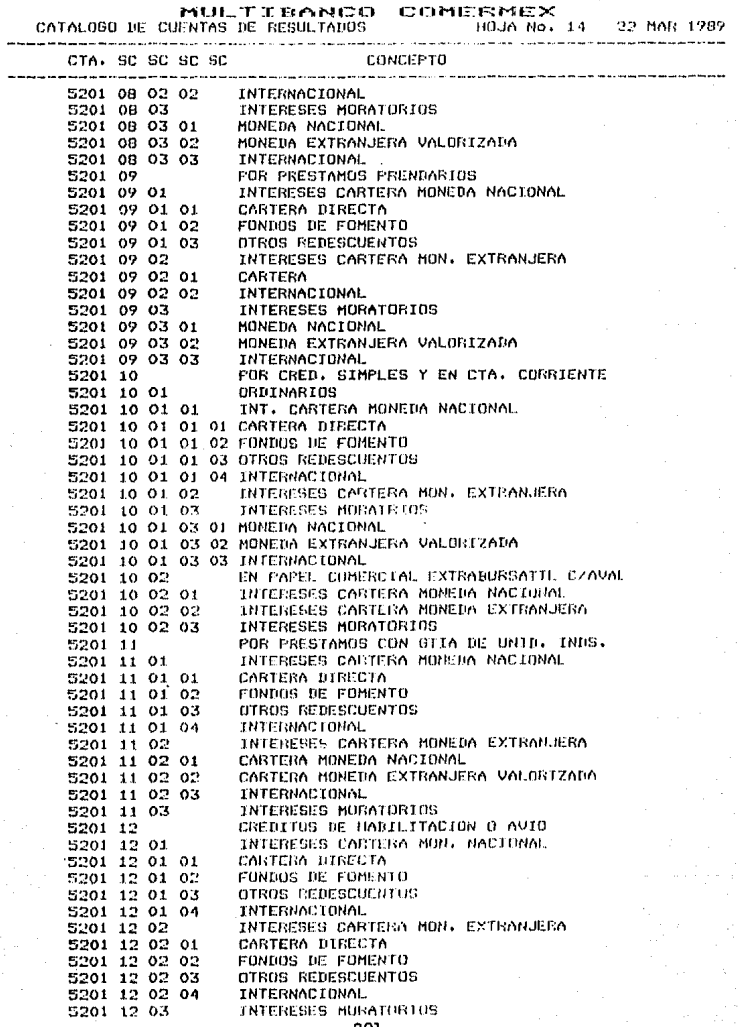

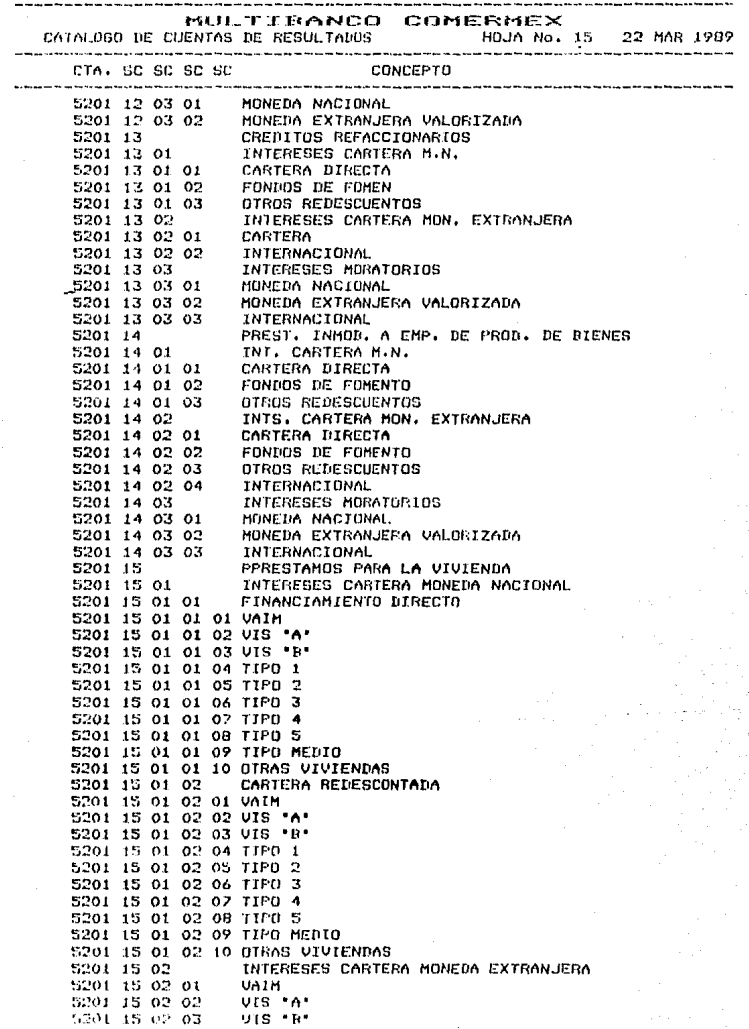

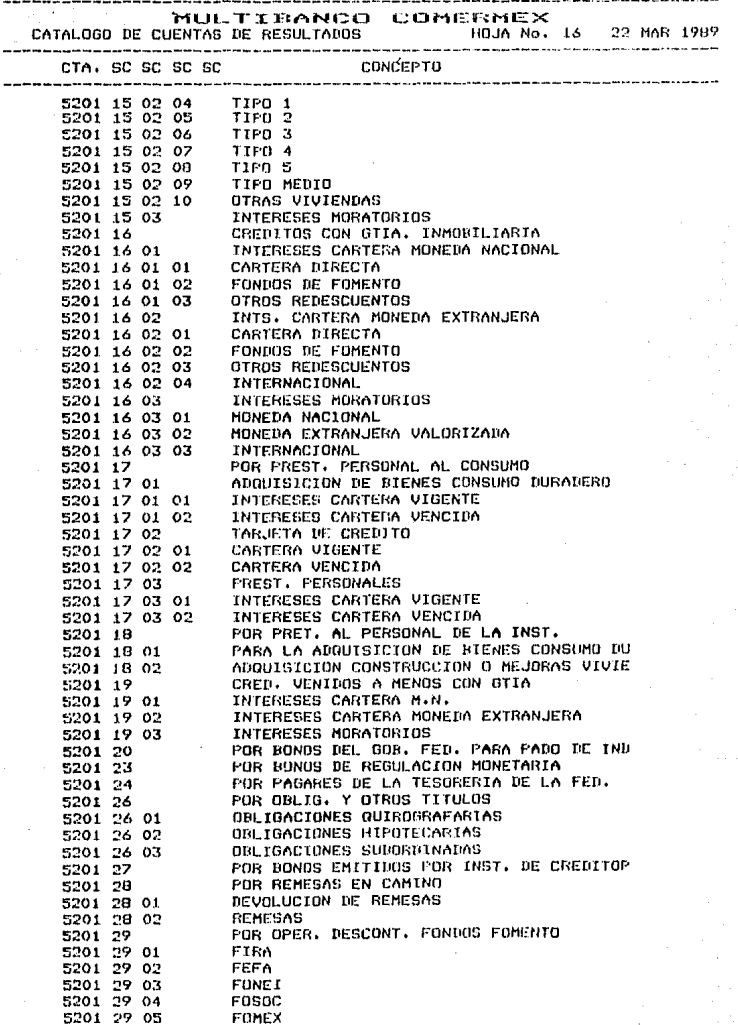

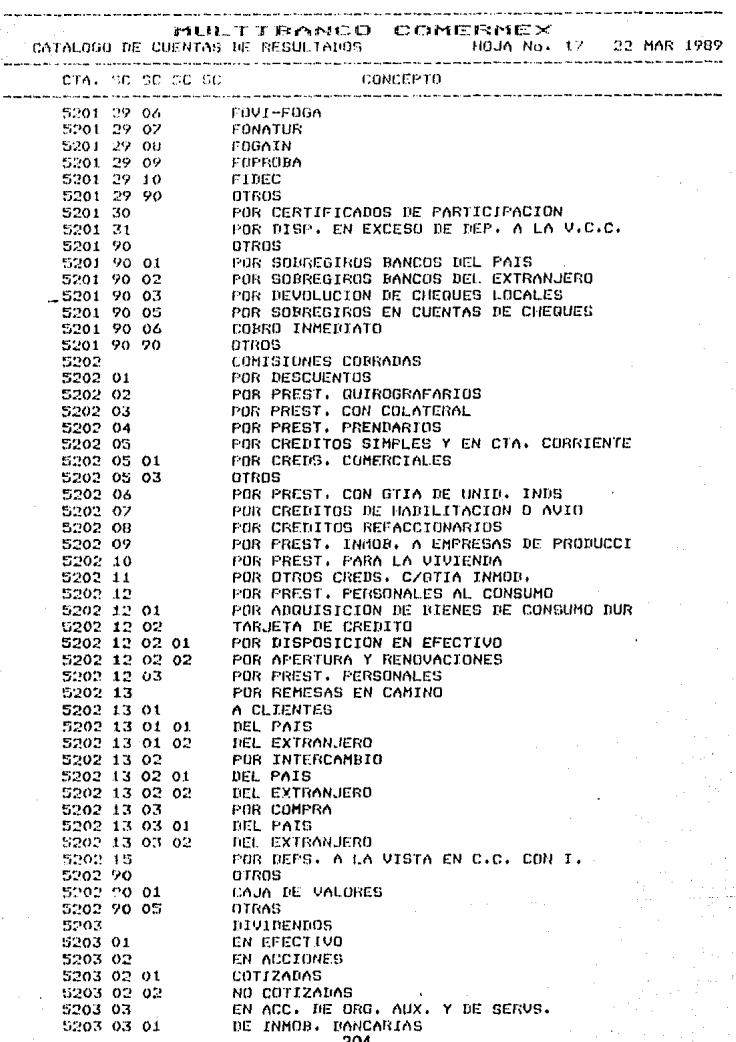

والمستحقق والمتواطئ والمتعاقلة والمتحدث والمتحدث والمتحرق والمتحرج

a karamatan ing tatas sa mata sa Talasa.<br>2001 - James Barbara (1995) - James Barbara (1996) - James Barbara (1996) - James Barbara (1996)<br>2001 - James Barbara (1996) - James Barbara (1997) - James Barbara (1997) - James Ba
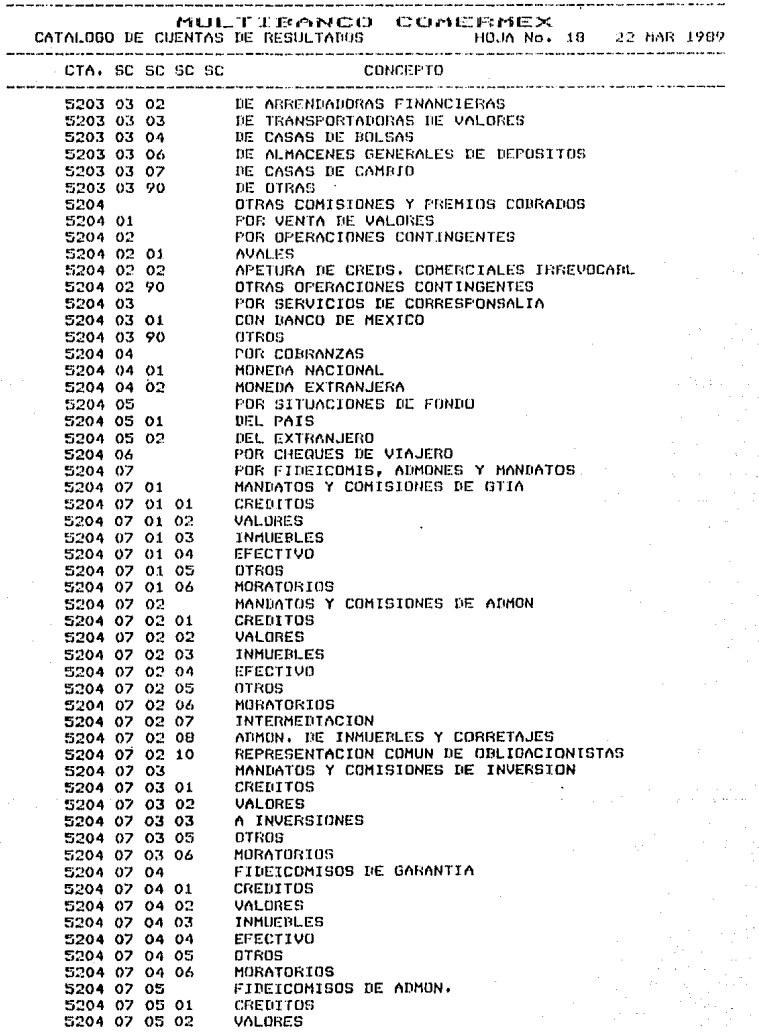

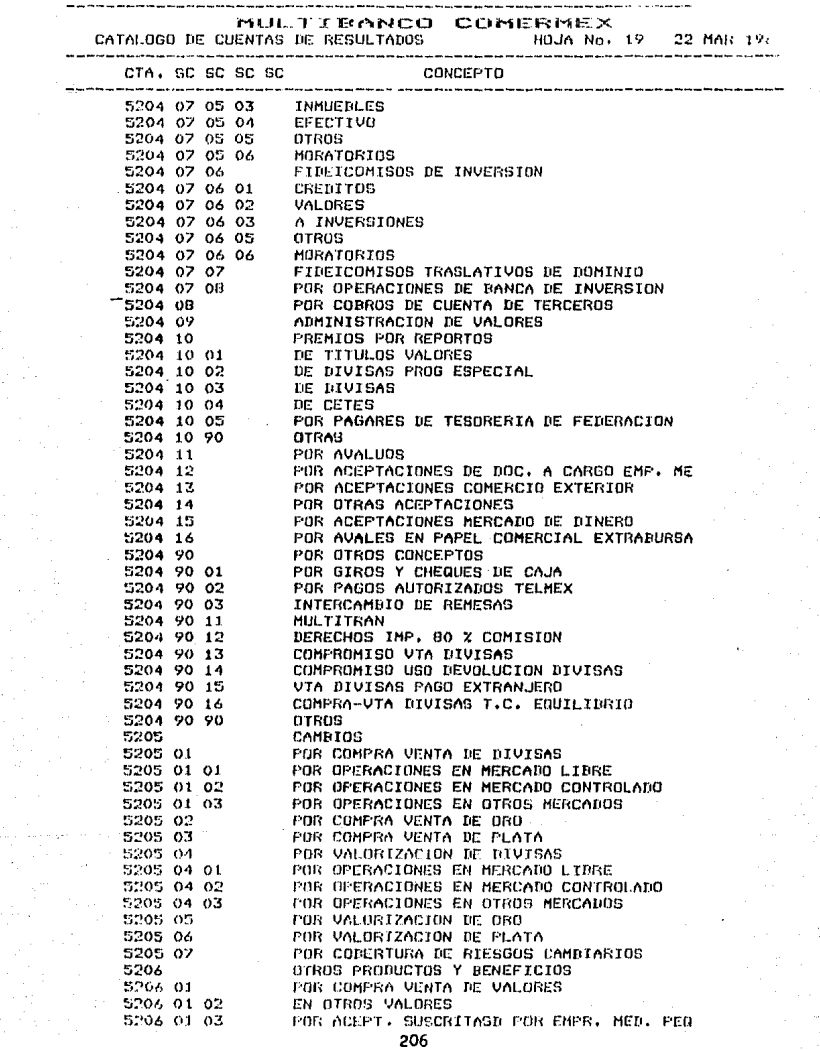

 $\cdot$ 

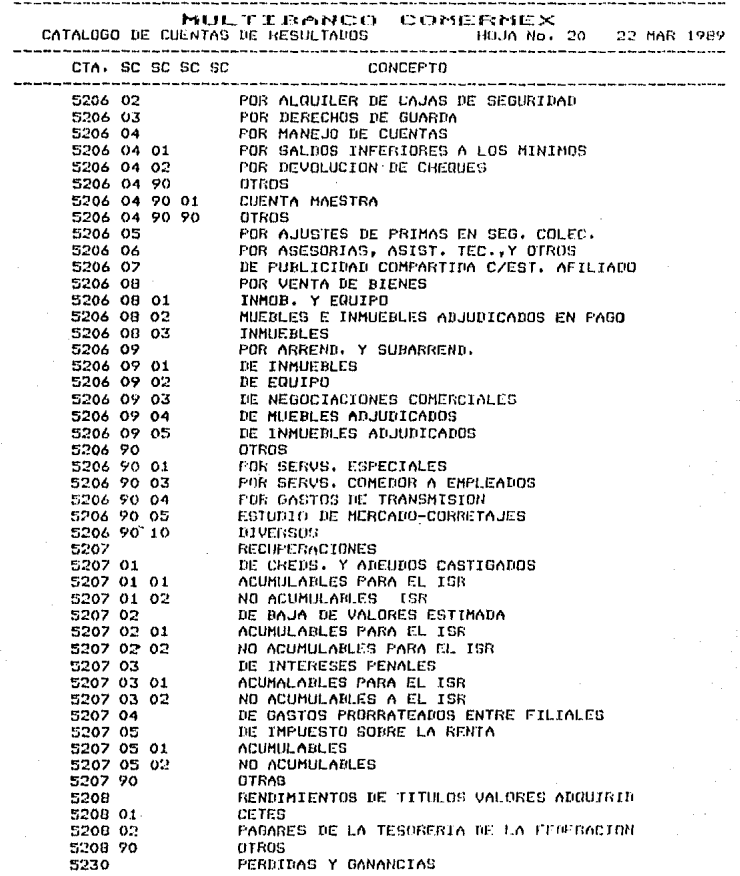

## Apendice C

consideration of the

*CATALOGO OE CENTROS DE COSTOS DE LA REGION PERIFERICA* 

HILTIFANCE COHERNEX LISTADO DE CENTROS DE COSTUS

#### PAG.  $\pmb{1}$

## C.COSTOS POSICION NOMBRE DEL CENTRO DE COSTOS....... SUCURSAL

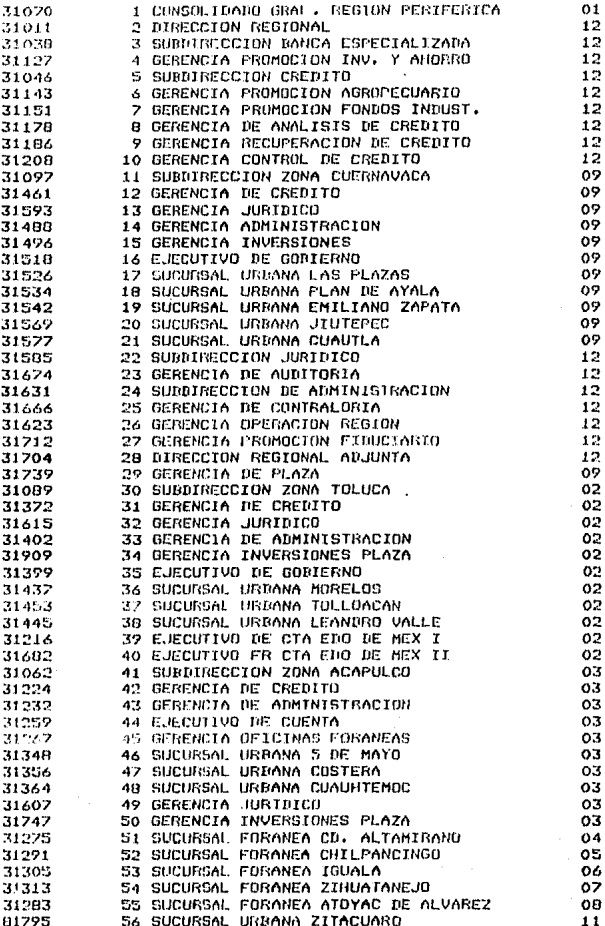

208

# MULTIBANCO COMERMEX<br>LISTADO DE CENTROS DE COSTOS

#### PAG.  $\overline{2}$

### C.COSTOS POSICION NOMRRE DEL CENTRO DE COSTOS........ SUCURSAL

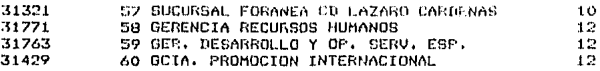

**Apandice D** 

CATALOGO DE SUCURSALES CONTABLES DE LA REGION PERIFERICA

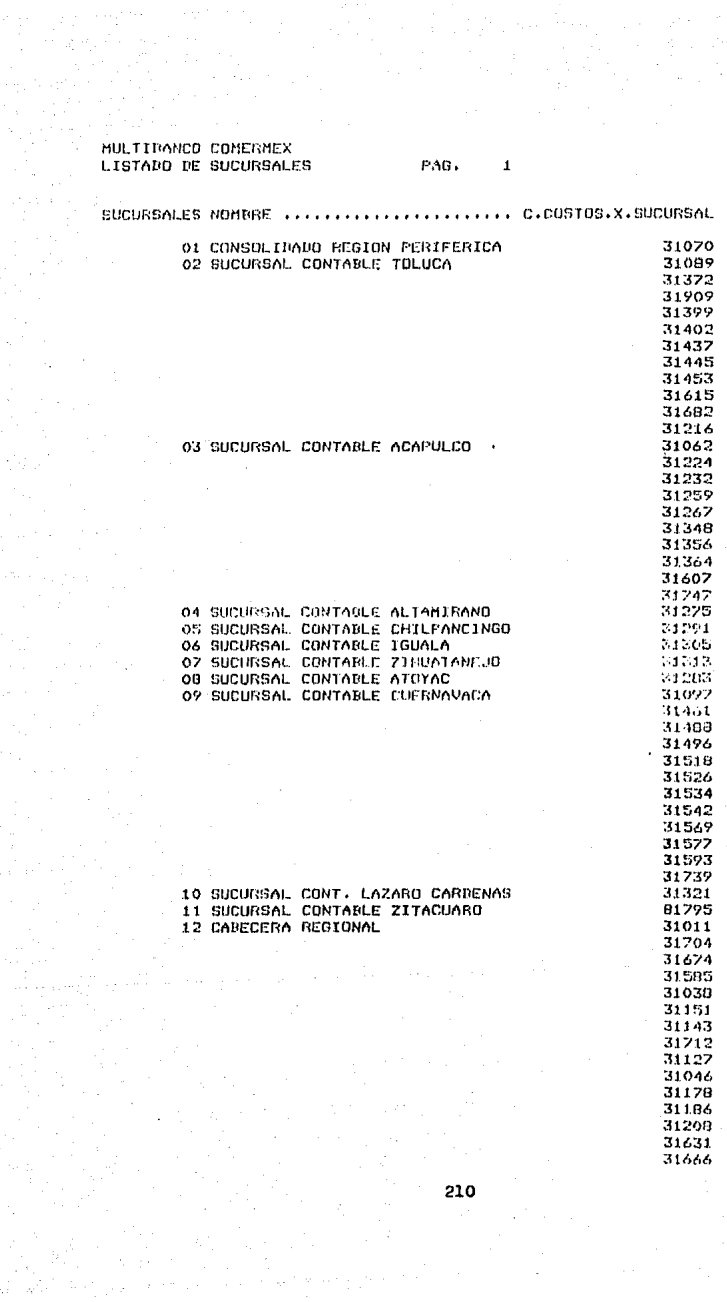

 $\frac{1}{2} \frac{1}{2} \frac{1}{2}$ 

# MULTIBANCO COMERMEX<br>LISTADO DE SUCURSALES

PAG.  $\bar{2}$ 

SUCURSALES NOMERE ....... . C.COSTOS.X.SUCURSAL

> 31623<br>31771  $\frac{31763}{31429}$

*REFERENCIAS Y BIBLIOGRAFIA* 

فحداده وتعا

and an Tire

### *REFERENCIAS Y BIBLIOGRAFIA*

*CByte 19881*  **!Cosmos]**  *[Cosmos] CCosmasJ [Date 19751-- CIB/'IJ CJamesJ CLara 19641 [/'let::ger 19781 CNovell 19871 [Rosales 19891 C8ates 19881 CSchatt 1987]*  **Revista Byte .• Ne,. Graw-Hill, octubre de**  *1988. Cosmos, Revelation Technical* **Reference/ .. Cosmos,** *Tutorial. Cosmos, Revelatian User* **'s** *Guide. Date C.J., An Introductian ta Data Base System, Addisan Wesley, 1975, 1977, 1981. 1811, Local Area Netwark Pragram ver.* 1.1. *James Nartin, Organizacion de las Bases de Datos, Prentice/Hall, 2a. Edición. Ldr• Flores Elias, Primer curso de contabilidad, Trillas, 1964.*  W. Metzger Philip, Administración de<br>un proyecto de programación, Trillas, *1978. Philip, Administración de Octavo seminario de productos Novel 1, 1987. Rosales Vazquez Gil Edna,*  Documentación **de un algor** *Computacional de Ingresas y para una Institución Bancaria, Egresos Tésis Sistema*  para una Institución Bancaria, 1989. *Bates William, Fortina Andrés, Dbase III Plus en redes locales, Ne. Graw-Hill, diciembre de 1988. Schatt Stan, Understanding Local Area Networks, Macmillan, Inc., 1987.*